# The hyperref-generic module A generic driver for hyperref

The L<sup>AT</sup>EX Project<sup>\*</sup>

Version 0.95a, released 2021-02-22

This module generates a generic driver for hyperref meant to be used with the new LATEX PDF management code. It is loaded automatically if the PDF management code is active. The name of the driver will change after the testphase.

The generic driver can be used with pdflatex, lualatex, xelatex, latex with dvipdfmx, latex with dvips+ps2pdf. latex with dvips+distiller could work too but is untested. (x)dvipdfmx will probably soon support dvilualatex, then this combination should work too.

The driver *requires* the new PDF management code, so documents wanting to use it should start like this

```
\RequirePackage{pdfmanagement-testphase} %loads the code
\DeclareDocumentMetadata % activates it
 {
  %% options
  %% e.g. pdf version, backend:
  % pdfversion=1.7,
  % backend = divipdfmx}
```
The new driver tries to be compatible with the standard hyperref drivers but there are nevertheless differences. Some of them due to the still experimental status of the driver, others are design decisions: one part of the project is to clean up and modernize the code. The following sections try to describe the differences but also to document some of the rationales of the changes, and to add some details and comments about the existing options and so to extend the hyperref manual.

# **1 Avoiding transition problems**

Some code will only work properly after other packages have been adapted to the new PDF management code and the changes in this driver. This will take some time. Until then it is recommended to follow the following rules

• Package options are processed at the end of the driver, Class options are ignored. But not every option already works as package options, in some cases hyperref interferes. So it is recommended for most options —with the exception of a few mentioned below in section [8—](#page-5-0)to set them in \hypersetup, not as package option.

<sup>∗</sup>E-mail: [latex-team@latex-project.org](mailto:latex-team@latex-project.org)

- This driver uses l3color for the colors. All colors defined with \color\_set:nn or \color\_set:nnn will work. Colors defined with xcolor will work if they don't use one of the special color models not supported by l3color as pdfmanagement-firstaid contains a patch for xcolor. If the package color is used it is currently recommended to define colors after hyperref. This driver uses l3color for the colors, some special color models of xcolor won't work.
- Load a color package or graphicx to get the right page sizes.
- Report problems! Only known problem can be resolved.

# **2 Bookmarks / outlines**

The new driver doesn't contain code to handle bookmarks/outlines. Instead it forces the loading of the bookmark package unless the package option bookmarks=false has been used. Currently bookmark is loaded at the end of the preamble so if commands from bookmark are needed in the preamble the document should load it manually. This is subject to change at some time in the future.

# **3 "Metadata"**

"Metadata", informations about the document, are stored in a PDF in two places: The /Info dictionary and the XMP-metadata. hyperref only handles the /Info dictionary. The XMP-metadata can be added with like pdfx and hyperxmp.

The /Info dictionary can be filled with arbitrary keys, but the PDF viewer typically care only about a few, like /Author, /Title and /Keywords. A number of /Info keys, like dates and the producer, are added automatically by the engines and backends. Some of them can only be removed with special commands, some not at all. But—with the exception of /Producer when using the dvips backend—they can be overwritten.

The current handling of the metadata is problematic:

- External package like hyperxmp wants to access them too and for this had to patch an number of internal hyperref commands—which is a problem if the internal commands change (as happens with this new driver)
- hyperref (and also hyperxmp) tries to deduce some datas from document commands like \title or \author—something that worked reasonably well when only some standard classes with well-known definitions of these command existed, but gets problematic with classes and packages which define more powerful commands knowing a variety of optional arguments to set authors and affiliations and title information.

To resolve some of this problem the driver will

• *Not* try deduce author and title from documents. They have to be set in \hypersetup with pdfauthor and pdftitle. It is recommended to separate more than one author by commas, and to hide commas inside braces if needed:

pdfauthor = {Bär, Peter Anteater, {Riley, the sloth}}

• All values of relevant keys (including keys from the hyperxmp package) will be stored in a Metadata container, and can be retrieved with \GetDocumentProperties. \edef\my@pdfauthor{\GetDocumentProperties{hyperref/pdfauthor}}

If the key hasn't be set, the result is empty. This gives external packages a public and reliable access to the data.

• pdflang is deprecated. Instead \DeclareDocumentMetadata should be used:

\DeclareDocumentMetadata{lang=de-DE}

The value can be retrieved as document/lang.

## **4 Dates**

hyperref has a few keys to set dates. They typically expect the date in "PDF" format: D:YYYYMMDDhhmmss+01'00'.

One should be aware that hyperxmp will sometimes overwrites such settings.

# **5 PDF page size (mediabox)**

The standard hyperref driver contain code to set the PDF page size. There is no real justification why this is done by hyperref apart from the fact that L<sup>AT</sup>EX itself doesn't do it and that the needed special code could be added to the backend drivers.

In the new driver this code is gone. The reason is not that it is difficult to set the MediaBox, actually it could be done with one line of code:

```
\pdfmanagement_add:nnn{Page}{MediaBox}
  \{[0~0~\dim~to~decimal~in~bp:n\,\paperscript{paperscript{y}}\dim_to_decimal_in_bp:n{\paperheight}]}
```
The problem is to know which value to use (with the memoir class e.g.\stockwidth should be used instead of \paperwidth), and detecting this not a hyperref task. Instead the packages which change these values should also set the PDF page size. Also there are too many actors here: color/graphicx, geometry,the KOMA-classes, memoir, . . . all try to set this.

So if the PDF page size is wrong: load one of the other packages setting it e.g. the color or the graphicx package.

# **6 Link decorations: border, color, OCG-color, . . .**

Some main changes are

- The default colors have been changed.
- citecolor is no longer set with allcolors and it is not part of the color scheme, it is only supported for compability.
- a number of color schemes have been predefined.

#### **6.1 Background information**

With the standard drivers hyperref allows either to color the link text, or to use a border around it. There is also a (rather unknown) option frenchlinks to use small caps for some links instead of colors.

The *link border* is a setting in the PDF annotation directory. It can be colored and styled (with the <xxx>bordercolor, pdfborderstyle and pdfhighlight keys), but the exact look depends on the PDF viewer. Such decorations are normally not printed.

The *link text* is colored with the standard color commands for text. Such a color is also printed, which is often not wanted. The printing can be avoided in PDF with so-called OCG-layers: They allow to add variants of a text along with instructions which variant should be used for viewing and which for printing. hyperref implements a rather simple version for links: The link text is put in a box and printed twice with different colors on different OCG layers. As boxes are used such links can't be broken. The package ocgx2 implements a more sophisticated version which allows to use it for links broken over lines and pages.

hyperref has keys to set the color and border for link, url, file, menu and run types. They correspond to the PDF annotation types GoTo, URI, GoToR, Named and Launch. Beside this there is a anchorcolor which isn't used at all, and citecolor which is a semantical category and doesn't fit to the other types.

In the standard drivers the decoration options are more or less exclusive and global: One of the options (colorlinks, ocgcolorlinks, or borders) has to be chosen in the preamble and is then used for the whole document and all link types. Only colors and eventually the border style can be adjusted locally. But there is no technical reason for these restrictions: It is quite possible to change all these attributes at any time both by link type and locally. The restrictions of the current implementation can only be explained by the age of the code: hyperref has been created at a time when memory was small and the main drivers were html and postscript based.

While link colors have been traditionally more or less under the control of hyperref, the situation with other format options, like the font, is more complicated. The font in \url is for example determined by \Urlfont, a command from the url package. In the case of internal (GoTo) references packages like cleveref or biblatex or glossaries offer formatting options too. Formatting here is often connected to semantics: an acronym should use a different font than a citation. While hyperref could offer options here, it would probably only clash with package formatting. It is more sensible not to interfere here. For this reason the frenchlinks option has been dropped.

#### **6.2 New Keys**

Some of the existing keys have been extended to allow individual setting for the link types link, url, file menu and run:

- Beside pdfborder there are also linkborder, urlborder etc
- Beside pdfhighlight there are also linkhighlight, urlhighlight etc
- Beside pdfborderstyle there are also linkborderstyle, urlborderstyle etc
- Beside colorlinks there are also colorlink, colorurl etc
- Beside ocgcolorlinks there are also ocgcolorlink, ocgcolorurl, etc TODO
- Beside hidelinks there are also hidelink, hideurl, etc
- bordercolormodel allows to set the model used in annotations, the allowed values are rgb or cmyk. rgb is the default. It does *not* change the model of text colors. Be aware that while the PDF format allows cmyk (4 numbers) in the /C key of an annotation, this is often ignored by pdf viewers and the colors can be wrong.
- The boolean keys url, link, run, menu, file allow to deactivate locally the link types.

#### colorscheme (*setup key*) The new key colorscheme allows to switch the colors (both for text and borders) with a key word. It takes one of the values orginal (the colors as hyperref uses normally), phelype, daleif, szabolcsA, szabolcsB, tivv, julian, henryford.

The names refer to the authors in answers and comments in [https://tex.](https://tex.stackexchange.com/questions/525261/better-default-colors-for-hyperref-links) [stackexchange.com/questions/525261/better-default-colors-for-hyperref-links](https://tex.stackexchange.com/questions/525261/better-default-colors-for-hyperref-links). The default is phelype.

## **6.3 Public interfaces**

The colorlinks and ocgcolorlinks and related keys are using these booleans:

\l\_hyp\_annot\_colorlink\_bool, \l\_hyp\_annot\_colorurl\_bool, \l\_hyp\_annot\_colorfile\_bool, \l\_hyp\_annot\_colorrun\_bool, \l\_hyp\_annot\_colormenu\_bool, \l\_hyp\_annot\_ocgcolorlink\_bool, \l\_hyp\_annot\_ocgcolorurl\_bool, \l\_hyp\_annot\_ocgcolorfile\_bool, \l\_hyp\_annot\_ocgcolorrun\_bool, \l\_hyp\_annot\_ocgcolormenu\_bool,

They are both inserting hook code in the  $pdfannot/link/\langle type \rangle/begin}$  and pdfannot/link/(type)/end hooks. (type) is one of GoTo, URI, GoToR, Named or Launch.

colorlinks uses the label hyp/color, and ocgcolorlinks the label hyp/ocg. They both use the same color names: hyp/color/link, hyp/color/url, hyp/color/file, hyp/color/run, hyp/color/menu.

The cite colors uses the names hyp/color/cite and hyp/color/citeborder. The border colors aren't saved in color names currently, but if the need would arise it would possible to change this.

#### **6.4 Changed behaviour**

**colorlinks** colorlinks will as before disable the pdfborder, but it is possible to use the key in the document at any time, or to reenable the border if wanted. Internally colorlinks & friends will no longer define/undefine \Hy@colorlink, but instead use the hooks provided by the l3pdfannot package.

Color keys accept the following input syntax:

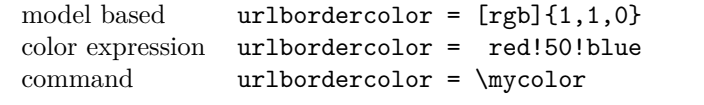

where  $\text{Wvcolor}$  should expand to one of the other two syntax variants.

**frenchlinks** The option frenchlinks does nothing at all.

- **cite colors** As mentioned above the support for citecolor and citebordercolor has been reduced. A package like hyperref can't keep track of such semantic contexts like cite, acronym, glossaries and special references and maintain keys for them. The keys are not completly dropped as this would affect packages like natbib, but they have been separated and are no longer affected by group keys like allcolors but must be set individually instead.
- **link margin** The driver sets a default link margin—this is identical to pdftex and luatex driver, but a change for the xetex and dvips driver. The (undocumentated) command \setpdflinkmargin does nothing. Use either the key pdflinkmargin or \pdfannot\_link\_margin:n to change the margin. See also the description in section [13](#page-9-0) and in the hyperref manual.

# **7 PDF strings**

hyperref uses a command called \pdfstringdef to convert text input into something that makes sense and is valid in a PDF string, e.g. in the bookmarks or in the info dictionary or as form field values.

As the handling of the outlines are delegated to the bookmark package, they will for now still use \pdfstringdef, but all other strings produced by this driver will use a new method based on the expl3 commands \text\_purify:n and \str\_set\_convert:Nnnn. For normal text it shouldn't matter, but a variety of commands and math are handled differently. Like with \pdfstringdef they are a number of ways to adjust the outcome of \text\_purify:n. These are described in the expl3 documentation interface3.pdf.

*The new method is under heavy development!* Important differences here are

- *This new method requires that files are utf8-encoded* (at least if non-ascii chars are used in for PDF strings).
- *All* robust commands are currently removed, unless an equivalent has been declared.
- Currently the new method is much more silent: it doesn't warn like hyperref if it removes commands.

## <span id="page-5-0"></span>**8 Package options from hyperref**

The driver will process the package options at the end. But normally options should better be set with \hypersetup after the package has been loaded. This is also the case for options which normally don't work in \hypersetup. One option that currently doesn't work correctly as package option is ocgcolorlinks

Options that still must be set as package options are

- backref
- CJKbookmarks this key should not be used anymore. At some time it will be removed.
- destlabels (destination names are taken from \label if possible)
- encap
- hyperfigures (according to the hyperref manual it makes figures hyper links, but actually is a no-op for most drivers, and it does nothing with this driver either.)
- hyperfootnotes
- hyperindex
- implicit (redefine L<sup>AT</sup>FX internals)
- nesting unneeded key, see comment below in [13.](#page-9-0) At some time it will be either removed or extended (if some use can be found).
- pagebackref
- pdfpagelabels (set PDF page labels)
- psdextra this loads some extra definitions used by \pdfstringdef. The new driver uses \pdfstringdef only for the bookmarks, for other strings it is not relevant.

Options that can be without problems set as package options are

- debug, verbose (a boolean)
- bookmarks (a boolean)
- plainpages
- draft, final
- hypertexnames
- naturalnames
- pageanchor

Ignored options:

- All driver options like pdftex, dvipdfmx, ...
- raiselinks (only used in the dviwind, textures and tex4ht driver anyway)
- frenchlinks
- setpagesize
- addtopdfcreator

## **9 Disabling links**

hyperref knows like many packages the options draft and final. With hyperref they can be used as package options or in the preamble in \hypersetup and disable links and anchors completely. The new driver passes the options also to the bookmark package if bookmark hasn't been loaded yet as bookmarks can't work properly if the anchors from hyperref are missing.

link (*setup key*) The draft option is a global option that can't be undone (at least not easily). So the url (*setup key*) new driver offers also boolean keys link, url, file, run and menu which allow to locally file (*setup key*) disable a link type. So e.g. \hypersetup{link=false}\ref{abc} will give a reference run (*setup key*) without link (this is naturally also possible with \ref\*{abc}). This disables also all menu (*setup key*) hooks of the link type, so the link is for example no longer colored. It also removes the implicit grouping of the content.

# **10 Draftmode**

pdftex and other engines knows a draftmode which can be set with \pdfdraftmode=1 and hyperref honors this in some places. The new driver ignores it, for example pagelabels are created in any case. With today's computer power there is not much to gain and it only complicates the code.

This should not be confused with the draft and final package options! They are still honored.

# **11 Dropped options**

A number of options are ignored by this driver

**pdfversion** The pdfversion should be set in \DeclareDocumentMetadata

- **setpagesize** The key is ignored and the PDF page size is not set. Load color or graphicx or use a class which sets the PDF page size.
- **breaklinks** The option does nothing sensible anyway (apart from triggering a warning). Currently with latex+dvips links can't be broken. But there is work in progress to change this.

**unicode** This is always true.

**pdfa** If this option is set to true hyperref normally checks and sets a small number of requirements for the PDF standard  $PDF/A$ . The key is ignored with this driver. Instead the wanted standard should be declared in \DeclareDocumentMetadata:

\DeclareDocumentMetadata{standard=A-2b}

Currently A-1b, A-2b, A-3b can be set. The support for various requirements is still incomplete, but the parts that hyperref checked are implemented:

- The /F key is added to links and Print is activated, Hidden, Invisible, NoView are deactivated.
- /NeedAppearances is suppressed
- Pushbuttons, which use the action /S/JavaScript are suppressed.
- Resetbuttons, which use the action /S/ResetForm are suppressed.
- In widget annotations, the /AA dictionary is suppressed.

## **12 Destinations**

Destinations (sometimes call anchors in the hyperref documentation) are the places a link jumped too. Unlike the name may suggest they don't described an exact location in the PDF. Instead a destination contains a reference to a page along with an instruction how to display this page. The normally used "XYZ *top left zoom*" for example instructs the viewer to show the page with the given *zoom* and the top left corner at the *top left* coordinates—which then gives the impression that there is an anchor at this position.

From these instructions two (Fit and FitB) don't take an argument. All others take one (FitH, FitV, FitBH, FitBV) or more (XYZ, FitR) arguments. These arguments are normally coordinates, XYZ takes also a zoom factor. The coordinates are absolute coordinates in bp relative to the lower left corner of the PDF.

With the primitive command \pdfdest of pdftex almost all instructions are created with a keyword only: The needed coordinate is calculated automatically from the location the \pdfdest command is issued. So to get a specific coordinate one has to move the command to the right place. E.g.

#### \AddToHookNext{shipout/background} {\put(0,-\pdfpageheight+100bp){\pdfdest name{destA} FitH\relax}}

Exceptions are the XYZ instruction, where pdftex accepts a keyword zoom followed by a zoom factor, and the FitR instruction which understands the keywords width, height and depth followed by a dimension, which is then used to calculate a rectangle relative to the current location. If no keywords are given the dimensions are taken from the surrounding box—which can also lead to zero sized areas.

The manual of hyperref gives a bit the impression as if this coordinates can be set manually by the user but as described above this is mostly wrong: It is for normal destination only possible with a dvi-backend like dvips which make use of pdfmark.def. pdftex and luatex can use manual coordinates only for pdfstartview and pdfremotestartview. As dvips was the first driver of hyperref the option pdfview was at first developed for it and then adapted to pdftex. But this had the effect that the handling of the option pdfview is inconsequent across the backend and engines: For example with pdfview=FitH 100 pdftex ignores the number and calculates its own, while dvips sets the coordinate to the absolute 100. The zoom factor of XYZ is not supported by the pdftex driver at all, and FitR only partially.

The generic driver consolidate this but tries to stay compatible with the other drivers as far as possible. It also takes into account that pdfview and pdfstartview and pdfremotestartview have different requirements: While for the first relative coordinates are fine, for the two others absolute coordinates are more sensible.

pdfview (*setup key*) So with this driver the options pdfview, pdfstartview and pdfremotestartview take the following options:

> • Fit, FitB, FitH, FitV, FitBH, FitBV which can be followed by a positive integer (separated by a space) or the keyword null. The number can be gives as a  $\langle dimension \text{ expression} \rangle$  surrounded with  $\hbox{\textbackslash hypercalcbp}.$  The driver redefines this command to use \dim\_to\_decimal\_in\_bp:n.

pdfstartview (*setup key*) pdfremotestartview (*setup key*)

- **–** pdfview will ignore the integer and any other arguments and calculate the expected coordinates as described above for pdftex with all supported engines and backends.
- **–** pdfstartview and pdfremotestartview will pass the optional number or keyword after expansion as absolute coordinate. Missing numbers will be filled up with null.
- XYZ. This can be followed (separated by spaces) by up to three positive integers or keywords null which are then taken as *top left zoom* in this order. *zoom* is a factor, so e.g. 0.5 will give a scaling of 50%.
	- **–** pdfview will use the last value as *zoom*, ignore all other values and calculate the expected coordinates as described above for pdftex with all supported engines and backends (this means it is possible to use XYZ 2 to set a zoom of 200%, it is not necessary to fill in dummy values.)
	- **–** pdfstartview and pdfremotestartview will pass the optional numbers or keyword after expansion as absolute coordinates and zoom. Missing numbers will be filled up with null.

This new behaviour is in part incompatible with previous handling with the dvips driver.

• FitR. If no argument (separated by spaces) follows then pdfview will use with pdftex and luatex the automatic calculation of the coordinates from the encompassing box. With dvips and (x)dvipdfmx it will fall back to Fit. pdfstartview and pdfremotestartview will fallback to Fit too.

If arguments (separated by spaces) follow they should be four numbers representing left bottom right top.

- **–** pdfview will use the values to calculate coordinates relative to the current location. So 0 -100 200 400 will give a "box" of width 200bp, height 400bp and depth 100dp that the destination should encompass. Missing numbers will be set to 0. But one should be aware that is it is quite unpredicable how viewers which support FitR handles zero sizes.
- **–** pdfstartview and pdfremotestartview will pass the values as absolute coordinates.

# <span id="page-9-0"></span>**13 Assorted key descriptions**

The following gives a few details to some keys that are perhaps not completly described in the manual, or are a bit different in this driver. The list is alphabetic.

bookmarkstype (*setup key*) This key takes as value the extension of a list like toc or lof. If this list uses \addcontentsline the content will be added to the bookmarks. The key can be use in \hypersetup and also in the middle of the document to switch the list.

bordercolormodel (*setup key*) With bordercolormodel the colormodel used in the /C key of the annotation array and in similar keys is set. It does not affect the text and graphics colors in the page stream. Possible choices are rgb (three numbers in the array) and cmyk (four numbers). While the PDF reference allows four numbers, PDF readers don't necessarly handle this correctly, so the value can be wrong.

destlabel (*setup key*) This is a boolean key. Currently it must be set as package option. If set to true, the

10

name of a destination is taken from a following \label, if there is one before the next destination command. This requires two compilations to get the correct coordinates in the destination. In the first compilation the alias name is recorded in the aux-file:

\hyper@newdestlabel{section.1.2}{sec:sec2}

The next compilation can then make use of it. The two-pass could be avoided in the future with a better labeling system, where the name if set earlier.

extension (*setup key*) This key sets an variable that has two purposes: It is used if file name has not extension, and it decides if the annotation is a URI or GoToR annotation. So

```
\hypersetup{extension=dvi}
\href{mwe1.pdf}{pdf}
\href{mwe2.dvi}{dvi}
\href{mwe3}{no ext}
```
will create

```
/Subtype/Link/A<</S/URI /URI(mwe1.pdf)>>
/Subtype/Link/A<</S/GoToR /F (mwe2.dvi)>>
/Subtype/Link/A<</S/GoToR /F (mwe3.dvi)>>
```
Typically PDF viewer can handle only GoToR annotions pointing to a PDF. So normally nesting (*setup key*) the default value pdf of this key should not be changed. This key is useless in PDF context. The boolean is only used in the code for anchors/destination where nesting doesn't make sense. It should not be changed.

pdfborder (*setup key*) This key set accept as value three numbers or three numbers and an array describing linkborder (*setup key*) a dash pattern, examples are 0 0 1 or 0 0 1 [3 2]. The first two numbers should urlborder (*setup key*) according to the reference set round corners, but PDF viewer seem to ignore it. The runborder (*setup key*) third number is the line width of the border. Settings done with pdfborderstyle should menuborder (*setup key*) take precedence. pdfborderstyle (*setup key*) The value of this key is the content of the BS dictionary. As an example linkborderstyle (*setup key*) /Type/Border /W 1 /S/U /D[3 2] urlborderstyle (*setup key*) fileborderstyle (*setup key*) runborderstyle (*setup key*) menuborderstyle (*setup key*) Key Values comment / example /Type /Border optional /W h*number*i Width of border line /S /S solid (default) /D dash pattern can be set with /D /B beveled

/I inset

/U underline  $\langle \text{array of numbers} \rangle$  dash pattern (lines/gaps) (default [3]) pdfcreationdate (*setup key*) Setting these keys is normally not needed. If they are used the values are stored dipdfmoddate (*setup key*) rectly in the Info dictionary for /Creationdate and /ModDate. The values are converted to strings but not processed further, so they should have the correct PDF format without the enclosing parentheses, e.g. D:20200202111111+01'00'. pdflinkmargin (*setup key*) As described in the hyperref manual the behaviour differs between the backends: with dvips it is possible to change links locally, pdflatex and lualatex work by page, with dvipdfmx the setting is global (and has to be done in the preamble). pdflang (*setup key*) The key will work, but it is recommended to the set the language in \DeclareDocumentMetadata instead.

# **File I hyperref-generic driver implementation**

```
1 \langle*package\rangle
```

```
2 \langle \texttt{@@=hyp} \rangle
```
\ProvidesFile{hgeneric-testphase.def}

```
[2021/02/22 \text{ v0.95a } ]
```

```
5 generic Hyperref driver for the LaTeX PDF management testphase bundle]
```

```
7 \RequirePackage{etoolbox} %why?
```

```
8 \ExplSyntaxOn
```

```
9 \file_input:n {hyperref-colorschemes.def}
```

```
10 \ExplSyntaxOff
```
## **1 messages**

Redirect the message name:

```
11 \ExplSyntaxOn
```

```
12 \prop_gput:Nnn \g_msg_module_name_prop { hyp }{ hyperref }
```
At first a message for the testing of the resource management

```
13 \msg_new:nnnn
14 { hyp }
15 { missing-resource-management }
16 { The~PDF~resource~management~is~required~for~this~hyperref~driver! }
17 \frac{17}{2}18 Activate~it~with \\
19 \tl_to_str:n{\RequirePackage{pdfmanagement-testphase}}\\
20 \tl_to_str:n{\DeclareDocumentMetadata{<options>}}\\
21 before~\tl_to_str:n{\documentclass}
22 }
```
The pdfversion should be set in \DeclareDocumentMetadata

```
23 \msg_new:nnnn
24 { hyp }
25 { pdfversion-disabled }
26 {
27 This~hyperref~driver~ignores~the~pdfversion~key!\\
28 Set~the~pdfversion~in~\token_to_str:N \DeclareDocumentMetadata
29 }
30 \frac{1}{30}31 For example:\\
32 \tl_to_str:n
33 {
34 \DeclareDocumentMetadata { pdfversion=1.7 }
35 }
36 }
```
A generic message for ignored keys.

```
37 \msg_new:nnn
```

```
38 { hyp }
39 { key-dropped }
40 \sim f
41 This~hyperref~driver~ignores~the~key~#1!\\
42 Please~check~the~documentation.
43 }
```
pdf/A messages for fields, this will probably be moved to an external package

 \msg\_new:nnn { hyp } { pdfa-no-push-button } { PDF/A:~Push~button~with~JavaScript~is~prohibited } \msg\_new:nnn { hyp } { pdfa-no-reset-button } { PDF/A:~Reset~action~is~prohibited }

pdf/A message for not allowed Named actions

```
53 \msg_new:nnn
54 { hyp }
55 { pdfa-no-named-action }
56 { PDF/A:~Named~action~#1~is~prohibited }
```
A message if the destination name is empty.

```
57 \msg_new:nnn
58 { hyp }
59 { empty-destination-name }
\epsilon<sup>60</sup> \sim \sim \sim \sim61 Empty~destination~name,\\
62 using * * \uparrow 1'
63 }
```
A message if the destination check fails

```
64 \msg_new:nnn
65 { hyp }
66 { invalid-destination-value }
67 \frac{1}{2}68 Invalid~value~'#1'~of~'#2' \\
69 is~replaced~by~'Fit'~\msg_line_context:.
70 }
```
Some options or values should not be used in older pdf versions

```
71 \msg_new:nnn
72 { hyp }
73 { ignore-deprecated-or-unknown-option-in-pdf-version }
74 {
75 Option~'#1'~is~unknown~or~deprecated~in\\
76 pdf ~version~#2.~Ignored.<br>77 }
\frac{1}{77}78 \msg_new:nnn
79 { hyp }
80 { ignore-deprecated-or-unknown-value-in-pdf-version }
81 {
82 Value~'#1'~is~unknown~or~deprecated~in\\
83 pdf~version~#2.~Ignored.
```

```
84 }
85 \msg_new:nnn
86 { hyp }
87 { replace-deprecated-or-unknown-value-in-pdf-version }
88 {
89 Value~'#1'~is~unknown~or~deprecated~in\\
90 pdf~version~#2. Value~'#3'~is used instead.
91 }
```
During development not all standard hyperref keys are known and the Hyp-handler needs to process some new keys unknown to him. This issues warnings for now:

```
92 \msg_new:nnn
93 { hyp }
94 { unknown-key }
95 {
96 unknown~key~#2~of~module~'#1'~set~to~'#3'.
97 }
98 \msg_new:nnn
99 { hyp }
100 { unknown-key-to-Hyp }
101 \frac{1}{101}102 ignored~in~family~Hyp~unknown~key~#1.
103 }
```
There are a lot choice keys. This defines messages which shows the valid choices if a faulty one has been used:

```
104 \cs_new:Npn \__hyp_clist_display:n #1 {*~#1\\}
105 \msg_new:nnn
106 { hyp }
107 { unknown-choice }
108 {
109 Value~'#3'~is~invalid~for~key~'#1'.\\
110 The~key~accepts~only~the~choices\\
111 \clist_map_function:nN { #2 }\__hyp_clist_display:n
112 }
113
114 \msg_new:nnn
115 { hyp }
116 { unknown-choice+empty }
117 \, \text{f}118 Value~'#3'~is~invalid~for~key~'#1'.\\
119 The~key~accepts~only~the~choices\\
120 \clist_map_function:nN { #2 }\__hyp_clist_display:n
121 An~empty~value~removes~the~setting.
122 - 3123
124 \msg_new:nnn
125 { hyp }
126 { no-bool }
127 \frac{127}{2}128 Value~'#2'~is~invalid~for~key~'#1'.\\
129 The~key~accepts~only~the~choices\\
130 *~true\\
131 *~false \\
132 *~and~an~empty~value~which~removes~the~setting.\\
```

```
133 No~value~is~equivalent~to~using~'true'.
134 }
```
# **2 Variants**

135 \cs\_generate\_variant:Nn\pdf\_destination:nn {nf}

# **3 Overwriting/providing commands from hyperref**

hyperref checks driver version, we need to suppress this during the development

- <sup>136</sup> \chardef\Hy@VersionChecked=1 %don't check the version!
- 137 %\cs\_set\_protected:Npn \PDF@SetupDoc{}
- 138 %\\PDF@FinishDoc{}% dummy needed for hyperref ...

\hypercalcbp We define a better (expandable) version of \hypercalcbp

```
139 \cs_set_eq:NN \hypercalcbp \dim_to_decimal_in_bp:n
```
(*End definition for* \hypercalcbp*. This function is documented on page* **??***.*)

- This command must be provided for now, but they are unused by the driver:
	- 140 \providecommand\@pdfborder{}
	- 141 \providecommand\@pdfborderstyle{}
	- 142 \newcommand\OBJ@OCG@view {} % needed in hyperref
	- <sup>143</sup> \def\Hy@numberline#1{#1\c\_space\_tl} %needed by bookmark

We force unicode as option. As bookmarks are still using \pdfstringdef we also need to load puenc.def.

<sup>144</sup> \HyPsd@LoadUnicode

- <sup>145</sup> \Hy@unicodetrue
- <sup>146</sup> \let\HyPsd@pdfencoding\HyPsd@pdfencoding@unicode
- 147 \Hy@DisableOption{unicode}

The pdfversion should be set in \DeclareDocumentMetadata but we must copy it to the hyperref command:

```
148 \cs_set_eq:NN \Hy@pdfminorversion \pdf_version_minor:
149 \cs_set_eq:NN \Hy@pdfmajorversion \pdf_version_major:
150 \legacy_if:nT { Hy@setpdfversion }
151 \, \text{f}152 \msg_warning:nn { hyp }{ pdfversion-disabled }
153 }
154 \Hy@DisableOption{pdfversion}
```
\Acrobatmenu should use the new internal link command

```
155 \RenewDocumentCommand \Acrobatmenu { m m }
156 {
157 \hyper@linknamed {#1} {#2}
```
<sup>158</sup> }

\hypersetup should set the new keys. We can't also execute \kvsetkeys{Hyp} as this errors for example with colors. This means the driver has to provide new code for every key!

```
159 % TODO should go at some time
160 % \kv@set@family@handler{Hyp}
161 % { \msg_warning:nnx {hyp}{unknown-key-to-Hyp}{#1} }
```

```
162 \cs_set_protected:Npn \hypersetup #1
163 {
164 %\kvsetkeys{Hyp} {#1}
165 \keys_set:nn { hyp / setup }{ #1 }
166 }
167 % TODO for now unknown keys should only give warnings.
168 \keys_define:nn { hyp / setup }
169 {
170 unknown .code:n =
171 {
172 \msg_warning:nnxxx { hyp } { unknown-key }
173 { hyp~/~setup }{ \l_keys_key_str } { #1 }
174 }
175 }
```
## **4 Compability commands**

## **4.1 Metadata**

A number of values should be accessible from other packages. Until now packages like hyperxmp used variables like \@pdfauthor. As they are gone we need to provide some other access.

```
176 \cs_new_protected:Npn \__hyp_store_metadata:nn #1 #2 %#1 key, #2 value.
177 \frac{177}{177}178 %\tl_set:cn {@#1}{#2}
179 \AddToDocumentProperties[hyperref]{#1}{#2}<br>180 }
180 }
181 \cs_generate_variant:Nn \__hyp_store_metadata:nn {xn,nx,xx}
```
#### **4.2 citecolor**

cite is a link context. So we define a hook, and the keys in terms of this hook.

```
182 \hook_new:n{hyp/link/cite}
183 \color_set:nnn {hyp/color/cite}{HTML}{2E7E2A}
184 \color_set:nn {hyp/color/citeborder}{hyp/color/cite!60!white}
185 \keys_define:nn { hyp / setup }
186 {
187 , citecolor .code:n = {\__hyp_color_set:nn {hyp/color/cite}{#1}}
188 , citebordercolor
189 .code:n = {\__hyp_color_set:nn {hyp/color/citeborder}{#1}}
190 }
191 \hook_gput_code:nnn { hyp/link/cite }{hyp/cite}
192 \frac{1}{2}193 \keys_set:nn { hyp / setup }
194 {
195 ,linkbordercolor= hyp/color/citeborder
196 ,linkcolor = hyp/color/cite
197 }
198 }
```
# **5 Checks**

The driver can not work properly if the pdfmanagement is not active, as keys need to write to the catalog and to info. But annotations and outlines should work. So should this be a fatal error? Should there be a difference between missing and inactive management? TODO

```
199 \bool_lazy_and:nnF
200 { \cs_if_exist_p:N \pdfmanagement_if_active_p: }{ \pdfmanagement_if_active_p: }
201 { \msg_error:nn { hyp}{ missing-resource-management } }
```
Outlines/bookmarks require the bookmark package. TODO check pdfpagemode if booksmarks are suppressed.

```
202 \legacy_if:nT { Hy@bookmarks }
203 {
204 \AddToHook{begindocument/before}[hyperref/bookmark]{\RequirePackage{bookmark}}
205 }
206 \legacy_if:nT {Hy@draft}
207 {
208 \PassOptionsToPackage{draft}{bookmark}
209 }
```
# **6 Reference and label commands**

The code uses the l3ref-tmp package which must have been loaded as pdfmanagement is a requirement. The commands use after the module prefix always \_ref.

At first a label command which add the space commands from LaTeX:

```
\__hyp_ref_label:nn
\__hyp_ref_if_exist:nn
 \__hyp_ref_check:nn
\__hyp_ref_value:nn
                       210 - 2211 \cs_new_protected:Npn \__hyp_ref_label:nn #1 #2 %label/attributes
                       212 \sim 5
                       213 \@bsphack
                       214 \ref label:nn{#1}{#2}
                       215 \@esphack
                       216 }
                       217 \cs_generate_variant:Nn \__hyp_ref_label:nn {en}
```
This provides a condition which tests if a label/attribute combination is known

```
218 \prg_new_eq_conditional:NNn \_hyp_ref_if_exist:nn \ref_if_exist:nn { p , T , F, TF }
219 \prg_generate_conditional_variant:Nnn \__hyp_ref_if_exist:nn {en} { p , T , F, TF }
```
This checks if the label/attribute is known and issues a warning if not. It then also triggers the standard rerun message.

```
220 \cs_new_protected:Npn \__hyp_ref_check:nn #1 #2 %label/attribute
221 \frac{1}{221}\verb|2222| \qquad \verb|\L_nyp_ref_if_exist:nnF {#1}{#2}|223 \left\{ \begin{array}{c} \end{array} \right\}224 \protect\G@refundefinedtrue
225 \@latex@warning
226 \left\{ \begin{array}{ccc} 2 & 2 & 1 \\ 1 & 2 & 3 \\ 2 & 3 & 2 \end{array} \right\}227 Reference~'\tl_to_str:n {#1}'~with~attribute~'\tl_to_str:n {#2}'~
228 on~page~\thepage~\space undefined
229 }
```
<sup>230</sup> } <sup>231</sup> } <sup>232</sup> \cs\_generate\_variant:Nn \\_\_hyp\_ref\_check:nn {en} This retrieves a value, it is a simple wrapper around the \ref\_value:nn <sup>233</sup> \cs\_new:Npn \\_\_hyp\_ref\_value:nn #1 #2  $234$  { <sup>235</sup> \ref\_value:nn{#1}{#2} <sup>236</sup> } <sup>237</sup> \cs\_generate\_variant:Nn \\_\_hyp\_ref\_value:nn {en}

(*End definition for* \\_\_hyp\_ref\_label:nn *and others.*)

## **7 Variables**

## **7.1 Private temporary variables**

At first a few generic tmp variables

```
\l__hyp_tmpa_tl
         \l__hyp_tmpa_seq
         \l__hyp_tmpa_int
         \l__hyp_tmpa_box
         \l__hyp_tmpa_str
                               238 \box_new:N \l__hyp_tmpa_box
                               239 \tl_new:N \l__hyp_tmpa_tl
                               240 \ \text{seq_new}:N \ \lceil \ \text{hyp\_tmp\_seq} \rceil241 \int_new:N \l__hyp_tmpa_int
                               242 \str_new:N \l__hyp_tmpa_str
                              (End definition for \l__hyp_tmpa_tl and others.)
                                  A number of more specific tmp variables. These will perhaps disappear or change.
\l__hyp_dest_name_tmpa_tl
      \l__hyp_uri_tmpa_tl
 \l__hyp_filename_tmpa_tl
                             TODO: document and check use!
                               243 \tl_new:N \l__hyp_dest_name_tmpa_tl
```
 $\lfloor$ hyp\_text\_tmpa\_str $\lrcorner$ <sub>ulul</sub>\g\_hyp\_text\_tmpa\_str

\c\_\_hyp\_map\_hyp\_annot\_prop

 \tl\_new:N \l\_\_hyp\_uri\_tmpa\_tl \tl\_new:N \l\_\_hyp\_filename\_tmpa\_tl \tl\_new:N \l\_\_hyp\_para\_tmpa\_tl \str\_new:N \l\_\_hyp\_text\_tmpa\_str \str\_new:N \g\_\_hyp\_text\_tmpa\_str

(*End definition for* \l\_\_hyp\_dest\_name\_tmpa\_tl *and others.*)

#### **7.2 Constants**

\c\_\_hyp\_dest\_undefined\_tl This variable is used if a destination name is empty.

<sup>249</sup> \tl\_const:Nn \c\_\_hyp\_dest\_undefined\_tl {UNDEFINED}

(*End definition for* \c\_\_hyp\_dest\_undefined\_tl*.*)

\c\_\_hyp\_annot\_types\_seq \c\_\_hyp\_map\_annot\_hyp\_prop This constants holds the link types managed by hyperref along with a mapping from annot names to hyperref names and back.

```
250 \seq_const_from_clist:Nn \c__hyp_annot_types_seq
251 {url,link,file,menu,run}
252 \prop_const_from_keyval:Nn \c__hyp_map_annot_hyp_prop
253 \sim 5
254 URI = ur1.
255 GoTo = link.
256 GoToR = file.
```

```
257 Named = menu.
258 Launch= run
259 }
260 \prop_const_from_keyval:Nn \c__hyp_map_hyp_annot_prop
261 \frac{1}{261}262 url = URI,
263 link = GoTo,
264 file = GoToR,
265 menu = Named,
266 run = Launch
267 }
```
(*End definition for*  $\c{c}$  hyp\_annot\_types\_seq,  $\c{c}$  hyp\_map\_annot\_hyp\_prop, and  $\c{c}$  hyp\_map\_hyp\_annot\_prop*.*)

#### **7.3 Variables**

268

\g\_\_hyp\_dest\_pdfstartpage\_tl \g\_\_hyp\_dest\_pdfstartview\_tl \l\_\_hyp\_dest\_pdfremotestartview\_tl The first holds the (absolute) start page number, the other the startview instruction for the current and remote files. The instruction is in "PDF format" but without the leading slash!

```
269 \tl_new:N \g__hyp_dest_pdfstartpage_tl
270 \tl_new:N \g__hyp_dest_pdfstartview_tl
271 \tl_new:N \l__hyp_dest_pdfremotestartview_tl
```
(*End definition for* \g\_\_hyp\_dest\_pdfstartpage\_tl *,* \g\_\_hyp\_dest\_pdfstartview\_tl *, and* \l\_\_hyp\_ dest\_pdfremotestartview\_tl*.*)

It is still unclear which str convert option is the best in the various places, so we use a variable to allow tests and perhaps external configuration. The "print" type should always have the delimiters.

```
\l__hyp_text_enc_uri_print_tl
   \l__hyp_text_enc_info_print_tl
\l__hyp_text_enc_dest_tl
   \l__hyp_text_enc_dest_print_tl
   \l__hyp_text_enc_file_print_tl
   \l__hyp_text_enc_para_print_tl
                             272 \tl_new:N \l__hyp_text_enc_uri_print_tl
                             273 \tl_new:N \l__hyp_text_enc_info_print_tl
                             274 \tl_new:N \l__hyp_text_enc_dest_tl
                             275 \tl_new:N \l__hyp_text_enc_dest_print_tl
                             276 \tl_new:N \l__hyp_text_enc_file_print_tl
                             277 \tl_new:N \l__hyp_text_enc_para_print_tl
                             278
                             279 \tl_set:Nn \l__hyp_text_enc_uri_print_tl {utf8/URI}
                             280 \tl_set:Nn \l__hyp_text_enc_info_print_tl {utf16/hex}
                             281 \tl_set:Nn \l__hyp_text_enc_dest_tl {utf8/string-raw}
                             282 \tl_set:Nn \l__hyp_text_enc_dest_print_tl {utf8/string}
                             283 \tl_set:Nn \l__hyp_text_enc_file_print_tl {utf8/string}
                             284 \tl_set:Nn \l__hyp_text_enc_para_print_tl {utf8/string}
                            (End definition for \l__hyp_text_enc_uri_print_tl and others.)
\l__hyp_dest_pdfview_tl This hold the destination instructions in a format suitable for \pdf_destination:nn.
                           The special value fitrbox indicates a boxed destination.
                             285 \tl_new:N \l__hyp_dest_pdfview_tl
```
(*End definition for* \l\_\_hyp\_dest\_pdfview\_tl*.*)

hyp/annot/file (*color name*) hyp/annot/run (*color name*) hyp/annot/menu (*color name*)

hyp/annot/link (*color name*) These color names are used for the annotations (colorlinks). They are initialized at the hyp/annot/url (*color name*) end when the color scheme is used

> This holds the export model for border color etc. It is currently either space-sep-cmyk or space-sep-rgb. The default is the second. It can be change by the key bordercolormodel

<sup>286</sup> \str\_new:N \g\_\_hyp\_bordercolormodel\_str

(*End definition for* \g\_\_hyp\_bordercolormodel\_str*.*)

#### **7.4 Booleans**

\l\_hyp\_annot\_colorlink\_bool These booleans are needed to control the colors. They are public so that other packages can query the state too.

```
\l_hyp_annot_colorurl_bool
\l_hyp_annot_colorfile_bool
\l_hyp_annot_colorrun_bool
\l_hyp_annot_colormenu_bool
```
\l\_hyp\_annot\_ocgcolorlink\_bool \l\_hyp\_annot\_ocgcolorurl\_bool \l hyp annot ocgcolorfile bool \l\_hyp\_annot\_ocgcolorrun\_bool \l\_hyp\_annot\_ocgcolormenu\_bool

<sup>287</sup> \seq\_map\_inline:Nn \c\_\_hyp\_annot\_types\_seq <sup>288</sup> { <sup>289</sup> \bool\_new:c {l\_hyp\_annot\_color#1\_bool} <sup>290</sup> }

(*End definition for* \l\_hyp\_annot\_colorlink\_bool *and others. These variables are documented on page* **??***.*)

These booleans are needed to control the ocgcolors. They are public so that other packages can query the state too.

```
291 \seq_map_inline:Nn \c__hyp_annot_types_seq
292 {
293 \bool_new:c {l_hyp_annot_ocgcolor#1_bool}
294 }
```
(*End definition for* \l\_hyp\_annot\_ocgcolorlink\_bool *and others. These variables are documented on page* **??***.*)

 $\text{float\_Mean\_body\_hyp}$  annot\_Launch\_bool This booleans are used to disable some link types while keeping others.

<sup>295</sup> \seq\_map\_inline:Nn \c\_pdfannot\_link\_types\_seq <sup>296</sup> { <sup>297</sup> \bool\_new:c {l\_\_hyp\_annot\_#1\_bool} <sup>298</sup> \bool\_set\_true:c {l\_\_hyp\_annot\_#1\_bool} <sup>299</sup> }

(*End definition for* \l\_\_hyp\_annot\_GoTo\_bool \l\_\_hyp\_annot\_URI\_bool \l\_\_hyp\_annot\_GoToR\_-<br>bool \l\_\_hyp\_annot\_Named\_bool \l\_\_hyp\_annot\_Launch\_bool.) bool \l\_\_hyp\_annot\_Named\_bool \l\_\_hyp\_annot\_Launch\_bool*.*)

#### **7.5 Boxes**

\l\_\_hyp\_dest\_box This holds an (empty) box which is used to get the width for FitR destinations.

<sup>300</sup> \box\_new:N \l\_\_hyp\_dest\_box

(*End definition for* \l\_\_hyp\_dest\_box*.*)

#### **7.6 Regex**

\c\_\_hyp\_dest\_startview\_regex This regex is used to extract the right arguments pdfstartview and pdfremotestartview. Their values is filled up with null and then the start extracted.

```
301 \regex_const:Nn \c__hyp_dest_startview_regex
302 {
303 \mathsf{A}\mathsf{A} *
304 (?:
305 (?:XYZ (?:\\ +(?:(?:\\d+|\d*\.\\d+)|\null))\{3\}\)306 |
307 (?:Fit\b|FitB\b)
308 |
309 (?:(?:FitH|FitV|FitBH|FitBV) (?:\ \ +(?:\ddot{\dagger})\ddot{\dagger})\ \ +null(1\} )310 \qquad311 (?:FitR (?:\ +\d+|\ +\d*\.\d+){4}\ )
312 )
313 }
```
(*End definition for* \c\_\_hyp\_dest\_startview\_regex*.*)

#### **7.7 PDF dictionaries**

l\_\_hyp\_page/Trans This dictionary is used for page transitions.

```
314 \pdfdict_new:n {l__hyp_page/Trans}
315 \pdfdict_put:nnn {l__hyp_page/Trans}{Type}{/Trans}
```
(*End definition for* l\_\_hyp\_page/Trans*.*)

# **8 PDF string conversion**

This defines a command which is used to replace \pdfstringdef. This is probably temporary and will be adjusted or replaced if some more generic PDF string command/module exists. All commands here use the "submodule" name text. At first a hook for user additions:

#### hyp/text/pdfstring

316 \hook\_new:n {hyp/text/pdfstring}

(*End definition for* hyp/text/pdfstring*. This function is documented on page* **??***.*)

The first step to convert input in a PDF string is to purify it, that means to remove/expand commands. As the whole process is not expandable anyway we can use a protected command. The "output" is a string:

```
\__hyp_text_purify:nN
```
<sup>317</sup> \cs\_new\_protected:Npn \\_\_hyp\_text\_purify:nN #1 #2 %#1 input, #2 str command <sup>318</sup> { 319 \str\_set:Nx #2 {\text\_purify:n { #1 } }

<sup>320</sup> }

(*End definition for* \\_\_hyp\_text\_purify:nN*.*)

The second step is to cleanup the output of the first step. This is a dummy currently. The argument should be a string variable.

\\_\_hyp\_text\_cleanup:N

```
321 \cs_new_protected:Npn \__hyp_text_cleanup:N #1
322 \frac{1}{2}323
324 }
```
(*End definition for* \\_\_hyp\_text\_cleanup:N*.*)

The last step converts the string to a PDF encoding. As we have at least two targets (hex and literal) there is an argument. The conversion assumes utf8 input, it is based on cspdf\_string\_from\_unicode:nnN in l3pdftools.

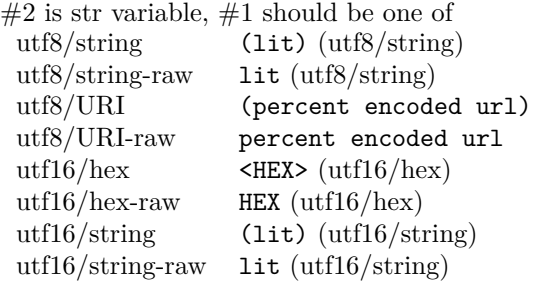

\\_\_hyp\_text\_string\_from\_unicode:nN

```
325 \cs_new_protected:Npn \__hyp_text_string_from_unicode:nN #1 #2
326 {
327 \pdf_string_from_unicode:nVN { #1 } #2 #2
328 }
```
(*End definition for* \\_\_hyp\_text\_string\_from\_unicode:nN*.*)

This command combines everything.  $\#1=$ input,  $\#2=$  handler shortcut  $\#3=$  output str variable The commands uses a group to locally set \Hy@pdfstringtrue so that \texorpdfstring works and other local settings can be done.

\\_\_hyp\_text\_pdfstring:nnN

```
329 \cs_new_protected:Npn \__hyp_text_pdfstring:nnN #1 #2 #3
 330 {
 331 \group_begin:
 332 \Hy@pdfstringtrue
 333 \hook_use:n {hyp/text/pdfstring}
 334 \__hyp_text_purify:nN { #1 } \l__hyp_text_tmpa_str
 335 \__hyp_text_cleanup:N \l__hyp_text_tmpa_str
 336 \__hyp_text_string_from_unicode:nN { #2 } \l__hyp_text_tmpa_str
 337 \str_gset_eq:NN \g__hyp_text_tmpa_str\l__hyp_text_tmpa_str
 338 \group_end:
 339 \str_set_eq:NN #3 \g__hyp_text_tmpa_str
 340 }
 341 \cs_generate_variant:Nn \__hyp_text_pdfstring:nnN {xnN,onN,xoN,ooN,noN}
(End definition for \__hyp_text_pdfstring:nnN.)
```
!!! temporary until all instances are gone

```
342 \cs_new_protected:Npn\Hy@pstringdef #1 #2
343 { \__hyp_text_pdfstring:xnN {#2} {utf8/string-raw}#1 }
```
This is a special version for info keys:

\\_\_hyp\_text\_pdfstring\_info:nN

```
344 \cs_new_protected:Npn \__hyp_text_pdfstring_info:nN #1 #2
345 {
346 \__hyp_text_pdfstring:noN { #1 }{ \l__hyp_text_enc_info_print_tl } #2
347 }
```
(*End definition for* \\_\_hyp\_text\_pdfstring\_info:nN*.*)

# **9 Pagelabels**

Page labels are representations of the page numbers in the PDF viewer. If the hyperref options pdf pagelabels is true (the default) roman numbers are e.g. shown as "ii  $(2/58)$ ". To do this the page ranges must be collected, if possible a prefix and the numbering of the counter must be identified and then written to the catalog.

The current implementation in hyperref/hyperref drivers:

**xetex:** hxetex.def, line 80-110

\HyPL@StorePageLabel writes to the aux-file at begin document (after reading the aux) \HyPL@SetPageLabels is called (defined in hyperref.sty after the driver loading) which calls \Hy@PutCatalog{/PageLabels<</Nums[\HyPL@Labels]>>}

**dvips:** identical to xetex, line 60 to 90 in pdfmark.def

**dvipdfm:** identical to xetex

**pdftex:** \HyPL@StorePageLabel stores in \HyPL@Labels in the first compilation In \AtVeryEndDocument \HyPL@SetPageLabels is called.

**luatex** identical to pdftex

The code in hyperref inspects \thepage and tries to figure out the numbering system and the prefix. E.g. A-23 is correctly split. If the counter can not be identified hyperref generates only /P entries with the whole content.

The new implementation makes use of the pdf management: The relevant entry in the catalog is continuously updated and pushed out at the end of the document. This works (hopefully ...) with all drivers.

We do not try to avoid the (in hyperref's wording) "useless" pagelabel entry /PageLabels <</Nums[0<</S/D>>]>> (but it would be possible), we also don't test for empty \thepage, hyperref seems to handle this fine and the pdf is valid.

The code has to define \Hy@PutCatalog as we can't yet change code in hyperref. The switch for draftmode has been removed.

```
\__hyp_PageLabels_gpush:
          \Hy@PutCatalog
   \HyPL@StorePageLabel
                            348 \cs_new_protected:Npn\__hyp_PageLabels_gpush:
                            349 \sim350 \pdfmanagement_add:nnx {Catalog} {PageLabels}{<</Nums[\HyPL@Labels]>>}
                            351 }
                            352
                            353 \def\Hy@PutCatalog #1 {}
                            354
                            355
                            356 \legacy_if:nT { Hy@pdfpagelabels }
                            357 {
```

```
358 \cs_set_protected:Npn \HyPL@StorePageLabel #1
359 {
360 \tl_gput_right:Nx \HyPL@Labels { \the\Hy@abspage<<#1>> }
361 \__hyp_PageLabels_gpush:
362 }
363 }
```

```
(End definition for \__hyp_PageLabels_gpush: , \Hy@PutCatalog , and \HyPL@StorePageLabel. These
functions are documented on page ??.)
```
# **10 Core Hyperref Commands**

Every hyperref has to define eight core command:

```
\hyper@anchor
\hyper@anchorstart
\hyper@anchorend
\hyper@link %GoTo
\hyper@linkstart %GoTo
\hyper@linkend %GoTo
\hyper@linkfile %GoToR
\hyper@linkurl %URI
```
This driver defines for consistency also \hyper@linklaunch for Launch and \hyper@linknamed for Named.

## **10.1 Anchors / destinations**

The first three commands are needed for "anchors". At first the internal commands to create a destination. It uses \Hy@WrapperDef to make it babel safe, it is not clear if this is still needed, but we leave if for now.

#### <span id="page-23-0"></span>\\_\_hyp\_destination:nn \\_\_hyp\_destination:nn {\destination name}} {\location}}

The  $\langle destination \ name \rangle$  is encoded with the method stored in in \l\_hyp\_text\_enc\_dest tl. The location should be one of fit, fith, fitv, fitbv, fitbh, fitr, xyz, fitrbx. The last will make use of \l\_\_hyp\_dest\_box

[\\\_\\_hyp\\_destination:nn](#page-23-0)

```
364 \Hy@WrapperDef \__hyp_destination:nn #1 #2
365 {
366 \mode_if_horizontal:T { \@savsf\spacefactor }
367 \Hy@SaveLastskip %defined in hyperref
368 \Hy@VerboseAnchor{#1} %defined in hyperref, for debugging
369 \__hyp_text_pdfstring:xoN
370 { \HyperDestNameFilter{#1} }
371 { \l_hyp_text_enc_dest_tl }
372 \l__hyp_tmpa_tl
373 \str_if_eq:nnTF {#2} {fitrbox}
374 \uparrow375 \exp_args:NV
376 \pdf_destination:nnnn \l__hyp_tmpa_tl
377 { \box_wd:N \l_hyp_dest_box }
```

```
378 { \box_ht:N \l__hyp_dest_box }
379 { \box_dp:N \l__hyp_dest_box }
380 }
381 \qquad \qquad \qquad \qquad \qquad \qquad \qquad \qquad \qquad \qquad \qquad \qquad \qquad \qquad \qquad \qquad \qquad \qquad \qquad \qquad \qquad \qquad \qquad \qquad \qquad \qquad \qquad \qquad \qquad \qquad \qquad \qquad \qquad \qquad \qquad \qquad \382 \exp_args:NV
383 \pdf_destination:nf
384 { \l__hyp_tmpa_tl }
385 { #2 }
386 }
387 \Hy@RestoreLastskip %defined in hyperref
388 \mode_if_horizontal:T { \spacefactor\@savsf }
389 }
```
(*End definition for* \\_\_hyp\_destination:nn*.*)

This are the three destinations commands. They are modelled along the xetex version. It is not quite clear if really all three are needed for the backends supported by this driver, but changing the hyperref code would be difficult.

\hyper@anchor \hyper@anchorstart \hyper@anchorend <sup>390</sup> \cs\_new\_protected:Npn \hyper@anchor #1 <sup>391</sup> { <sup>392</sup> \exp\_args:NnV <sup>393</sup> \\_\_hyp\_destination:nn {#1} \l\_\_hyp\_dest\_pdfview\_tl 394 } 395 <sup>396</sup> \cs\_new\_protected:Npn \hyper@anchorstart #1  $397$  { <sup>398</sup> \Hy@activeanchortrue <sup>399</sup> \exp\_args:NnV <sup>400</sup> \\_\_hyp\_destination:nn {#1} \l\_\_hyp\_dest\_pdfview\_tl  $401$  } 402 <sup>403</sup> \cs\_new\_protected:Npn \hyper@anchorend 404 **{** <sup>405</sup> \Hy@activeanchorfalse <sup>406</sup> }

(*End definition for* \hyper@anchor *,* \hyper@anchorstart *, and* \hyper@anchorend*. These functions are documented on page* **??***.*)

## **10.2 GoTo Links**

The next three commands are for links inside the document, to destinations (GoTo links). The definition in hyperref have a first argument which can be used to pass a semantical context. Currently this argument is only used for \cite and only to change the color. The new implementation uses it for a real hook.

At first the internal link commands:

```
407 \cs_new_protected:Npn \__hyp_link_goto_begin:nw #1
408 {
409 \mode_leave_vertical:
410 \protected@edef \l__hyp_dest_name_tmpa_tl { #1 }
411 \tl_if_empty:NTF \l__hyp_dest_name_tmpa_tl
412 {
413 \msg_warning:nnx
```

```
414 { hyp }
415 { empty-destination-name }
416 { \c_hyp_dest_undefined_tl }
\tt^417 \tt \tilde{t}_self\_eq:NN \l_hyp\_dest\_name\_tmp\_t1 \l_cyp\_dest\_undefined\_t1418 }
419 {
420 \__hyp_text_pdfstring:xoN
421 { \exp_args:No \HyperDestNameFilter { \l__hyp_dest_name_tmpa_tl } }
422 { \lceil \lceil \cdot \rceil { \lceil \cdot \rceil }
423 \l__hyp_dest_name_tmpa_tl
424 }
425 \exp_args:No
426 \pdfannot_link_goto_begin:nw { \l__hyp_dest_name_tmpa_tl }
427 }
428
429 \cs_new_protected:Npn \_hyp_link_goto_end:
430 {
431 \pdfannot_link_goto_end:
432 }
```
Now the three hyperref commands. The splitted commands \hyper@linkstart and \hyper@linkend are used for footnotemarks, toc and natbib-cites.

#### \hyper@link \hyper@link{ $\langle$ context}}{ $\langle$ destination name}}{ $\langle$ link text}}

This creates a complete GoTo link around the *link text)* pointing to *(destination name)*. The hook  $hyp/link/ (context)$  is executed at the begin if it exists.

The only  $\langle context \rangle$  for which a hook is predefined is cite. Packages which want to use another  $\langle context \rangle$  should initialize the hook like this:

#### \IfHookExistsTF{hyp/link/context}{} {\NewHook{hyp/link/context}}

The hook code is executed in a group but before all the pdfannot hooks.

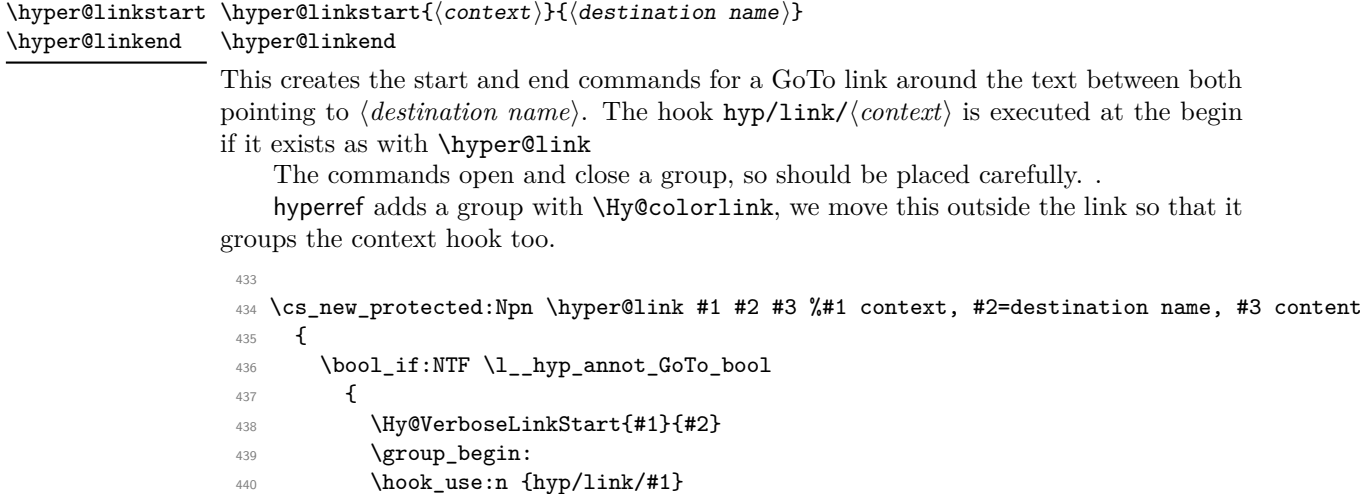

- <sup>441</sup> \\_\_hyp\_link\_goto\_begin:nw {#2}#3\Hy@xspace@end
- 442 \\_\_hyp\_link\_goto\_end:

```
443 \group_end:
444 \Hy@VerboseLinkStop
445 }{#3}
446 }
447
448 \cs_new_protected:Npn \hyper@linkstart #1 #2 %#1 context, #2=destination name
449 \sim450 \bool_if:NT \l__hyp_annot_GoTo_bool
451 \left\{ \begin{array}{ccc} 4 & 6 \end{array} \right\}452 \Hy@VerboseLinkStart{#1}{#2}% only for debug
453 \group_begin:
454 \hook_use:n {hyp/link/#1}
455 \__hyp_link_goto_begin:nw {#2}
456 }
457 }
458
459 \cs_new_protected:Npn \hyper@linkend
460 {
461 \bool_if:NT \l__hyp_annot_GoTo_bool
462 {
463 \__hyp_link_goto_end:
464 \group_end:
465 \Hy@VerboseLinkStop
466 }
467 }
```
## **10.3 URI links**

We define a dictionary for the action dictionary. For now it is public.

```
468 \pdfdict_new:n {l_hyp/annot/A/URI}
469 \pdfdict_put:nnn {l_hyp/annot/A/URI}{Type}{/Action}
470 \pdfdict_put:nnn {l_hyp/annot/A/URI}{S}{/URI}
471
472 \text{ Cs new protected: Npn \hbox{{\tt Npper@linkurl}} #1 #2 % #1:link text #2: URL, }473 {
474 \bool_if:NTF \l__hyp_annot_URI_bool
475 \qquad \qquad \qquad \qquad \qquad \qquad \qquad \qquad \qquad \qquad \qquad \qquad \qquad \qquad \qquad \qquad \qquad \qquad \qquad \qquad \qquad \qquad \qquad \qquad \qquad \qquad \qquad \qquad \qquad \qquad \qquad \qquad \qquad \qquad \qquad \qquad \476 \group_begin:
477 \__hyp_text_pdfstring:xoN
478 { #2}
479 { \lceil \cdot \cdot \rceil { \lceil \cdot \cdot \rceil }
480 \l__hyp_uri_tmpa_tl
\label{thm:main} $$ \pdfdict_put: nno{l_hyp/annot/A/URL}^{URL}{}\\l_lyp_luri_tmpa_tl}$$482 \ifHy@href@ismap
483 \pdfdict_put:nnn{l_hyp/annot/A/URI}{IsMap}{true}
484 \qquad \qquad \int f \, i485 \tl_if_empty:NF \Hy@href@nextactionraw
486 \left\{ \begin{array}{ccc} 4 & 4 & 6 \end{array} \right\}487 \str_remove_once:Nn \Hy@href@nextactionraw {/Next}
\text{488} \qquad \qquad \text{488}489 }
490 \cs_set_eq:NN \# \c_hash_str
491 \cs_set_eq:NN \% \c_percent_str
492 \Hy@safe@activestrue
```

```
493 \mode_leave_vertical:
494 \pdfannot_link:nxn { URI }
495 \left\{ \begin{array}{c} \end{array} \right\}496 /A
497 <<<
498 \pdfdict_use:n {l_hyp/annot/A/URI}
499 >>
500 }
501 \{\frac{1}{1} \frac{1}{1}503 \Hy@xspace@end
504 \Hy@VerboseLinkStop %where is the start??
505 }
506 \group_end:
507 }
508 {#1}
509 }
510
```
## **10.4 GoToR Links files**

```
511 \pdfdict_new:n {l_hyp/annot/A/GoToR}
512 \pdfdict_put:nnn {l_hyp/annot/A/GoToR}{Type}{/Action}
513 \pdfdict_put:nnn {l_hyp/annot/A/GoToR}{S}{/GoToR}
514
515 \cs_new_protected:Npn \hyper@linkfile #1 #2 #3 % link text, filename, destname
516 {
517 \bool_if:NTF \l__hyp_annot_GoToR_bool
518 {
519 \group_begin:
$520 \label{thm} \verb|tl_set:Nn \l_hyp_filename_tmpa_tl { #2 }521 \Hy@CleanupFile \l__hyp_filename_tmpa_tl
522 \__hyp_text_pdfstring:ooN
523 { \lceil \cdot \cdot \rceil { \lceil \cdot \cdot \rceil }
524 { \lceil \cdot \cdot \rceil { \lceil \cdot \cdot \rceil }
525 \l__hyp_filename_tmpa_tl
526 \pdfdict_put:nno {l_hyp/annot/A/GoToR}{F}{\l__hyp_filename_tmpa_tl}
527 \__hyp_text_pdfstring:nnN
528 { #3 }
529 { \lceil \cdot \cdot \rceil { \lceil \cdot \cdot \rceil }
530 \l__hyp_dest_name_tmpa_tl
531 \Hy@MakeRemoteAction
532 \tl_if_blank:eTF {#3}
533 {
534 \pdfdict_put:nnx {l_hyp/annot/A/GoToR}{D}
{[\N{Hy@href@page/\l{1\_hyp\_dest\_pdfremotestartview\_tl}]}536 }
537 \qquad \qquad538 \pdfdict_put:nno {l_hyp/annot/A/GoToR}{D}{\l__hyp_dest_name_tmpa_tl}
539 }
540 \tl_if_empty:NF \Hy@href@nextactionraw
541 \left\{ \begin{array}{c} 541 \end{array} \right.542 \str_remove_once:Nn \Hy@href@nextactionraw {/Next}
543 \pdfdict_put:nno{l_hyp/annot/A/Next}{Next}{\Hy@href@nextactionraw}
```

```
544 }
545 \mode_leave_vertical:
546 \pdfannot_link:nxn %expansion??
547 { GoToR }
548 \left\{ \begin{array}{c} \end{array} \right.549 / A <<
550 \pdfdict_use:n {l_hyp/annot/A/GoToR}
551 >>
552 }
553 \{554 #1\Hy@xspace@end
555 \Hy@VerboseLinkStop %where is the start??
556 }
557 \group_end:
558 }
559 {#1}
560 }
```
## **10.5 Launch links**

We define \hyper@linklaunch for naming consistency

```
561 \pdfdict_new:n {l_hyp/annot/A/Launch}
562 \pdfdict_put:nnn {l_hyp/annot/A/Launch}{Type}{/Action}
563 \pdfdict_put:nnn {l_hyp/annot/A/Launch}{S}{/Launch}
564
565 \cs_new_protected:Npn \hyper@linklaunch #1 #2 #3 % filename, link text, Parameters
566 {
567 \bool_if:NTF \l__hyp_annot_Launch_bool
568 {
569 \group_begin:
570 \__hyp_text_pdfstring:nnN
571 { #1 }
572 { \l__hyp_text_enc_file_print_tl }
573 \l__hyp_filename_tmpa_tl
574 \pdfdict_put:nno {l_hyp/annot/A/Launch}{F}{\l_hyp_filename_tmpa_tl}
575 \__hyp_text_pdfstring:noN
576 { #3 }
577 { \lceil \cdot \cdot \rceil { \lceil \cdot \cdot \rceil }
578 \lceil \cdot \rceil \l__hyp_para_tmpa_tl
579 \bool_if:nTF
580 \qquad \qquad \qquad \qquad \qquad \qquad \qquad \qquad \qquad \qquad \qquad \qquad \qquad \qquad \qquad \qquad \qquad \qquad \qquad \qquad \qquad \qquad \qquad \qquad \qquad \qquad \qquad \qquad \qquad \qquad \qquad \qquad \qquad \qquad \qquad \qquad \qquad581 \strut\text{Set}_p: Vn \lucceq_p: Vp \lucceq_p: Vp \lucceq_p\frac{1}{2} \frac{1}{2} \frac{1}{2} \frac{1}{2} \frac{1}{2} \frac{1}{2} \frac{1}{2} \frac{1}{2} \frac{1}{2} \frac{1}{2} \frac{1}{2} \frac{1}{2} \frac{1}{2} \frac{1}{2} \frac{1}{2} \frac{1}{2} \frac{1}{2} \frac{1}{2} \frac{1}{2} \frac{1}{2} \frac{1}{2} \frac{1}{2} 583 \pdf_version_compare_p:Nn > {1.9}
584 }
585 {
586 \pdfdict_remove:nn {l_hyp/annot/A/Launch}{Win}
587 }
588 \qquad \qquad \qquad \qquad589 \pdfdict_put:nnx {l_hyp/annot/A/Launch}{Win}
590 {<</P \l_hyp_para_tmpa_tl /F \l_hyp_filename_tmpa_tl >>}
591 }
592 \tl_if_empty:NF \Hy@href@nextactionraw
593 \{
```

```
594 \str_remove_once:Nn \Hy@href@nextactionraw {/Next}
595 \pdfdict_put:nno{l_hyp/annot/A/Next}{Next}{\Hy@href@nextactionraw}
596 }
597 \mode_leave_vertical:
598 \pdfannot_link:nxn
599 { Launch }
\overline{\mathbf{f}}\overline{A}602 <<<
603 \pdfdict_use:n {l_hyp/annot/A/Launch}
604 >>
605 }
\begin{array}{ccc} 606 & & \text{ } \end{array}607 #2\Hy@xspace@end
608 \Hy@VerboseLinkStop %where is the start??
609 }
610 \group_end:
611 }
612 {#2}
613 }
```
The actually command used by hyperref is \@hyper@launch which uses a delimited argument, because of the color the definition is a bit convoluted.

```
614 \use: x615 { % filename, anchor text, linkname
616 \cs_set_protected:Npn \exp_not:N \@hyper@launch run \c_colon_str ##1 \exp_not:N \\ ##2 ##3
617 }
618 {
619 \hyper@linklaunch {#1}{#2}{#3}
620 }
```
## **10.6 Named links (menu)**

We also define \hyper@linknamed for consistency.

```
621 \pdfdict_new:n {l_hyp/annot/A/Named}
622 \pdfdict_put:nnn {l_hyp/annot/A/Named}{Type}{/Action}
623 \pdfdict_put:nnn {l_hyp/annot/A/Named}{S}{/Named}
624
625 \cs_new_protected:Npn \hyper@linknamed #1 #2 %#1 action, #2 link text
626 {
627 \bool_if:NTF \l__hyp_annot_Named_bool
628 \left\{ \begin{array}{ccc} 628 & & & \end{array} \right\}629 \group_begin:
630 \pdfmeta_standard_verify:nnTF {named_actions}{#1}
631 \{632 \mode_leave_vertical:
633 \pdfdict_put:nnx {l_hyp/annot/A/Named}{N}
634 {\pdf_name_from_unicode_e:n{#1}}
635 \tl_if_empty:NF \Hy@href@nextactionraw
\overline{\mathbf{6}} 36 \overline{\mathbf{6}}637 \str_remove_once:Nn \Hy@href@nextactionraw {/Next}
\text{638} \text{4}/\text{Next}<br>}
639 }
640 \pdfannot_link:nxn { Named }
```

```
641 \left\{ \begin{array}{c} 641 \end{array} \right.\frac{642}{\text{A}}643 <<
644 \pdfdict_use:n { l_hyp/annot/A/Named }
645 >>
646 }
647 \left\{ \begin{array}{c} \end{array} \right.\frac{648}{ } \frac{42}{ }649 \Hy@xspace@end
650 \Hy@VerboseLinkStop
651 }
652 }
653 \{654 \msg_warning:nnn { hyp } { pdfa-no-named-action }{#1}
\frac{655}{42}656 }
\qquad \qquad \qquad \text{for} \qquad \text{and}658 }
659 {#2}
660 }
661
```
# **11 Link decorations**

#### **11.1 Functions to export and select colors**

We support two input syntax: color expressions and model with values.

```
\L{-hyp\_color\_export:nnN} {\langle color \rangle} {\langle export\ format \rangle} \langle tlvar \rangle\Lambda_{\tt\_hyp\_colormodel\_export:nnnN} \Lambda_{\tt\_hyp\_colormodel\_export:nnnN} {\langle color\ model{\rangle}{\{\langle value\rangle\}} {\langle export\ format\rangle}
                                       \langle t1var \rangle\__hyp_color_export:nnN
                            This exports a color as space separated numbers as needed in in \mathcal{C}. \{\langle color\rangle\} should
                            have either the format [model]{value} or be a color expression. For examples:
                            [rgb]{1,0,.5} or red!50!blue. The export format is either space-sep-cmyk or
                            space-sep-rgb.
\__hyp_color_export:nnN
   \__hyp_colormodel_export:nnnN
                            Color keys need to parse color expressions. Two input types are supported: color=[rgb]{1,0,.5}and color=red!50!blue. The colors are exported to PDF syntax (space separated num-
                            bers).
                              662 \cs_new_protected:Npn \__hyp_color_export:nnN #1 #2 #3
                              663 {
                              664 \tl_if_head_eq_charcode:nNTF {#1}[ %]
                              665 {
                              666 \ hyp_colormodel_export:wnnN #1 {#2} #3
                              667 }
                              668 {
                              669 \color_export:nnN {#1} {#2} #3
                              670 }
                              671 }
                              672
                              673 \cs_new_protected:Npn \__hyp_colormodel_export:wnnN [#1] #2 #3 #4
                              674 {
```

```
675 \color_export:nnnN {#1}{#2}{#3}#4
                            676 }
                            677
                            678 \cs_generate_variant:Nn \__hyp_color_export:nnN {xVN}
                           (End definition for \__hyp_color_export:nnN and \__hyp_colormodel_export:nnnN.)
 \_{\texttt{\_hyp\_color\_select:}n} \ \texttt{\_hyp\_color\_select:}n\ \texttt{|} \ \{\langle color \rangle\}These commands select a (text) color. \{\langle color \rangle\} should have either the format
                           [model]{value} or be a color expression. For examples: [rgb]{1,0,.5} or red!50!blue
\__hyp_color_select:n
\__hyp_colormodel_select_aux:wn
                          Color keys need to parse color expressions. Two input types are supported: color=[rgb]{1,0,.5}and color=red!50!blue.
                            679 \cs_new_protected:Npn \__hyp_color_select:n #1
                            680 {
                            \texttt{\texttt{681}} \qquad \texttt{\texttt{til\_if\_head\_eq\_charcode: nNTF~\texttt{#1}}[ \texttt{\texttt{W}}] }602683 \__hyp_colormodel_select_aux:wn #1
                            684 }
                            685 {
                            686 \color_select:n {#1}
                            687 }
                            688 }
                            689
                            690 \cs_new_protected:Npn \__hyp_colormodel_select_aux:wn [#1] #2
                            691 {
                            692 \color_select:nn {#1}{#2}
                            693 }
                            694
                            695 \cs_generate_variant:Nn \__hyp_color_select:n {e}
                           (End definition for \__hyp_color_select:n and \__hyp_colormodel_select_aux:wn.)
   \__hyp_color_set:nn \__hyp_color_set:nN \{\langle name \rangle\} \{\langle color \rangle\}These commands store the color in {\langle \langle \textit{clone} \rangle \rangle}. {\langle \langle \textit{color} \rangle \rangle} should have either the format
                           [model]{value} or be a color expression. For examples: [rgb]{1,0,.5} or red!50!blue
  \__hyp_color_set:nn
 \__hyp_colormodel_set_aux:nwn
                          Color keys need to parse color expressions. Two input types are supported: color=[rgb]{1,0,.5}and color=red!50!blue.
                            696 \cs_new_protected:Npn \__hyp_color_set:nn #1 #2
                            697 \sim698 \tl_if_head_eq_charcode:nNTF {#2}[ %]
                            699 {
                            700 \__hyp_colormodel_set_aux:nwn { #1 } #2
                            701 }
                            702 \times 7703 \color_set:nn {#1} {#2}
                            704 }
                            705 }
                            706
                            707 \cs_new_protected:Npn \__hyp_colormodel_set_aux:nwn #1 [#2] #3
                            708 {
```

```
709 \color_set:nnn {#1}{#2}{#3}
710 }
711
712 \cs_generate_variant:Nn \__hyp_color_set:nn {ne}
```

```
(\mathit{End\ definition\ for\ }\setminus\_\mathit{hyp\_color\_set:nn\ and\ }\setminus\_\mathit{hyp\_colormodel\_set\_aux:num.})
```
## **11.2 Textcolor of links**

colors are added in the hooks. This means that they can also be removed if needed. They add a group—this isn't needed with hyperref code, but could be relevant with low-level annotations.

```
713 \prop_map_inline:Nn \c__hyp_map_hyp_annot_prop
714 {
715 \hook_gput_code:nnn
716 {pdfannot/link/#2/begin}
717 {hyp/color}
718 {
719 \bool_if:cT { l_hyp_annot_color#1_bool }
720721 \group_begin:
722 \qquad \text{color\_select:n} \{ hyp/color/#1\}723 }
724 }
725 \hook_gput_code:nnn
726 {pdfannot/link/#2/end}
727 {hyp/color}
728 {
729 \bool_if:cT { l_hyp_annot_color#1_bool }
730\gamma_{31} \group_end:
732 }
733 }
734 }
```
colorlinks (*setup key*) This key also resets the border and borderstyle.

```
735 \keys_define:nn { hyp / setup }
736 {
737 , colorlinks . meta: n =738 {
739 ,pdfborder={0~0~0}
740 ,pdfborderstyle=
741 ,colorurl =#1
742 ,colorlink =#1
743 ,colorrun =#1
744 ,colormenu =#1
745 ,colorfile =#1
746 }
747 ,colorlinks .default:n = {true}
748 }
```
colorurl (*setup key*) colorlink (*setup key*) colorrun (*setup key*) colormenu (*setup key*) colorfile (*setup key*) urlcolor (*setup key*) linkcolor (*setup key*) runcolor (*setup key*) menucolor (*setup key*) filecolor (*setup key*) allcolor (*setup key*)  $^{749}$  \seq\_map\_inline:Nn \c\_\_hyp\_annot\_types\_seq {

```
751 \keys_define:nn { hyp / setup }
752 {
753 ,color#1 .bool_set:c = { l_hyp_annot_color#1 bool }
754 ,#1color .code:n = { \_hyp_color_set:ne {hyp/color/#1}{##1} }
755 }
756 }
757
758 \keys_define:nn { hyp / setup }
759 {
760 ,allcolors .meta:n =
761 {
762 ,urlcolor=#1
763 ,linkcolor=#1
764 ,runcolor=#1
765 ,filecolor=#1
766 ,menucolor=#1
767 }
768 ,allcolors .value_required:n = true
769 }
```
## **11.3 Style and color of borders**

#### **11.3.1 Border color**

bordercolormodel (*setup key*)

The border color is set by link type. The color can be set as rgb (default) or cmyk (unusual). This can be set with the bordercolormodel key:

```
770 \keys_define:nn { hyp / setup }
771 \, \text{f}772 ,bordercolormodel .choices:nn =
773 {rgb,cmyk}
774 { \str_gset:Nn \g__hyp_bordercolormodel_str {space-sep-#1}}
775 ,bordercolormodel .initial:n ={rgb}
776 }
777 \prop_map_inline:Nn \c__hyp_map_hyp_annot_prop
778 {
779 \keys_define:nn { hyp / setup }
780 {
781 #1bordercolor .code:n =
782 \qquad \qquad783 \tl_if_empty:nTF { ##1 }
784 \left\{ \begin{array}{c} \end{array} \right.785 \pdfannot_dict_remove:nn
786 {link/#2}
787 { C }
788 }
789 \qquad \qquad \qquad \qquad \qquad \qquad \qquad \qquad \qquad \qquad \qquad \qquad \qquad \qquad \qquad \qquad \qquad \qquad \qquad \qquad \qquad \qquad \qquad \qquad \qquad \qquad \qquad \qquad \qquad \qquad \qquad \qquad \qquad \qquad \qquad \qquad \qquad \qquad \qquad \\setminus_hyp_color_export:xVN {##1}\g__hyp_bordercolormodel_str \l_hyp_tmpa_tl
791 \pdfannot_dict_put:nnx
792 {link/#2}
793 \{ C \}\{ [\lambda_1_{\text{hyp\_tmp\_tmp\_tl}} ] \}795 }
```

```
796 }
797 }
798 }
799
800 \keys_define:nn { hyp / setup }
801 {
\begin{array}{lll} 802 & \text{, allbordercolors} \dots \text{meta:n} = \\ 803 & \text{f} \end{array}803 {
804 ,linkbordercolor=#1
805 ,urlbordercolor =#1
806 ,filebordercolor=#1
807 ,menubordercolor=#1
808 ,runbordercolor =#1
809 }
810 ,allbordercolors .value_required:n = true<br>811 }
811 }
812
```
### **11.3.2 Borderwidth and -arc**

```
_{\verb|813} \prop_map_inline:Nn \c__hyp_map_hyp_annot_prop
814 {
815 \keys_define:nn { hyp / setup }
816 {
817 #1border .code:n =
818 {
819 \tilde{\text{t1}_{\text{empty}:nTF}} \{ \# \# 1 \}820821 \pdfannot_dict_remove:nn
\frac{1}{2}<sup>822</sup>
823 { Border }
824 }825 \left\{ \begin{array}{c} 25 \end{array} \right.826 \pdfannot_dict_put:nnn
827 {link/#2}
828 { Border }
\begin{matrix} 829 \\ 830 \end{matrix} \begin{matrix} \{ \begin{matrix} \end{matrix} \text{[} \text{#} \text{#} \text{1} \text{]} \end{matrix} \}830 }
\begin{array}{ccc} & & & \text{331} \\ & & & \text{332} \\ 832 & & & \text{3} \end{array}832
833 }
834 \keys_define:nn { hyp / setup }
835 {
836 ,pdfborder .code:n =
837 {
838 \tilde{\text{t1}_impty: nTF } \{ #1 }839 {
840 \prop_map_inline:Nn \c__hyp_map_hyp_annot_prop
841 \left\{ \begin{array}{c} 341 & 341 \\ 341 & 341 \end{array} \right\}842 \pdfannot_dict_remove:nn
843 {link/##2}
844 { Border }
845 }
846 }
```

```
847 {
848 \prop_map_inline:Nn \c__hyp_map_hyp_annot_prop
849 \left\{ \begin{array}{c} 349 & 349 \\ 369 & 369 \end{array} \right\}850 \pdfannot_dict_put:nnn
851 {link/##2}
852 { Border }
\begin{array}{ccccc}\n & & & & \text{if } \{ \#1 \} \ & & & & \text{if } \{ \#1 \} \ & & & & \text{if } \{ \#1 \} \end{array}854 }
855 }
856 }
857 ,pdfborder .initial:n = {0~0~1},
858 }
```
## **11.3.3 Borderstyle**

This keys fill the extended /BS entry (a dictionary).

```
pdfborderstyle (setup key)
  urlborderstyle (setup key)
linkborderstyle (setup key)
  runborderstyle (setup key)
fileborderstyle (setup key)
menuborderstyle (setup key)
                                             859 \prop_map_inline:Nn \c__hyp_map_hyp_annot_prop
                                             860 {
                                             861 \keys_define:nn { hyp / setup }
                                             862 {
                                             863 #1borderstyle .code:n =
                                              864 \left\{ \begin{array}{c} 864 & 0 \\ 0 & 0 \\ 0 & 0 \\ 0 & 0 \\ 0 & 0 \\ 0 & 0 \\ 0 & 0 \\ 0 & 0 \\ 0 & 0 & 0 \\ 0 & 0 & 0 \\ 0 & 0 & 0 \\ 0 & 0 & 0 \\ 0 & 0 & 0 & 0 \\ 0 & 0 & 0 & 0 \\ 0 & 0 & 0 & 0 \\ 0 & 0 & 0 & 0 & 0 \\ 0 & 0 & 0 & 0 & 0 \\ 0 & 0 & 0 & 0 & 0 \\ 0 & 0 & 0 & 0 & 0 & 0 \\ 0 & 0 & 0 & 0 & 0 & 0 \\865 \text{tl}_if\_empty: nTF \{ ##1 }866 \qquad \qquad \qquad \qquad \qquad \qquad \qquad \qquad \qquad \qquad \qquad \qquad \qquad \qquad \qquad \qquad \qquad \qquad \qquad \qquad \qquad \qquad \qquad \qquad \qquad \qquad \qquad \qquad \qquad \qquad \qquad \qquad \qquad \qquad \qquad \qquad \qquad867 \pdfannot_dict_remove:nn
                                             868 {link/#2}
                                             869 { BS }
                                              870 }871 \left\{ \begin{array}{c} \end{array} \right.872 \pdfannot_dict_put:nnn
                                             873 {link/#2}
                                             874 { BS }
                                             875 \{ \iff \{ \iff \#1 >> \}876 }877 }
                                             878 }
                                             879 }
                                             880 \keys_define:nn { hyp / setup }
                                             881 {
                                             882 ,pdfborderstyle .code:n =
                                             883 {
                                             884 \tl_if_empty:nTF { #1 }
                                              885 {
                                             886 \prop_map_inline:Nn \c__hyp_map_hyp_annot_prop
                                              887 {
                                             888 \pdfannot_dict_remove:nn
                                             889 {link/##2}
                                             890 { BS }
                                              891    }
                                             892 }
                                             893 {
                                             894 \prop_map_inline:Nn \c__hyp_map_hyp_annot_prop
                                              895 \left\{ \begin{array}{c} 0 & \mathbf{1} & \mathbf{1}
```
```
896 \pdfannot_dict_put:nnn
897 {link/##2}
898 { BS }
899 { <<#1>> }
900 }
901 }
902 }
903 ,pdfborderstyle .initial:n = {},
904 }
```
#### **11.4 ocgcolorlinks**

OCG colorlinks need objects and an entry in the catalog. Perhaps the objects need public names to avoid that ocgx2 has to create duplicates? TODO

\\_\_hyp\_ocg\_init: This commands write the objects as needed if ocg links are used. The initialization should happens only once.

```
905 \cs_new_protected:Npn \__hyp_ocg_init:
906 \sim907 \pdf_object_new:nn { l__hyp_ocg_view_dict_obj } { dict }
908 \pdf_object_new:nn { l__hyp_ocg_print_dict_obj } { dict }
909 \pdf_object_new:nn { l__hyp_ocg_config_dict_obj } { dict }
910 \pdf_object_new:nn { l__hyp_ocg_ref_array_obj } { array }
911 \pdf_object_write:nx { l__hyp_ocg_ref_array_obj }
912 \left\{ \begin{array}{c} 912 \end{array} \right.913 \pdf_object_ref:n { l__hyp_ocg_view_dict_obj }
914 \c_space_tl
915 \pdf_object_ref:n { l__hyp_ocg_print_dict_obj }
916 }
917 \pdf_object_write:nn { l__hyp_ocg_view_dict_obj }
918 \bigcup_{ }919 / Type/OCG
920 /Name(View)
<sup>921</sup> /Usage
922 <<<
923 /Print <</PrintState/OFF>>~
924 /View <</ViewState/ON >>~
925 >>
926 }
927 \pdf_object_write:nn { l__hyp_ocg_print_dict_obj }
928 \qquad \qquad \text{ }929 /Type/OCG
930 /Name(Print)
931 /Usage
932 <<
933 /Print <</PrintState/ON>>~
934 /View <</ViewState/OFF>>~
935 >>
936 }
937 \pdfmanagement_add:nnx { Catalog / OCProperties }{OCGs }{ \pdf_object_ref:n {l__hyp_o
938 \pdfmanagement_add:nnx { Catalog / OCProperties }{OCGs }{ \pdf_object_ref:n {l__hyp_ocg_print_object_object_object_object_object_object_object_object_object_object_object_object_object_object_object_object_object_objec
939 \pdf_object_write:nx { l__hyp_ocg_config_dict_obj }
940 \qquad \qquad941 /OFF[\pdf_object_ref:n { l__hyp_ocg_print_dict_obj }]
```

```
942 /AS[
943 <<
944 /Event/View
945 /OCGs\c_space_tl \pdf_object_ref:n { l__hyp_ocg_ref_array_obj }
946 /Category [/View]
947 >>
948 <<
949 / Event/Print
950 /OCGs\c_space_tl \pdf_object_ref:n { l__hyp_ocg_ref_array_obj }
951 /Category [/Print]
952 >>
953 <<
954 /Event/Export
955 /OCGs\c_space_tl \pdf_object_ref:n { l__hyp_ocg_ref_array_obj }
956 /Category [/Print]
957 >>
958 ]
959 }
960 \pdfmanagement_add:nnx { Catalog / OCProperties }{ D }{ \pdf_object_ref:n { l__hyp_oc
^{961} \cs_gset:Npn \__hyp_ocg_init: {}
062
```

```
(End definition for \__hyp_ocg_init:.)
```
We use like with colors a hook, this allows ocgx to replace it. The implementation is rather simple and uses a box.

```
963 \prop_map_inline:Nn \c__hyp_map_hyp_annot_prop
964 {
965 \hook_gput_code:nnn
966 {pdfannot/link/#2/begin}
967 {hyp/ocg}
968 {
969 \bool_if:cT { l_hyp_annot_ocgcolor#1_bool }
970 \{971 \qquad \qquad \qquad \qquad \setminus \_ \hskip -1mm \texttt{\_hypocg\_init:}972 \group_begin:
$973 $\hbox{\tt \hbox{box}set:} $974 }
975 }
976 \hook_gput_code:nnn
977 {pdfannot/link/#2/end}
978 {hyp/ocg}
979 {
980 \bool_if:cT { l_hyp_annot_ocgcolor#1_bool }
981 \{982 \hbox_set_end:
983 \mbox
984 {
985 \pdf_bdcobject:nn {OC}{l__hyp_ocg_print_dict_obj}
986 \hbox_overlap_right:n { \box_use:N \l__hyp_tmpa_box }
987 \qquad \qquad \qquad \qquad \qquad \qquad988 \pdf_bdcobject:nn {OC}{l__hyp_ocg_view_dict_obj}
989 \group_begin:
990 \color_select:n { hyp/color/#1 }
991 \box_use_drop:N \l__hyp_tmpa_box
```

```
992 \group_end:
993 \qquad \qquad994 }
$\gamma_{995}$996 }
997 }
998 }
```

```
ocgcolorlinks (setup key)
These are the keys for ocgcolors. We try to disable it for pdf version below 1.5
ocgcolorlink (setup key)
 ocgcolorurl (setup key)
ocgcolorfile (setup key)
ocgcolormenu (setup key)
 ocgcolorrun (setup key)
                        999 \pdf_version_compare:NnTF < {1.5}
                        1000 {
                        1001 \keys_define:nn { hyp / setup }
                        1002 {
                        1003 ,_ocgcolorlinks .code:n =
                        1004 \bigg\{1005 \msg_warning:nnxx
                        1006 { hyp }
                        1007 { ignore-deprecated-or-unknown-option-in-pdf-version }
                        1008 { ocgcolorlinks } { \pdf_version_major:.\pdf_version_minor: }
                        1009 }
                        1010 }
                        1011 }<br>1012 {
                        1012 {
                        1013 \keys_define:nn { hyp / setup }
                        1014 \{1015 ,_ocgcolorlinks .meta:n =
                        1016 \{1017 ocgcolorlink=#1,
                        1018 ocgcolorurl=#1,
                        1019 ocgcolorfile=#1,
                        1020 ocgcolorrun=#1,
                        1021 ocgcolormenu=#1<br>1022 }
                        1022 }
                        1023 ,_ocgcolorlinks .default:n = true<br>
1024 }
                        \begin{matrix} 1024\\ 1025 \end{matrix}1025 }
                        1026
                        1027 \keys_define:nn { hyp / setup }
                        1028 {
                        1029 ,ocgcolorlinks .choice:
                        1030 , ocgcolorlinks / true .meta:n =
                        1031 {
                        \label{eq:1032} \text{pdfborder} \quad = \{0 \texttt{~o} \texttt{~o} \texttt{~o} \} \, ,1033 pdfborderstyle ={},
                        1034 colorlinks = false,
                        1035 _ocgcolorlinks = true
                        1036 }
                        1037 ,ocgcolorlinks / false .meta:n =
                        1038 \big\{1039 20° 20° 20° 20° 20° 200° 200° 200° 200° 200° 200°1040 }
                        1041 ,ocgcolorlinks .default:n = {true}
                        1042 }
                        1043
```

```
1044 \seq_map_inline:Nn \c__hyp_annot_types_seq
1045 {
1046 \pdf_version_compare:NnTF < {1.5}
1047 \uparrow1048 \keys_define:nn { hyp / setup }
1049 \left\{ \begin{array}{ccc} 1 & 0 & 0 \\ 0 & 0 & 0 \\ 0 & 0 & 0 \\ 0 & 0 & 0 \\ 0 & 0 & 0 \\ 0 & 0 & 0 \\ 0 & 0 & 0 \\ 0 & 0 & 0 \\ 0 & 0 & 0 \\ 0 & 0 & 0 \\ 0 & 0 & 0 \\ 0 & 0 & 0 \\ 0 & 0 & 0 \\ 0 & 0 & 0 & 0 \\ 0 & 0 & 0 & 0 \\ 0 & 0 & 0 & 0 \\ 0 & 0 & 0 & 0 & 0 \\ 0 & 0 & 0 & 0 & 0 \\ 0 & 0 & 0 & 0 & 0 \\ 0 & 1050 ,ocgcolor#1 .code:n=
1051 \left\{ \begin{array}{c} \end{array} \right.1052 \msg_warning:nnxx
1053 { hyp }
1054 { ignore-deprecated-or-unknown-option-in-pdf-version }
1055 { ocgcolor#1 }
1056 \{ \pdf\_version\_major: .\pdf\_version\_minor: \}1057 }
\begin{array}{ccc}\n & & & \text{1058} \\
 & & & \text{1059} \\
 & & & \text{1059}\n\end{array}1059 }
1060 {
1061 \keys_define:nn { hyp / setup }
1062 \qquad \qquad1063 ,ocgcolor#1 .bool_set:c = { l_hyp_annot_ocgcolor#1_bool }
1064    }
1065 }
1066 }
```
## **11.5 Highlighting**

This keys set what happens if you click on a link

```
1067 \prop_map_inline:Nn \c__hyp_map_hyp_annot_prop
1068 {
1069 \keys_define:nn { hyp / setup }
1070 \qquad \qquad \qquad \qquad \qquad \qquad \qquad \qquad \qquad \qquad \qquad \qquad \qquad \qquad \qquad \qquad \qquad \qquad \qquad \qquad \qquad \qquad \qquad \qquad \qquad \qquad \qquad \qquad \qquad \qquad \qquad \qquad \qquad \qquad \qquad \qquad 1071 ,#1highlight .choices:nn =
1072 { /I, /N, /O, /P}
1073 {
1074 \pdfannot_dict_put:nnn
1075 {link/#2}
1076 { H }
1077 { ##1 }
1078
1079 }
1080 ,#1highlight / .code:n =
1081 \sim1082 \pdfannot_dict_remove:nn
1083 {link/#2}
1084 { H }
1085
1086 }
1087 ,#1highlight / unknown .code:n =
1088 \overline{f}1089 \msg_warning:nnxxx { hyp } { unknown-choice+empty }
1090 { pdfhighlight }
1091 \{ /I \sim (inverse), /N \sim (no \; effect), /O \sim (outline), /P \sim (inset) \}1092 \{ \exp_{\text{not}:n} {\#H1} \}1093 }
```

```
1094 }
1095 }
1096
1097
1098 \keys_define:nn { hyp / setup }
1099 {
1100 ,pdfhighlight .choices:nn =
1101 { /I, /N, /O, /P}
1102 {
1103 \prop_map_inline:Nn \c__hyp_map_hyp_annot_prop
1104 \qquad \qquad1105 \pdfannot_dict_put:nnn
1106 {link/####2}
1107 { H }
\begin{array}{cccc}\n & & & & & \{ & \#1 & \} \\
 & & & & & & \{ & \#1 & \} \\
 & & & & & & \end{array}1109 }
1110 }
1111 , pdfhighlight / .code:n =
1112 \{1113 \prop_map_inline:Nn \c__hyp_map_hyp_annot_prop
1114 \qquad \qquad1115 \pdfannot_dict_remove:nn
1116 {link/##2}
1117 f H }
1118 }
1119 }
1120 ,pdfhighlight .initial:n = {I/I},
1121 ,pdfhighlight / unknown .code:n =
1122 \left\{ \begin{array}{ccc} 1 & 1 & 1 & 1 \\ 1 & 1 & 1 & 1 \\ 1 & 1 & 1 & 1 \end{array} \right.1123 \msg_warning:nnxxx { hyp } { unknown-choice+empty }
1124 { pdfhighlight }
1125 \{ /I \sim (inverse), /N \sim (no\ effect), /0 \sim (outline), /P \sim (inset) \}1126 { \exp_not:n {#1} }
1127 }
1128 }
```
## **11.6 Hiding links**

This key disable all appearance keys. The link themselves are still there.

```
hidelinks (setup key)
hidelink (setup key)
 hideurl (setup key)
hidefile (setup key)
 hiderun (setup key)
hidemenu (setup key)
                    1129 \keys_define:nn { hyp / setup }
                    1130 \, \text{J}1131 hidelinks .meta:n =
                    1132 {
                    1133 , colorlinks = false
                    1134 ,ocgcolorlinks = false
                    1135 ,pdfborder = {0~0~0~0}
                    1136 ,pdfborderstyle=
                    1137 }
                    1138 }
                    1139
                    1140 \seq_map_inline:Nn \c__hyp_annot_types_seq
                    1141 {
```

```
1142 \keys_define:nn { hyp / setup }
1143 {
1144 hide#1 .meta:n =
1145 {
\texttt{1146} \qquad \qquad \texttt{.color#1} \qquad \qquad \texttt{= false}1147 , ocgcolor#1 = false
1148 ,#1border = { 0~0~0~0 }
1149 ,#1borderstyle =
1150 }
1151 }
1152 }
```
## **11.7 color schemes and settings**

This define the key for the color schemes and sets the default colors.

```
colorscheme (setup key)
```

```
1153 \keys_define:nn { hyp / setup }
1154 {
1155 colorscheme .code:n =
1156 {
1157 \preceq \prop_map_inline:cn { c__hyp_colorscheme_#1_prop }
1158 \overline{\mathbf{f}}1159 \keys_set:nn { hyp /setup }
1160 \qquad \qquad \qquad \qquad \qquad \qquad \qquad \qquad \qquad \qquad \qquad \qquad \qquad \qquad \qquad \qquad \qquad \qquad \qquad \qquad \qquad \qquad \qquad \qquad \qquad \qquad \qquad \qquad \qquad \qquad \qquad \qquad \qquad \qquad \qquad \qquad \qquad1161 ##1 = ##2<br>1162 }
1162 }
1163 }
1164 }
1165 }
1166 \keys_set:nn { hyp / setup } {colorscheme=phelype}
```
# **12 Keys**

#### **12.1 Ignored keys**

The following are ignored (with or without warnings)

```
unicode (setup key)
pdfencoding (setup key)
pdfversion (setup key)
                      1167 \keys_define:nn { hyp / setup }
                      1168 {
                      1169 , unicode .code: n = \{\}1170 ,pdfencoding .code:n = {}
                      1171 ,pdfversion .code:n =
                      1172 {
                      1173 \text{msg\_warm} {\tiny\{ hyp \}} pdfversion-disabled }
                      1174 }
                      1175 }
                      1176 %
```
#### **12.2 Various keys for the pdf and linking behaviour**

This keys are typically set only once.

```
verbose (setup key)
          debug (setup key)
          draft (setup key)
          final (setup key)
                           1177 \keys_define:nn { hyp / setup }
                           1178 {
                           1179 ,verbose .choice:
                           1180 , verbose / true .code: n = { \Hy@verbosetrue}
                           \verb|1181| \qquad \verb|, verbose | false .code:n = { \tiny \{ \tiny \{ \}}\text{@verbosefalse} }1182 , verbose .default:n = {true}
                           1183 , debug .meta:n = {verbose=#1}
                           1184 , debug .default:n = {true}
                           1185 }
                           1186 \keys_define:nn { hyp / setup }
                           1187 {
                           1188 , draft .code:n =
                           1189 \{1190 \Hy@drafttrue
                           1191 \PassOptionsToPackage{draft}{bookmark}
                           1192 }
                           1193 ,final .code:n =
                           1194 {
                           1195 \Hy@finaltrue
                           1196 \PassOptionsToPackage{final}{bookmark}
                           1107
                           1198 }
      extension (setup key)
 hypertexnames (setup key)
  naturalnames (setup key)
     pageanchor (setup key)
        linktoc (setup key)
    linktocpage (setup key)
     plainpages (setup key)
localanchorname (setup key)
linkfileprefix (setup key)
                           1199 \keys_define:nn { hyp / setup }
                           1200 \frac{1}{200}1201 , extension .tl_set:N = \XR@ext
                           1202 , extension .initial:n= pdf
                           1203 ,hypertexnames .choice:
                           1204 , hypertexnames / true .code:n = { \Hy@hypertexnamestrue}
                           1205 , hypertexnames / false .code:n = { \Hy@hypertexnamesfalse}
                           1206 , hypertexnames .default:n = {true}
                           1207 ,linkfileprefix .tl_set:N = \Hy@linkfileprefix
                           1208 ,localanchorname .choice:
                           1209 ,localanchorname / true .code:n = \{\ \H{y@local} \1210 ,localanchorname / false .code:n = \{ \Hydlocalanchormamefalse \}1211 ,localanchorname .default:n = {true}
                           1212 ,naturalnames .choice:
                           1213 ,naturalnames / true .code:n = { \Hy@naturalnamestrue}
                           1214 ,naturalnames / false .code:n = { \Hy@naturalnamesfalse}
                           1215 , naturalnames .default:n = {true}
                           1216 ,pageanchor .choice:
                           1217 ,pageanchor / true .code:n = { \Hy@pageanchortrue}
                           1218 , pageanchor / false .code: n = \{ \Hydpage{pagean}1219 , pageanchor .default:n = {true}
                           1220 ,plainpages .choice:
                           1221 ,plainpages / true .code:n = { \Hy@plainpagestrue}
                           1222 ,plainpages / false .code:n = { \Hy@plainpagesfalse}
                           1223 ,plainpages .default:n = {true}
```

```
1224 }
               1225
               1226 \keys_define:nn { hyp / setup }
               1227 {
               1228 , linktoc .choices:nn = { none, section, all, page }
               1229 \qquad \qquad \qquad \qquad1230 \cs_set_eq:Nc \Hy@linktoc { Hy@linktoc@#1 }
               1231 }
               1232 ,linktoc / unknown .code:n =
               1233 \{1234 \msg_warning:nnxxx { hyp } { unknown-choice }
               1235 { linktoc }
               1236 { none, section, all, page }
               1237 { \exp_not:n {#1} }
               1238 }
               1239 ,linktocpage .choice:
               1240 ,linktocpage / true .meta:n = {linktoc=page}
               1241 ,linktocpage / false .meta:n = {linktoc=section}
               1242 ,linktocpage .default:n = true
               1243 }
               1244
link (setup key)
This booleans allow to disable the link types.
url (setup key)
file (setup key)
menu (setup key)
 run (setup key)
               1245 \prop_map_inline:Nn \c__hyp_map_hyp_annot_prop
               1246 {
               1247 \keys_define:nn { hyp / setup }
               1248 \{1249 ,#1 .bool_set:c = {1_{\text{-hyp\_annot\_#2\_bool}}}1250 }
               1251 }
               1252 \keys_define:nn { hyp / setup }
               1253 {
               1254 , baseurl . code: n =
               1255 \frac{1}{255}1256 \__hyp_text_pdfstring:ooN { #1 } {\l__hyp_text_enc_uri_print_tl} \l__hyp_tmpa_tl
               1257 \tl_if_empty:NTF \l__hyp_tmpa_tl
               1258 {
               1259 \pdfmanagement_remove:nn {Catalog} { URI }
                1260 }
                1261 \left\{ \begin{array}{c} \end{array} \right.1262 \pdfmanagement_add:nnx {Catalog} { URI }{ <</Base \l__hyp_tmpa_tl>> }
                1263 }
               1264 }
               1265 %only false does something ...
               1266 ,bookmarks .choice:
               1267 ,bookmarks / false .code:n = {\RemoveFromHook {begindocument/before}[hyperref/bookmark]}
               1268 , bookmarks / true .code: n = \{\}1269 , bookmarks .default:n = {true}
               1270 ,bookmarksnumbered .choice:
               1271 , bookmarksnumbered / false .code:n = \{ \Hydbookmarksnumberedfalse \}1272 ,bookmarksnumbered / true .code:n = { \Hy@bookmarksnumberedtrue }
               1273 ,bookmarksnumbered .default:n = {true}
               1274 ,bookmarksopen .choice:
```

```
1275 ,bookmarksopen / false .code:n = { \Hy@bookmarksopenfalse }
1276 ,bookmarksopen / true .code:n = { \Hy@bookmarksopentrue }<br>1277 .bookmarksopen .default:n = {true}
1277 ,bookmarksopen .default:n
1278 ,bookmarksopenlevel .tl_set:N = \@bookmarksopenlevel
1279 ,bookmarkstype .tl_set:N = \Hy@bookmarkstype
1280 , pdf centerwindow .choice:
1281 ,pdfcenterwindow / false .code:n =
1282 {
1283 \pdfmanagement_remove:nn {Catalog / ViewerPreferences }{ CenterWindow }
1284 }
1285 ,pdfcenterwindow / true .code:n =
1286 \{1287 \pdfmanagement_add:nnn {Catalog / ViewerPreferences } { CenterWindow }{ true }
1288 }
1289 ,pdfcenterwindow / .code:n =
1290 {
1291 \pdfmanagement_remove:nn {Catalog / ViewerPreferences }{ CenterWindow }
1292 }
1293 ,pdfcenterwindow / unknown .code:n =
1294 \{1295 \msg_warning:nnxx { hyp } { no-bool }
1296 { pdfcenterwindow }
1297 { \exp_not:n {#1} }
1298 }
1299 ,pdfcenterwindow .default:n = true
1300 ,pdfdirection .choice:
1301 ,pdfdirection / L2R .code:n =
1302 {
1303 \pdfmanagement_add:nnn {Catalog / ViewerPreferences } { Direction }{ /L2R }
1304 }
1305 ,pdfdirection / R2L .code:n =
1306 f
1307 \pdfmanagement_add:nnn {Catalog / ViewerPreferences } { Direction }{ /R2L }
1308 }
1309 ,pdfdirection / .code:n =
1310 \, \text{f}1311 \pdfmanagement_remove:nn {Catalog / ViewerPreferences } { Direction }
1312 }
1313 ,pdfdirection / unknown .code:n =
1314 {
1315 \msg_warning:nnxxx { hyp } { unknown-choice+empty }
1316 { pdfdirection }
1317 { L2R , R2L }
1318 { \exp_not:n {#1} }
1319 }
1320 ,pdfdisplaydoctitle .choice:
1321 ,pdfdisplaydoctitle / false .code:n =
1322 \{1323 \pdfmanagement_remove:nn {Catalog / ViewerPreferences } { DisplayDocTitle }
1324 }
1325 ,pdfdisplaydoctitle / true .code:n =
1326 \{1327 \pdfmanagement_add:nnn {Catalog / ViewerPreferences } { DisplayDocTitle } { true }
1328 }
```

```
1329 ,pdfdisplaydoctitle .default:n = true
1330 ,pdfduplex .choices:nn =
1331 {Simplex, DuplexFlipShortEdge, DuplexFlipLongEdge}
1332 {
1333 \pdf_version_compare:NnTF > {1.6}
1334 \{1335 \pdfmanagement_add:nnn {Catalog / ViewerPreferences }
1336 { PrintDuplex } { /#1 }
1337 }
1338 {
1339 \msg_warning:nnxx
1340 {hyp}
1341 {ignore-deprecated-or-unknown-option-in-pdf-version}
1342 {pdfduplex}
1343 {\pdf_version:}
1344 }
1345 }%
1346 ,pdfduplex / .code:n =
1347 \{1348 \pdfmanagement_remove:nn {Catalog / ViewerPreferences } { PrintDuplex }
1349 }
1350 ,pdfduplex / unknown .code:n =
1351 {
1352 \msg_warning:nnxxx { hyp } { unknown-choice+empty }
1353 { pdfduplex }
1354 { Simplex, DuplexFlipShortEdge, DuplexFlipLongEdge }
1355 { \exp_not:n {#1} }
1356 }
1357 ,pdffitwindow .choice:
1358 ,pdffitwindow / false .code:n =
1359 \{1360 \pdfmanagement_remove:nn {Catalog / ViewerPreferences } { FitWindow }
1361 }
1362 ,pdffitwindow / true .code:n =
1363 \big\{1364 \pdfmanagement_add:nnn {Catalog / ViewerPreferences } { FitWindow } { true }
1365 }
1366 ,pdffitwindow / .code:n =
1367 {
1368 \pdfmanagement_remove:nn {Catalog / ViewerPreferences } { FitWindow }
1369 }
1370 , pdffitwindow .default:n = true
1371 ,pdffitwindow / unknown .code:n =
1372 {
1373 \msg_warning:nnxx { hyp } { no-bool }
1374 { pdffitwindow }
1375 { \exp_not:n {#1} }
1376 }
1377 ,pdflinkmargin .code:n = { \pdfannot_link_margin:n { #1 } }
1378 ,pdflinkmargin .initial:n = {1pt}
1379 , pdfmenubar .choice:
1380 ,pdfmenubar / true .code:n =
1381 {
1382 \pdfmanagement_remove:nn {Catalog / ViewerPreferences } { HideMenubar }
```

```
1383 }
1384 ,pdfmenubar / false .code:n =
1385 \{1386 \pdfmanagement_add:nn {Catalog / ViewerPreferences }
1387 { HideMenubar } { true }
1388 }
1389 ,pdfmenubar / .code:n =
1390 {
1391 \pdfmanagement_remove:nn {Catalog / ViewerPreferences } { HideMenubar }
1392 }
1393 ,pdfmenubar .default:n = true
1394 , pdfmenubar / unknown .code:n =
1395 \{1396 \msg_warning:nnxx { hyp } { no-bool }
1397 { pdfmenubar }
1398 { \exp_not:n {#1} }
1399 }
1400 ,pdfnewwindow .choice:
1401 ,pdfnewwindow / true .code:n =
1402 \{1403 \pdfdict_put:nnn {l_hyp/annot/A/GoToR}{/NewWindow}{true}
1404 \pdfdict_put:nnn {l_hyp/annot/A/Launch}{/NewWindow}{true}
1405 }
1406 ,pdfnewwindow / false .code:n =
1407 \uparrow1408 \pdfdict_put:nnn {l_hyp/annot/A/GoToR}{/NewWindow}{false}
1409 \pdfdict_put:nnn {l_hyp/annot/A/Launch}{/NewWindow}{false}
1410 }
1411 ,pdfnewwindow / .code:n =
1412 {
1413 \pdfdict_remove:nn {l_hyp/annot/A/GoToR}{/NewWindow}
1414 \pdfdict_remove:nn {l_hyp/annot/A/Launch}{/NewWindow}
1415 }
1416 ,pdfnonfullscreenpagemode .choices:nn =
1417 { UseNone, UseOutlines, UseThumbs, FullScreen, UseOC } %pdf 1.5
1418 {
1419 \pdfmanagement_add:nnx {Catalog / ViewerPreferences }
1420 { NonFullScreenPageMode} {/#1}
1421 }
1422 ,pdfnonfullscreenpagemode / UseAttachments .code:n =
1423 \{1424 \pdf_version_compare:NnTF < {1.6}
1425 f
1426 %message
1427 }
1428 \qquad \qquad1429 \pdfmanagement_add:nnx {Catalog / ViewerPreferences }
1430 {NonFullScreenPageMode}{/UseAttachments}
1431 }
1432 }
1433 ,pdfnonfullscreenpagemode / .code:n =
1434 {
1435 \pdfmanagement_remove:nn {Catalog / ViewerPreferences } { NonFullScreenPageMode }
1436 }
```

```
1437 ,pdfnonfullscreenpagemode / unknown .code:n =
1438 {
1439 \msg_warning:nnxxx { hyp } { unknown-choice+empty }
1440 { pdfnonfullscreenpagemode }
1441 { UseNone, UseOutlines, UseThumbs, FullScreen, UseOC, UseAttachments (PDF 1.6) }
1442 { \exp_not:n {#1} }
1443 }
1444 ,pdfnumcopies .code:n =
1445 {
1446 \pdf_version_compare:NnTF > {1.6}
1447 {
1448 \text{tl\_if\_empty: nTF } \{ \#1 \}1449 \left\{ \begin{array}{c} \end{array} \right.1450 \pdfmanagement_remove:nn {Catalog / ViewerPreferences } { NumCopies }
1451 }
1452 \left\{ \begin{array}{c} \end{array} \right.1453 \pdfmanagement_add:nnx {Catalog / ViewerPreferences }
1454 {NumCopies}{#1}
1455 }
1456 }
1457 {
1458 \msg_warning:nnxx
1459 {hyp}
1460 {ignore-deprecated-or-unknown-option-in-pdf-version}
1461 {pdfnumcopies}
1462 {\pmb{\text{version:}} }1463 }
1464 }
1465 ,pdfpagelayout .choices:nn =
1466 { SinglePage, OneColumn, TwoColumnLeft, TwoColumnRight, TwoPageLeft, TwoPageRight}
1467 { \pdfmanagement_add:nnx {Catalog} { PageLayout }{ /#1 } }
1468 ,pdfpagelayout / .code:n =
1469 { \pdfmanagement_remove:nn {Catalog} { PageLayout } }
1470 ,pdfpagelayout / unknown .code:n =
1471 \qquad\text{1472} \msg_warning:nnxxx { hyp } { unknown-choice+empty }
1473 { pdfpagelayout }
1474 { SinglePage, OneColumn, TwoColumnLeft, TwoColumnRight, TwoPageLeft, TwoPageRight }
1475 { \exp_not:n {#1} }
1476 }
1477 ,pdfpagemode .choices:nn =
1478 { UseNone, UseOutlines, UseThumbs, FullScreen, UseOC } %pdf 1.5
1479 { \pdfmanagement_add:nnx {Catalog} { PageMode }{ /#1 } }
1480 ,pdfpagemode / UseAttachments .code:n =
1481 {
1482 \pdf_version_compare:NnTF > {1.5}
1483 {
1484 \pdfmanagement_add:nnx {Catalog} { PageMode }{ /UseAttachments }
1485 }
1486 {
1487 \msg_warning:nnxx
1488 {hyp}
1489 {ignore-deprecated-or-unknown-value-in-pdf-version}
1490 {UseAttachments}
```

```
1491 {\pdf_version:}
1492 }
\begin{array}{ll} \text{{\small 1493}} & \text{{\small 1494}}\\ & \text{{\small 1494}} & \text{{\small 1494}}\\ \end{array}1494 ,pdfpagemode .initial:n = { UseOutlines } %for now ...
1495 ,pdfpagemode / unknown .code:n =
1496 {
1497 \msg_warning:nnxxx { hyp } { unknown-choice+empty }
1498 { pdfpagemode }
1499 \{ UseNone, UseOutlines, UseThumbs, FullScreen, UseOC, UseAttachments (PDF 1.6) }
1500 { \exp_not:n {#1} }
1501 }
1502 ,pdfpagescrop .code:n =
1503 {
1504 \tl_if_empty:nTF %or blank?
1505 \left\{ \begin{array}{c} \end{array} \right.1506 \pdfmanagement_remove:nn {Pages} { CropBox }
1507 }
1508 {
1509 \pdfmanagement_add:nnx {Pages} { CropBox } { [#1] }
1510 }
1511 }
1512 ,pdfpicktraybypdfsize .choice:
1513 ,pdfpicktraybypdfsize / true .code:n =
1514 {
1515 \pdf_version_compare:NnTF > {1.6}
1516 \{1517 \pdfmanagement_add:nnn {Catalog / ViewerPreferences }
1518 { PickTrayByPDFSize } { true }
1519 }
1520 {
1521 \msg_warning:nnxx
1522 {hyp}
1523 {ignore-deprecated-or-unknown-option-in-pdf-version}
1524 {pdfpicktraybypdfsize}
1525 {\pdf_version:}
1526 }
1527 }
1528 ,pdfpicktraybypdfsize / false .code:n =
1529 {
1530 \pdf\_version\_compare:NnTF > {1.6}1531 {
1532 \pdfmanagement_add:nnn {Catalog / ViewerPreferences }
1533 { PickTrayByPDFSize } { false }
1534 }
1535 {
1536 \msg_warning:nnxx
1537 {hyp}
1538 {ignore-deprecated-or-unknown-option-in-pdf-version}
1539 {pdfpicktraybypdfsize}
1540 {\pdf_version:}
1541 }
1542 }
1543 ,pdfpicktraybypdfsize / .code:n =
1544 {
```

```
1545 \pdfmanagement_remove:nn {Catalog / ViewerPreferences } { PickTrayByPDFSize }
1546 }
1547 ,pdfpicktraybypdfsize / unknown .code:n =
1548 {
1549 \msg_warning:nnxx { hyp } { no-bool }
1550 { picktraybypdfsize }
1551 { \exp_not:n {#1} }
1552 }
1553 ,pdfprintarea .choices:nn =
1554 { MediaBox, CropBox, BleedBox, TrimBox, ArtBox }
1555 \left\{ \begin{array}{ccc} 1555 & 1555 & 1555 \\ 1555 & 1555 & 1555 \\ 1555 & 1555 & 1555 \\ 1555 & 1555 & 1555 \\ 1555 & 1555 & 1555 \\ 1555 & 1555 & 1555 \\ 1555 & 1555 & 1555 \\ 1555 & 1555 & 1555 \\ 1555 & 1555 & 1555 \\ 1555 & 1555 & 1555 \\ 1555 & 1555 & 1555 \\ 1551556 \pdf_version_compare:NnTF < {2.0}
1557 \left\{1558 \pdfmanagement_add:nnx {Catalog / ViewerPreferences }
1559 { PrintArea } { /#1 }
1560 }
1561 {
1562 \msg_warning:nnxx
1563 {hyp}
1564 {ignore-deprecated-or-unknown-option-in-pdf-version}
1565 {pdfprintarea}
1566 {\pmb{\text{l}}_1\text{version:}}1567 }
1568 }%
1569 ,pdfprintarea / .code:n =
1570 { \pdfmanagement_remove:nn {Catalog / ViewerPreferences } { PrintArea } }
1571 ,pdfprintarea / unknown .code:n =
1572 {
1573 \msg_warning:nnxxx { hyp } { unknown-choice+empty }
1574 { pdfprintarea }
1575 { MediaBox, CropBox, BleedBox, TrimBox, ArtBox }
1576 { \exp_not:n {#1} }
1577 }
1578 ,pdfprintclip .choices:nn =
1579 { MediaBox, CropBox, BleedBox, TrimBox, ArtBox }
1580 {
1581 \pdf_version_compare:NnTF < {2.0}
1582 \{1583 \pdfmanagement_add:nnx {Catalog / ViewerPreferences }
1584 { PrintClip } { /#1 }
1585 }
15961587 \msg_warning:nnxx
1588 {hyp}
1589 {ignore-deprecated-or-unknown-option-in-pdf-version}
1590 {pdfprintclip}
1591 {\pdf_version:}
1592 }
1593 }%
1594 ,pdfprintclip / .code:n =
1595 {
1596 \pdfmanagement_remove:nn {Catalog / ViewerPreferences } { PrintClip }
1597 }
1598 ,pdfprintclip / unknown .code:n =
```

```
1599 {
1600 \msg_warning:nnxxx { hyp } { unknown-choice+empty }
1601 { pdfprintclip }
1602 { MediaBox, CropBox, BleedBox, TrimBox, ArtBox }
1603 { \exp_not:n {#1} }
1604 }
1605 ,pdfprintpagerange .code:n =
1606 {
1607 \pdf_version_compare:NnTF > {1.6}
1608 {
1609 \tl_if_empty:nTF { #1}
1610 \left\{ \begin{array}{c} 1610 & 1 \end{array} \right\}1611 \pdfmanagement_remove:nn {Catalog / ViewerPreferences }
1612 { PrintPageRange }
1613 }
1614 \left\{ \begin{array}{c} 1614 & 1 \end{array} \right\}1615 \pdfmanagement_add:nnx {Catalog / ViewerPreferences }
1616 {PrintPageRange}{[#1]}
1617 }
\frac{1618}{1619} }
1619 \{1620 \msg_warning:nnxx
1621 {hyp}
1622 {ignore-deprecated-or-unknown-option-in-pdf-version}
1623 {pdfprintpagerange}
1624 {\pdf_version:}
1625 }
1626 }
1627 ,pdfprintscaling .choices:nn =
1628 { None, AppDefault }
1629 {
1630 \pdf_version_compare:NnTF > {1.5}
1631 \qquad \qquad \qquad \qquad \qquad \qquad \qquad \qquad \qquad \qquad \qquad \qquad \qquad \qquad \qquad \qquad \qquad \qquad \qquad \qquad \qquad \qquad \qquad \qquad \qquad \qquad \qquad \qquad \qquad \qquad \qquad \qquad \qquad \qquad \qquad \qquad 1632 \pdfmanagement_add:nnx {Catalog / ViewerPreferences }
1633 { PrintScaling } { /#1 }
1634 }
1635 {
1636 \msg_warning:nnxx
1637 {hyp}
1638 {ignore-deprecated-or-unknown-option-in-pdf-version}
1639 {pdfprintscaling}
1640 {\pmb{\text{version:}}1641 }
1642 }%
1643 , pdf printscaling / .code: n =
1644 {
1645 \pdfmanagement_remove:nn {Catalog / ViewerPreferences } {PrintScaling }
1646 }
1647 ,pdfprintscaling / unknown .code:n =
1648 {
1649 \msg_warning:nnxxx { hyp } { unknown-choice+empty }
1650 { pdfprintarea }
1651 <a>
1651</a>
1651</a>
1651</a>
1651</a>
1651</a>
1651</a>
1651</a>
1651</a>
1651</a>
1651</a>
1651</a>
1651</a>
1651</a>
1651</a>
1651</a>
1651</a>
1651</a>
1651</a>
1651</a>
1651</a>
1651</a>
1651</a>
1651</a>
1651</
1652 { \exp_not:n {#1} }
```

```
1653 }
1654 ,pdfremotestartview .code:n =
1655 \frac{1}{2}1656 \tl_set:Nx \l__hyp_tmpa_tl {#1~null~null~null~}
1657 \exp_args:NNV
1658 \regex_extract_once:NnNTF \c__hyp_dest_startview_regex \l__hyp_tmpa_tl \l__hyp_tmpa_
1659 {
1660 \tl_set:Nx \l__hyp_dest_pdfremotestartview_tl {\seq_item:Nn \l__hyp_tmpa_seq {1}}
1661 }
1662 \left\{ \begin{array}{c} 1662 \end{array} \right.1663 \msg_warning:nnnn {hyp}{invalid-destination-value}{#1}{pdfremotestartview}
1664 \tl_set:Nn \l__hyp_dest_pdfremotestartview_tl {Fit}
1665 }
1666 }
1667 ,pdfremotestartview .initial:n = {Fit}
1668 % pdfstartpage is special as it shares code with pdfstartview
1669 ,pdfstartpage .code:n =
1670 {
1671 \tl_gset:Nx \g__hyp_dest_pdfstartpage_tl { #1 }
1672 \bool_if:nTF
1673 { \tl_if_empty_p:N \g__hyp_dest_pdfstartpage_tl || \tl_if_empty_p:N \g__hyp_dest_pd
1674 \{1675 \pdfmanagement_remove:nn {Catalog} { OpenAction }
1676 }
1677 {
1678 \pdfmanagement_add:nnx {Catalog} { OpenAction }
1679 \left\{ \begin{array}{c} \end{array} \right.1680 [\pdf_pageobject_ref:n {\g__hyp_dest_pdfstartpage_tl}~/\g__hyp_dest_pdfstartv
1681 }
1682 }
1683 }
1684 ,pdfstartpage .initial:n =1
1685 ,pdfstartview .code:n =
1686 \frac{1}{2}\verb|1687| + \lt1 {\tt set:Nx \l1\_hyp\_tmp\_t1 {#1~null~null~null~}1688 \exp_args:NNV
1689 \regex_extract_once:NnNTF \c__hyp_dest_startview_regex \l__hyp_tmpa_tl \l__hyp_tmpa_
1690 {
1691 \tl_gset:Nx \g__hyp_dest_pdfstartview_tl {\seq_item:Nn \l__hyp_tmpa_seq {1}}
1692 }
1693 \left\{ \begin{array}{c} \end{array} \right.1694 \msg_warning:nnnn {hyp}{invalid-destination-value}{#1}{pdfstartview}
1695 \tl_gset:Nn \g__hyp_dest_pdfstartview_tl {Fit}
1696 }
1697 \bool if:nTF
1698 { \tl_if_empty_p:N \g__hyp_dest_pdfstartpage_tl || \tl_if_empty_p:N \g__hyp_dest_pd
1699 {
1700 \pdfmanagement_remove:nn {Catalog} { OpenAction }
1701 }
1702 {
1703 \pdfmanagement_add:nnx {Catalog} { OpenAction }
1704 \left\{ \begin{array}{c} \end{array} \right.1705 [\pdf_pageobject_ref:n {\g__hyp_dest_pdfstartpage_tl}~/\g__hyp_dest_pdfstartv
1706 }
```

```
1707 }
1708 }
1709 ,pdfstartview .initial:n = Fit
1710 ,pdftoolbar .choice:
1711 , pdftoolbar / true .code:n =
1712 \{1713 \pdfmanagement_remove:nn {Catalog / ViewerPreferences } { HideToolbar }
1714 }
1715 ,pdftoolbar / false .code:n =
1716 \{1717 \pdfmanagement_add:nnn {Catalog / ViewerPreferences }
1718 { HideToolbar } { true }
1719 }
1720 ,pdftoolbar / true .code:n =
1721 {
1722 \pdfmanagement_remove:nn {Catalog / ViewerPreferences } { HideToolbar }
1723 }
1724 ,pdftoolbar .default:n = true
1725 ,pdftoolbar / unknown .code:n =
1726 {
1727 \msg_warning:nnxx { hyp } { no-bool }
1728 { pdftoolbar }
1729 { \exp_not:n {#1} }
1730 }
1731 % pdfview see below.
1732 ,pdfviewarea .choices:nn =
1733 { MediaBox, CropBox, BleedBox, TrimBox, ArtBox }
1734 {
1735 \pdf_version_compare:NnTF < {2.0}
1736 {
1737 \pdfmanagement_add:nnn {Catalog / ViewerPreferences }
1738 { ViewArea } { /#1 }
1739 }
17401741 \msg_warning:nnxx
1742 {hyp}
1743 {ignore-deprecated-or-unknown-option-in-pdf-version}
1744 {pdfviewarea}
1745 \qquad \qquad {\text{version:}}1746 }
1747 }%
1748 ,pdfviewarea / .code:n =
1749 {
1750 \pdfmanagement_remove:nn {Catalog / ViewerPreferences } { ViewArea }
1751 }
1752 ,pdfviewarea / unknown .code:n =
1753 {
1754 \msg_warning:nnxxx { hyp } { unknown-choice+empty }
1755 { pdfviewarea }
1756 { MediaBox, CropBox, BleedBox, TrimBox, ArtBox }
1757 { \exp_not:n {#1} }
1758 }
1759 ,pdfviewclip .choices:nn =
1760 { MediaBox, CropBox, BleedBox, TrimBox, ArtBox }
```

```
1761 {
1762 \pdf_version_compare:NnTF < {2.0}
1763 \{1764 \pdfmanagement_add:nnn {Catalog / ViewerPreferences }
1765 { ViewClip } { /#1 }
1766 }
1767 \left\{ \begin{array}{ccc} 1767 & & & \end{array} \right\}1768 \msg_warning:nnxx
1769 {hyp}
1770 {ignore-deprecated-or-unknown-option-in-pdf-version}
1771 {pdfviewclip}
1772 {\pdf_version:}
1773    }
1774 }%
1775 ,pdfviewclip / .code:n =
1776 {
1777 \pdfmanagement_remove:nn {Catalog / ViewerPreferences } { ViewClip }
1778 }
1779 ,pdfviewclip / unknown .code:n =
1780 {
1781 \msg_warning:nnxxx { hyp } { unknown-choice+empty }
1782 { pdfviewclip }
1783 { MediaBox, CropBox, BleedBox, TrimBox, ArtBox }
1784 { \exp_not:n {#1} }
1785 }
1786 ,pdfwindowui .choice:
1787 ,pdfwindowui / true .code:n =
1788 {
1789 \pdfmanagement_remove:nn {Catalog / ViewerPreferences } { HideWindowUI }
1790 }
1791 ,pdfwindowui / false .code:n =
1792 f
1793 \pdfmanagement_add:nnn {Catalog / ViewerPreferences }
1794 { HideWindowUI } { true }
1795 }
1796 , pdf windowui / .code: n =
1797 {
1798 \pdfmanagement_remove:nn {Catalog / ViewerPreferences } {HideWindowUI }
1799 }
1800 ,pdfwindowui / unknown .code:n =
1801 {
1802 \msg_warning:nnxx { hyp } { no-bool }
1803 { pdfwindowui }
1804 <br>
\{ \exp\_not:n \{ \#1 \} \}\begin{array}{ll} \text{{\small 1805}} & \text{\small $ } \\ \text{{\small 1806}} & \text{\small .} \text{\small pdfwindowui} \end{array}1806 ,pdfwindowui .default:n = true
1807 }
```
pdfview (*setup key*) Destination keys. pdfview is a bit more complicated so extra.

```
1808 \keys_define:nn { hyp / setup }
1809 {
1810 ,pdfview .code:n =
1811 \left\{ \begin{array}{ccc} 1 & 1 & 1 \\ 1 & 1 & 1 \end{array} \right\}1812 \qquad \qquad \texttt{\label{thm} \begin{minipage}[h]{0.9\linewidth} \textbf{1812}} \quad \texttt{\textbf{1812}} \quad \texttt{\textbf{192}} \quad \texttt{\textbf{193}} \quad \texttt{\textbf{194}} \quad \texttt{\textbf{193}} \quad \texttt{\textbf{194}} \quad \texttt{\textbf{194}} \quad \texttt{\textbf{194}} \quad \texttt{\textbf{194}} \quad \texttt{\textbf{194}} \quad \texttt{\textbf{194}} \quad \texttt{\textbf{194}} \quad \texttt{\textbf{194}} \quad \texttt{\text
```

```
1813 \str_case_e:nnF { \str_lowercase:f{ \seq_item:Nn \l__hyp_tmpa_seq {1} } }
1814 \{1815 { xyz }
1816 \left\{ \begin{array}{c} \end{array} \right.1817 \int_compare:nNnTF {\seq_count:N \l__hyp_tmpa_seq } > { 1 }
1818 \left\{ \begin{array}{c} \end{array} \right.1819 		 \seq_get_right:NN \l__hyp_tmpa_seq \l__hyp_tmpa_tl
1820 \tl_if_eq:NnTF \l__hyp_tmpa_tl {null}
1821 \left\{1822 \tl_set:Nn \l__hyp_dest_pdfview_tl {xyz}
1823 }
1824 \left\{ \begin{array}{c} \end{array} \right.1825 \tl_set:Nx \l__hyp_dest_pdfview_tl
18261827<br>
1827 \{ \lceil \log n \rceil \}1828 }1829 }
1830 }
\overline{\mathbf{1}} 1831 \overline{\mathbf{1}}\text{1832} \text{1832}<br>\text{1833}1833 }
1834 }
1835 { fit } { \tl_set:Nn \l__hyp_dest_pdfview_tl {fit} }
1836 { fitb } { \tl_set:Nn \l__hyp_dest_pdfview_tl {fitb} }
1837 { fitbh } { \tl_set:Nn \l__hyp_dest_pdfview_tl {fitbh}}
1838 \{ \text{fitby } \{ \tlap{\texttt{t}\_\text{set}}:\mathtt{Nn } \tlap{\texttt{l}\_\text{hyp}\_\text{dest}\_\text{pdfview}\_\text{tl } \{\text{fitby}\} \}1839 \{ fith \} \{ \tlambda \llbracket \text{if} \ldots \rrbracket \}1840 \{ \text{fitv} \} \{ \text{ht} \} \{ \text{ht} \} \{ \text{ht} \}1841 { fitr }
1842 \left\{ \begin{array}{c} \end{array} \right.1843 \int_{\omega_1} \leftarrow \frac{\text{}\seq_{count}: N \l__hyp\_tmp\_seq} = {1}1844 \left\{ \begin{array}{c} 1 \end{array} \right\}1845 \tilde{\text{1}}_{1846}<br>1846 \tilde{\text{1}}1846 }
1847 \left\{ \begin{array}{c} \end{array} \right.1848 %ensure 4 values ...
1849 \tl_set:Nn \l__hyp_dest_pdfview_tl {fitrbox}
1850 \seq_put_right:Nn \l__hyp_tmpa_seq {0}
\verb|\seg_put_right:Nn \ \lvert \ l\_hyp\_tmp\_seq \ \{0\}1852 \seq_put_right:Nn \l__hyp_tmpa_seq {0}
1853 \hbox_set_to_wd:Nnn \l__hyp_dest_box
1854 \left\{ \begin{array}{c} \end{array} \right.\verb|\fp_eval:n| \label{fpc}18561857 round
1858 (
1859 abs
1860 (
\text{1861} \text{1861}18621863 (\seq_item:Nn\l__hyp_tmpa_seq{2})
1864 ),
1865 3
1866 )
```

```
1867 } bp
1868 } { }
1869 \boxtimes \boxtimes \blacksquarehyp_dest box
1870 \left\{1871 \{fp\_eval:n1872 \left\{ \begin{array}{c} \end{array} \right.1873 round(0 - (\seq_item:Nn\l__hyp_tmpa_seq{3}),3)
1874 } bp
1875 }
1876 \box_set_ht:Nn \l__hyp_dest_box
1877\verb|\seq_item: Nn\lq_itemp\_tmp\_seq{5}bp1879 }
1880 }
1881 }
1882 }
1883 {
1884 \msg_warning:nnnn {hyp}{invalid-destination-value}{#1}{pdfview}
1885 \tl_set:Nn \l__hyp_dest_pdfview_tl {fit}
1886 }
1997
1888 ,pdfview .initial:n = {xyz}
1889 }
```
#### **12.3 "MetaData keys"**

The following keys are relevant for the metadata: the info dictionary and the xmpmetadata.

pdflang (*setup key*) pdflang should be deprecated.

```
1890 \keys_define:nn { hyp / setup }
1891 {
1892 , pdflang . code: n =
1893 {
1894 \tl_if_empty:nTF { #1 }
1895 \left\{ \begin{array}{c} \end{array} \right.1896 \pdfmanagement_remove:nn {Catalog} { Lang }
1897 }
1898 \left\{ \begin{array}{c} \end{array} \right.1899 \text{Im} \left( \text{Catalog} {\text{Long}} \left( \#1 \right) \right)1900 }
1901 \L_{\text{hyp\_store\_metadata:nn}} {pdflang}{#1} 1902 }
1902<br>1903   }
1903 }
```
#### **12.3.1 "info keys"**

pdfauthor (*setup key*) The keys store their value also in the metadate container, so that hyperxmp can use pdftitle (*setup key*) them.

```
pdfcreator (setup key)
pdfsubject (setup key)
pdfproducer (setup key)
pdfkeywords (setup key)
                       1904 \cs_new_protected:Npn \__hyp_setup_info_key:nn #1 #2
                       1905 {
                       1906 \keys_define:nn { hyp / setup }
                       1907 {
```

```
1908 pdf#1 .code:n =
1909 \bigcup_{ }^{ }1910 \text{ltl} if blank:nTF {##1}
1911 \{1912 \pdfmanagement_remove:nn {Info}{#2}
1913 }
1914 \left\{ \begin{array}{c} 1 \end{array} \right\}1915 \__hyp_text_pdfstring_info:nN {##1}\l__hyp_tmpa_str
1916 \str_if_eq:VnF\l__hyp_tmpa_str{<FEFF>}
1917 \left\{1918 \pdfmanagement_add:nnx {Info}{#2}{\l__hyp_tmpa_str}
1919 }
1920 }
1921 \__hyp_store_metadata:nn {pdf#1}{##1}
1922 }
1923 }
1924 \keys_define:nn { hyp / info }
1925 \left\{ \begin{array}{ccc} 1 & 1 & 1 \\ 1 & 1 & 1 \end{array} \right\}1926 \text{#2} .code:n =
1927 \left\{ \begin{array}{c} \end{array} \right.1928 \tilde{\text{t1}_j}1929 \left\{ \begin{array}{c} \end{array} \right.1930 \pdfmanagement_remove:nn {Info}{#2}<br>1931 }
1931 }
1932 \left\{ \begin{array}{c} \end{array} \right.1933 \__hyp_text_pdfstring_info:nN {##1}\l__hyp_tmpa_str
1934 \str_if_eq:VnF\l__hyp_tmpa_str{<FEFF>}
1935 \{1936 \pdfmanagement_add:nnx {Info}{#2}{\l__hyp_tmpa_str}
1937 }
1938 }
1939 \exp_args:Nx \__hyp_store_metadata:nn {pdf\str_lowercase:n{#1}}{##1}
1940 }
1941 ,unknown .code:n =
1942 {
\verb|1943| \verb|1943| \verb|1243| \verb|1243| \verb|1243| \verb|1243| \verb|1243| \verb|1243| \verb|1243| \verb|1243| \verb|1243| \verb|1243| \verb|1243| \verb|1243| \verb|1243| \verb|1243| \verb|1243| \verb|1243| \verb|1243| \verb|1243| \verb|1243| \verb|1243| \verb|1243| \verb|1243| \verb|1243| \verb|1243| \verb|1243| \verb|11944 \str_if_eq:VnF\l__hyp_tmpa_str{<FEFF>}
1945 \left\{ \begin{array}{c} 1 \end{array} \right\}1946 \exp_args:Nno
1947 \pdfmanagement_add:nnx {Info}
1948 { \l_keys_key_str } {\l__hyp_tmpa_str}
1949 }
1950 }
1951 }
1952 }
1953 \__hyp_setup_info_key:nn {author} {Author}
1954 \__hyp_setup_info_key:nn {title} {Title}
1955 \__hyp_setup_info_key:nn {producer} {Producer}
1956 \_hyp_setup_info_key:nn {creator} {Creator}
1957 % ignored key: addtopdfcreator
1958 \__hyp_setup_info_key:nn {subject} {Subject}
1959 \__hyp_setup_info_key:nn {keywords} {Keywords}
```
pdfcreationdate (*setup key*) These keys are not really needed. We store them too in the container. CreationDate and pdfmoddate (*setup key*)

ModDate should not use the hex encoding.

```
1960 \cs_new_protected:Npn \__hyp_setup_info_date_key:nn #1 #2
                    1961 {
                    1962 \keys_define:nn { hyp / setup }
                    1963 {
                    1964 pdf#1 .code:n =
                    1965 {
                    1966 \tl_if_blank:nTF {##1}
                    1967 \left\{ \begin{array}{c} \end{array} \right.1968 \pdfmanagement_remove:nn {Info}{#2}
                    1969 }
                    1970 \left\{ \begin{array}{c} \end{array} \right.1971 \text{management} \text{1nfo}{#2}{(\tto_str:n {##1})}1972 }
                    1973<br>1974 }<br>}
                    1974
                    1975 }
                    1976 \keys_define:nn { hyp / info }
                    1977 {
                    1978 #2 .code:n =
                    1979 \big\{\verb|\til_1f_blank:nTF {##1}|1981 \left\{ \begin{array}{c} \end{array} \right.1982 \pdfmanagement_remove:nn {Info}{#2}
                    1983 }
                    1984 \left\{ \begin{array}{c} \end{array} \right.1985 \pdfmanagement_add:nnx {Info}{#2}{(\tl_to_str:n {##1})}
                    1986 }
                    1987 \exp_{args}:Nx \ L_hyp\_store\_metadata:nn \ fpdf\strut_lowercase:n{#1}}{##1}1988 }
                    1989 }
                    1990 }
                    1991
                    1992 \__hyp_setup_info_date_key:nn {creationdate} {CreationDate}
                    1993 \__hyp_setup_info_date_key:nn {moddate} {ModDate}
pdftrapped (setup key) Trapped is a bit curious, it has an value unknown, and one can't suppress it ...
                    1994 \keys_define:nn { hyp / setup }
                    1995 {
                    1996 ,pdftrapped .code:n =
                    1997 \qquad \qquad \qquad1998 \exp_args:Nne
                    1999 \keys_set:nn {\ hyp / setup } { _pdf trapped = \strut\_uppercase:n { #1 } }2000 }
                    2001 ,_pdftrapped .choices:nn = {TRUE,FALSE,UNKNOWN}
                    2002 {
                    2003 \pdfmanagement_add:nnx {Info}{Trapped}
                    2004 \{2005 \str_uppercase:f { \str_head:n { #1 } }
                    2006 \str_lowercase:f { \str_tail:n { #1 } }
                    2007 }
                    2008 \_hyp_store_metadata:nx {pdftrapped}
                    2009 {
                    2010 \text{str} uppercase:f { \text{str} head:n { #1 } }
```

```
2011 \strut \text{2011}2012 }
2013 }
2014 ,_pdftrapped / unknown .code:n =
2015 {
2016 \msg_warning:nnxxx { hyp } { unknown-choice }
2017 { pdftrapped }
2018 { true~(case~insensitive), false~(case~insensitive), unknown~(case~insensitive) }
2019 { \exp_not:n {#1} }
2020 }
2021 }
```
pdfinfo (*setup key*) pdfinfo allows to set the info keys with keyval ...

```
2022 \keys_define:nn { hyp / setup }
2023 {
2024 pdfinfo .code:n =
2025 {
2026 \keys_set:nn { hyp / info } { #1 }
2027 }
2028 }
```
Now we set some default values

```
2029 \keys_set:nn { hyp / setup} {pdfcreator = LaTeX~with~hyperref}
2030 \keys_set:nn { hyp / setup} {pdfauthor = }
2031 \keys_set:nn { hyp / setup} {pdftitle = }
2032 \keys_set:nn { hyp / setup} {pdfsubject = }
```
#### **12.4 hyperxmp keys**

hyperxmp defines lots of keys for \hypersetup. They now longer work with this driver. So we provide them, but they are only stored as metadata:

```
2033 \clist_map_inline:nn
2034 {
2035 ,pdfcopyright
2036 ,pdftype
2037 ,pdflicenseurl
2038 ,pdfauthortitle
2039 ,pdfcaptionwriter
2040 ,pdfmetalang
2041 ,pdfapart
2042 ,pdfaconformance
2043 ,pdfuapart
2044 ,pdfxstandard
2045 ,pdfsource
2046 ,pdfdocumentid
2047 ,pdfinstanceid
2048 ,pdfversionid
2049 ,pdfrendition
2050 ,pdfpublication
2051 ,pdfpubtype
2052 ,pdfbytes
2053 ,pdfnumpages
2054 ,pdfissn
```

```
2055 ,pdfeissn
2056 ,pdfisbn
2057 ,pdfbookedition
2058 ,pdfpublisher
2059 ,pdfvolumenum
2060 ,pdfissuenum
2061 ,pdfpagerange
2062 ,pdfdoi
2063 ,pdfurl
2064 ,pdfidentifier
2065 ,pdfsubtitle
2066 ,pdfpubstatus
2067 ,pdfcontactaddress
2068 ,pdfcontactcity
2069 ,pdfcontactregion
2070 ,pdfcontactpostcode
2071 ,pdfcontactcountry
2072 ,pdfcontactphone
2073 ,pdfcontactemail
2074 ,pdfcontacturl
2075 ,pdfdate
2076 }
2077 {
2078 \keys_define:nn { hyp / setup }
2079 {
2080 #1 .code:n= { \__hyp_store_metadata:nn {#1}{##1}}
2081 }
2082 }
```
### **12.5 Transitions**

pdfpageduration sets the duration a page is shown in full screen mode.

```
2083 \keys_define:nn { hyp / setup }
2084 {
2085 pdfpageduration .code:n =
2086 {
2087 \tl_if_blank:nTF { #1 }
2088 {
2089 \pdfmanagement_remove:nn {Page}{Dur}
20902091 \bigcup2092<br>2093<br>\text{mdfmanagement\_add:nnn } \text{Durg}{} \text{num } \text{map}{}20932094 }
2095 }
```
Transition settings are used by (some) pdf viewers when presenting a pdf in full screen mode. They are added to the page settings and describe the transition from the previous page to current page. Transition setting can be set in the preamble for all pages or in the document for the current and the following pages. Due to the asynchronous page breaking one has to be careful to set it on the right page, e.g. only after a \newpage. The generic driver uses a different syntax than the other hyperref drivers: various transition options can be set by a keyval syntax in the value of pdfpagetransition. A typical

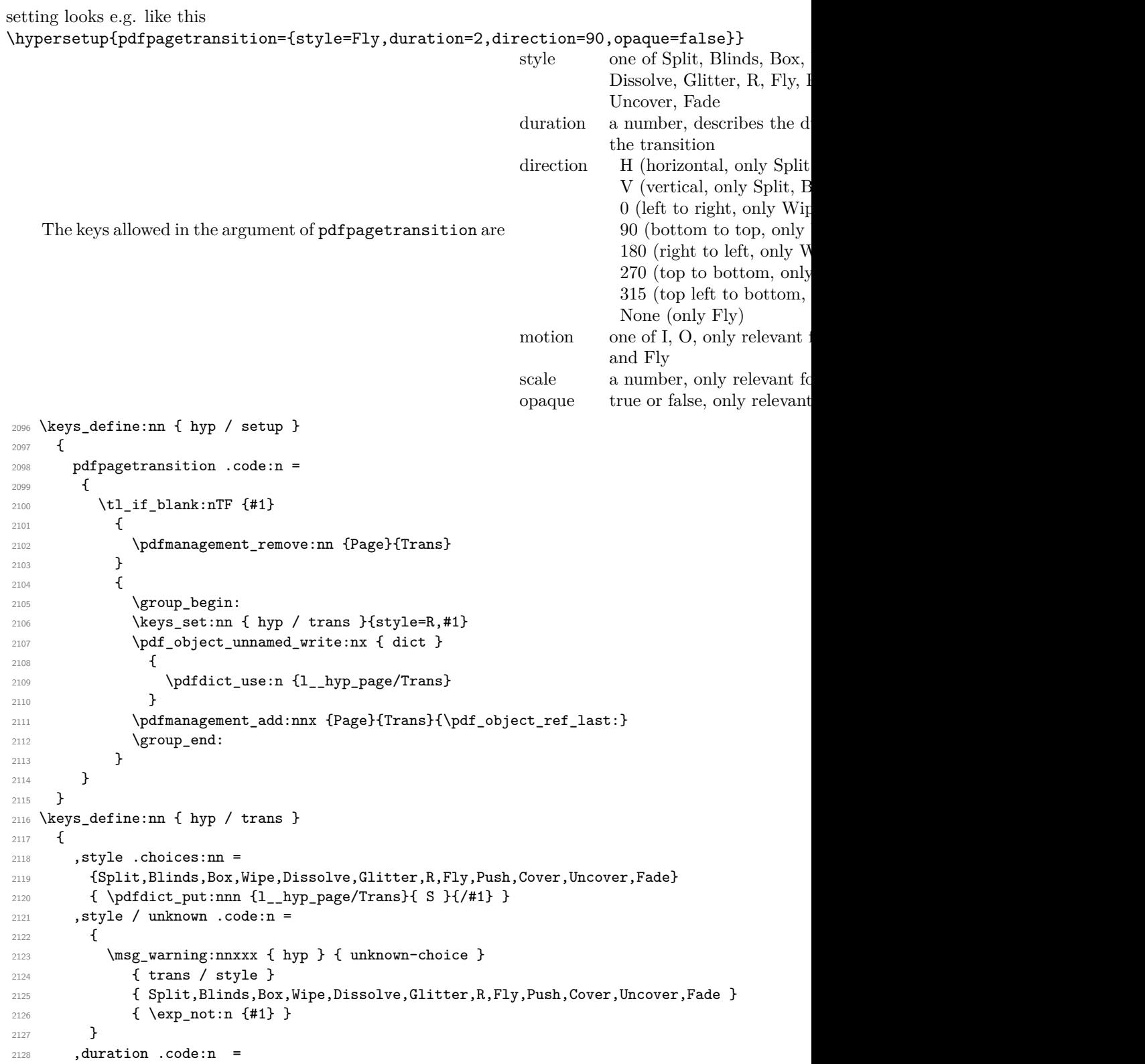

```
2129 {
2130 \pdfdict\_put:nnn {1_hyp\_page/Trans}{ D }{#1}2131 }
2132 ,direction .choices:nn =
2133 {H,V}
2134 { \pdfdict_put:nnn {l__hyp_page/Trans}{ S }{/#1} }
2135 ,direction .choices:nn =
2136 {0,90,180,270,315}
2137 { \pdfdict_put:nnn {1__hyp_page/Trans}{ DI }{ #1 } }
2138 ,direction / None .code:n =
2139 { \pdfdict_put:nnn {l__hyp_page/Trans}{ DI }{ /None } }
2140 ,direction / unknown .code:n =
2141 {
2142 \msg_warning:nnxxx { hyp } { unknown-choice }
2143 { trans / direction }
2144 \sim \sim2145 H~(horizontal,~only~Split,~Blinds),
2146 V~(vertical,~only~Split,~Blinds),
2147 0~(left~to~right,~only~Wipe,~Glitter,~Fly,~Cover,~Uncover,~Push),
2148 90~(bottom~to~top,~only~Wipe),
2149 180~(right~to~left,~only~Wipe),
2150 270~(top~to~bottom,~only~Wipe,~Glitter,~Fly,~Cover,~Uncover,~Push),
2151 315~(top~left~to~bottom,~only~Glitter),
2152 None~(only~Fly)
2153 }
2154 { \text{exp\_not:n }#1 } }2155 }
2156 ,motion .choices:nn =
2157 {I,O}
2158 { \pdfdict_put:nnn {1__hyp_page/Trans}{ M }{/#1} }
2159 ,motion / unknown .code:n =
2160 \frac{1}{2}2161 \msg_warning:nnxxx { hyp } { unknown-choice }
2162 { trans / motion }
2163 { I~(inwards) , O~(outwards) }
2164 { \text{exp\_not:n } {#1} }2165 }
2166 ,scale .code:n =
2167 { \pdfdict_put:nnn { l_hyp_page/Trans }{ SS }{ #1 } }
2168 ,opaque .choices:nn = {true,false}
2169 { \pdfdict_put:nnn { l_hyp_page/Trans }{ B } { #1} }
2170 ,opaque / unknown .code:n =
2171 \qquad \qquad \qquad \qquad \qquad \qquad \qquad \qquad \qquad \qquad \qquad \qquad \qquad \qquad \qquad \qquad \qquad \qquad \qquad \qquad \qquad \qquad \qquad \qquad \qquad \qquad \qquad \qquad \qquad \qquad \qquad \qquad \qquad \qquad \qquad \qquad 2172 \msg_warning:nnxxx { hyp } { unknown-choice }
2173 { trans / B }
2174 \{true\text{-}(opaque\text{-}back,\text{-}only\text{-}Fly), false\text{-}(opaque\text{-}back,\text{-}only\text{-}Fly) \}2175 { \exp_not:n {#1} }
2176 }
2177 % try to set unknown keys as style
2178 ,unknown .code:n =
2179 {
2180 % warning ...
2181 \exp_args:Nnx\keys_set:nn {hyp/trans}{ style=\l_keys_key_str }
2182 }
```
}

Finally we process the package option list, to get most keys working

```
2184 \keys_set_known:nv{hyp/setup}{opt@hyperref.sty}
   Unfinished Form field code
2185 \NewDocumentCommand \MakeFieldObject { m m }
2186 {
2187 \pdfxform_new:nnn { #2 }{} { #1 }
2188 }
2189
2190
2191 \prop_new:N \g__hyp_AcroForm_CoFields_prop
2192 \prop_new:N \g__hyp_AcroForm_Fields_prop
2193
2194 \let\HyField@afields\ltx@empty
2195 \let\HyField@cofields\ltx@empty
2196 %% UF test for old pdftex removed
2197 %\let\HyField@AuxAddToFields\ltx@gobble
2198 %\let\HyField@AuxAddToCoFields\ltx@gobbletwo
2199 \def\HyField@AfterAuxOpen{\Hy@AtBeginDocument}%
2200
2201 % the value doesn't matter, but with a prop we avoid duplicates and it is
2202 % clearly faster than removing them from a sequence
2203 \def\HyField@AuxAddToFields#1
2204 {
2205 \prop_gput:Nnn \g__hyp_AcroForm_Fields_prop {#1}{F}
2206 }%
2207
2208 %fields with empty key get a value too -- lets hope that
2209 %this give the expected behaviour
2210 \def\HyField@AuxAddToCoFields #1 #2
2211 {
2212 \prop_gput:Nnn \g__hyp_AcroForm_CoFields_prop {a#1}{#2}
22132214
2215 \Hy@AtBeginDocument
2216 {
2217 \if@filesw
2218 \immediate\write\@mainaux{%
2219 \string\providecommand\string\HyField@AuxAddToFields[1]{}%
2220 }%
2221 \immediate\write\@mainaux{%
2222 \string\providecommand\string\HyField@AuxAddToCoFields[2]{}%
2223 }%
2224 \fi
2225 \let\HyField@AfterAuxOpen\@firstofone
2226 }%
2227
2228 \def\HyField@AddToFields
2229 \sim f
2230 \exp_args:Nx\HyField__hypAddToFields
2231 \{2232 \pdfannot_box_ref_last:
2233 }
```

```
2234 \ifx\Fld@calculate@code\ltx@empty
2235 \else
2236 \begingroup
2237 \Hy@safe@activestrue
2238 \edef\Hy@temp{%
2239 \endgroup
2240 \if@filesw
2241 \write\@mainaux
2242 \qquad \qquad \textbf{1}2243 \string\HyField@AuxAddToCoFields
2244 \qquad \qquad \text{ }2245 \Fld@calculate@sortkey
2246 }2247 \epsilon2248 \pdfannot_box_ref_last:
2249 }
2250 }
2251 \overrightarrow{fi}2252 }%
2253 \Hy@temp
2254 \overline{f}2255 }%
2256
2257 \def\HyField__hypAddToFields#1{
2258 \HyField@AfterAuxOpen{%
2259 \if@filesw
2260 \write\@mainaux{%
2261 \string\HyField@AuxAddToFields{#1}%
2262 }2263 \overrightarrow{fi}2264 }%
2265 }%
2266
2267 \ExplSyntaxOff
2268 \ExplSyntaxOn
\verb|2269 \lt t1_new:N | l_hyp\_CheckmarkYes_t12270 \tl_set:Nn \l__hyp_CheckmarkYes_tl { __hyp_xform_CheckMarkYes }
2271 \tl_new:N \l__hyp_CheckmarkOff_tl
2272 \tl_set:Nn \l__hyp_CheckmarkOff_tl { __hyp_xform_CheckMarkOff }
2273
2274 \def\@Form[#1]
2275 {
2276 \@ifundefined{textcolor}{\let\textcolor\@gobble}{}
2277 \kvsetkeys{Form}{#1}
2278 \pdf@ifdraftmode{}
2279 {
2280 \Hy@FormObjects
2281 \prop_map_inline:Nn \g__hyp_AcroForm_Fields_prop
2282 {
2283 \pdfmanagement_add:nnx { Catalog / AcroForm } { Fields }{##1}
2284 %\pdfmanagement_show:n { Catalog / AcroForm }
2285 }
2286 \prop_if_empty:NF \g__hyp_AcroForm_CoFields_prop
2287 {
```

```
2288 \prop_map_inline:Nn \g__hyp_AcroForm_CoFields_prop
2289 \qquad \qquad \textbf{1}2290 \text{seq.put\_right:Nn \l}_\text{hyp\_tmp\_seq} {##1}
2291 }
2292 \seq_sort:Nn \l__hyp_tmpa_seq
2293 \qquad \qquad \textbf{1}2294 \int_{\text{compare: nNnTF } \pdf@strcmp{##1}{##2} } > { 0 }2295 { \sort_return_swapped: }
2296 <br>
{ \sqrt{ (sort_return_same: }
2297 }
2298 \seq_map_inline:Nn \l__hyp_tmpa_seq
2299 \qquad \qquad \textbf{1}2300 \pdfmanagement_add:nnx { Catalog / AcroForm }
2301 { CO }
2302 \qquad \qquad \textbf{1}2303 \prop_item:Nn \g__hyp_AcroForm_CoFields_prop {##1}
2304 }
2305 }
2306 }
2307 \pdfmanagement_add:nnx {Catalog / AcroForm/DR/Font }
2308 {ZaDb} {\pdf_object_ref:n {1__hyp_font_zapfdingbats_obj} }
2309 \pdfmanagement_add:nnx {Catalog / AcroForm/DR/Font }
2310 {Helv} {\pdf_object_ref:n {l__hyp_font_helvetica_obj} }
2311 \pdfmanagement_add:nnx {Catalog /AcroForm}
2312 {D A}{\{(/He1v-10-Tf-0-g)\}}2313 \pdfmeta_standard_verify:nTF {form_no_NeedAppearance}
2314 {
2315 \legacy_if:nT { HyField@NeedAppearances }
2316 \left\{ \begin{array}{ccc} 2 & 2 & 2 \end{array} \right\}2317 \pdfmanagement_add:nnn {Catalog / AcroForm }{NeedAppearances}{true}
2318 }
2319 }
2320 {
2321 \pdfmanagement_remove:nn {Catalog / AcroForm }{NeedAppearances}
2322 }
2323 }
2324 \MakeFieldObject
2325 {
2326 \group_begin:
2327 \fontfamily{pzd}
2328 \fontencoding{U}
2329 \fontseries{m}
2330 \fontshape{n}
2331 \selectfont
2332 \char123
2333 \group_end:
2334 }
2335 {__hyp_xform_Ding}
2336 \MakeFieldObject
2337 {
2338 \group_begin:
2339 \fontfamily{pzd}
2340 \fontencoding{U}
2341 \fontseries{m}
```

```
2342 \fontshape{n}
2343 \selectfont
2344 \phi \phantom{\char123}
2345 \group_end:
2346 }
2347 { __hyp_xform_DingOff}
2348 \MakeFieldObject
2349 {
2350 \group_begin:
2351 \fontfamily{pzd}
2352 \fontencoding{U}
2353 \fontseries{m}
2354 \fontshape{n}
2355 \selectfont
2356 \char51
2357 \qquad \qquad \qquad \qquad \qquad \qquad \qquad \qquad \qquad \qquad \qquad \qquad \qquad \qquad \qquad \qquad \qquad \qquad \qquad \qquad \qquad \qquad \qquad \qquad \qquad \qquad \qquad \qquad \qquad \qquad \qquad \qquad \qquad \qquad \qquad \qquad \qquad \qquad \qquad \qquad \qquad \qquad2358 }
2359 {__hyp_xform_CheckMarkYes}
2360 \MakeFieldObject
2361 {
2362 \group_begin:
2363 \fontfamily{pzd}
2364 \fontencoding{U}
2365 \fontseries{m}
2366 \fontshape{n}
2367 \selectfont
2368 \phantom{\char51} %perhaps xetex needs some small glyph ..
\gamma<sup>2369</sup> \group_end:
2370 }
2371 {__hyp_xform_CheckMarkOff}
2372 \MakeFieldObject
2373 \{2374 \fbox{\textcolor{yellow}{\textsf{Submit}}} %color?
2375 }
2376 { __hyp_xform_Submit}
2377 \MakeFieldObject
2378 {
2379 \fbox{\textcolor{yellow}{\textsf{SubmitP}}} %color?
2380 }
2381 {__hyp_xform_SubmitP}
2382 }
2383 \ExplSyntaxOff
2384 \let\@endForm\ltx@empty
2385 \let\HyAnn@AbsPageLabel\ltx@empty
2386 \let\Fld@pageobjref\ltx@empty
2387
2388 \ExplSyntaxOn
2389 \newcount\HyAnn@Count
2390 \HyAnn@Count=\ltx@zero
2391 \def\HyAnn@AbsPageLabel
2392 {
2393 \global\advance\HyAnn@Count by\ltx@one
2394 %\zref@labelbyprops{HyAnn@\the\HyAnn@Count}{abspage}%
2395 %\zref@labelbylist {HyAnn@\the\HyAnn@Count} {l3pdf}
```

```
2396 %\zref@refused{HyAnn@\the\HyAnn@Count}%
2397 \__hyp_ref_label:en {HyAnn@\the\HyAnn@Count}{abspage}
2398 \__hyp_ref_check:en {HyAnn@\the\HyAnn@Count}{abspage}
2399 }%
2400 \def\Fld@pageobjref
2401 {
\text{2402} \__hyp_ref_if_exist:enT {HyAnn@\the\HyAnn@Count}{abspage}
2403 {
2404 /P~\pdf_pageobject_ref:n
2405 {
\L_{\text{hyp\_ref\_value:en\{HyAnn@\the\HyAnn@Count}\{abspage\}}2407 }
2408 }
2409 }
2410 \ExplSyntaxOff
2411 \ExplSyntaxOn
2412 %% check if the attr should be set through
2413 %% hooks.
2414 %% check if options are missing.
2415 \def\@TextField[#1]#2{% parameters, label
2416 \def\Fld@name{#2}%
2417 \let\Fld@default\ltx@empty
2418 \let\Fld@value\@empty
2419 \def\Fld@width{\DefaultWidthofText}%
2420 \def\Fld@height{%
2421 \ifFld@multiline
2422 \DefaultHeightofTextMultiline
2423 \else
2424 \DefaultHeightofText
2425 \overrightarrow{fi}2426 }%
2427 \begingroup
2428 \expandafter\HyField@SetKeys\expandafter{%
2429 \DefaultOptionsofText,#1%
2430 }%
2431 \PDFForm@Name
2432 \HyField@FlagsText
2433 \ifFld@hidden\def\Fld@width{1sp}\fi
2434 \ifx\Fld@value\@empty\def\Fld@value{\Fld@default}\fi
2435 \LayoutTextField{#2}{%
2436 \leavevmode
2437 \HyAnn@AbsPageLabel
2438 \Hy@escapeform\PDFForm@Text
2439 \pdfannot_box:nnnn
2440 {\Fld@width}
2441 {\Fld@height}
2442 {0pt} %is this correct?
2443 {\PDFForm@Text}
2444 \MakeTextField{\Fld@width}{\Fld@height}
2445 \HyField@AddToFields
2446 }%
2447 \endgroup
2448 }
2449 \providecommand\@curropt{}
```

```
2450 \def\@ChoiceMenu[#1]#2#3{% parameters, label, choices
2451 \def\Fld@name{#2}
2452 \let\Fld@default\relax
2453 \let\Fld@value\relax
2454 \def\Fld@width{\DefaultWidthofChoiceMenu}
2455 \def\Fld@height{\DefaultHeightofChoiceMenu}
2456 \begingroup
2457 \Fld@menulength=0 %
2458 \@tempdima\z@
2459 \clist_map_variable:nNn { #3 } \@curropt
2460 %\@for\@curropt:=#3\do
2461 {%
2462 \expandafter\Fld@checkequals\@curropt==\\%
2463 \Hy@StepCount\Fld@menulength
2464 \settowidth{\@tempdimb}{\@currDisplay}%
2465 \ifdim\@tempdimb>\@tempdima\@tempdima\@tempdimb\fi
2466 }%
2467 \advance\@tempdima by~15\p@
2468 \begingroup
2469 \HyField@SetKeys{#1}
2470 \edef\x{\endgroup
2471 \noexpand\expandafter
2472 \noexpand\HyField@SetKeys
2473 \noexpand\expandafter{%
2474 \expandafter\noexpand\csname DefaultOptionsof%
2475 \ifFld@radio
2476 Radio%
2477 \else
2478 \ifFld@combo
2479 \ifFld@popdown
2480 PopdownBox%
2481 \text{e} \text{se}2482 ComboBox%
2483 \qquad \qquad \qquad \qquad \qquad \qquad \qquad \qquad \qquad \qquad \qquad \qquad \qquad \qquad \qquad \qquad \qquad \qquad \qquad \qquad \qquad \qquad \qquad \qquad \qquad \qquad \qquad \qquad \qquad \qquad \qquad \qquad \qquad \qquad \qquad \qquad \qquad \qquad2484 \else
2485 ListBox%
2486 \overline{ifi}2487 \overline{f}2488 \endcsname
2489 }%
2490 }\x
2491 \HyField@SetKeys{#1}%
2492 \PDFForm@Name
2493 \ifFld@hidden\def\Fld@width{1sp}\fi
2494 \ifx\Fld@value\relax
2495 \let\Fld@value\Fld@default
2496 \fi
2497 \LayoutChoiceField{#2}{%
2498 \ifFld@radio
2499 \HyField@FlagsRadioButton
2500 \__hypRadio{#3}%
2501 \else
2502 \begingroup
2503 \HyField@FlagsChoice
```

```
2504 \ifdim\Fld@width<\@tempdima
2505 \ifdim\@tempdima<1cm\@tempdima1cm\fi
2506 \edef\Fld@width{\the\@tempdima}%
2507 \overline{ifi}2508 \ifFld@combo
2509 \else
2510 \@tempdima=\the\Fld@menulength\Fld@charsize
2511 \advance\@tempdima by~\Fld@borderwidth bp %
2512 \ddot{\text{C}}2513 \edef\Fld@height{\the\@tempdima}%
2514 \fi
2515 \__hypListbox{#3}%
2516 \endgroup
2517 \fi
2518 }%
2519 \endgroup
2520 }
2521 \tl_new:N \l__hyp_RadioYes_tl
2522 \tl_set:Nn \l__hyp_RadioYes_tl { __hyp_xform_Ding }
2523 \def\__hypRadio#1{%
2524 \Fld@listcount=0~%
2525 %\show\Fld@default
2526 \EdefEscapeName\Fld@default{\Fld@default}%
2527 \clist_map_variable:nNn { #1 } \@curropt
2528 %\@for\@curropt:=#1\do
2529 {%
2530 \expandafter\Fld@checkequals\@curropt==\\%
2531 \EdefEscapeName\@currValue{\@currValue}%
2532 \Hy@StepCount\Fld@listcount
2533 \@currDisplay\space
2534 \leavevmode
2535 \HyAnn@AbsPageLabel
2536 \Hy@escapeform\PDFForm@Radio
2537 \pdfannot_box:nnnn
2538 {\Fld@width}
2539 {\Fld@height}
2540 {0pt} %is this correct?
2541 \{2542 \PDFForm@Radio
2543 /AP
2544 \leftarrow \leftarrow2545 /N
2546 <<
2547 /\@currValue\c_space_tl \pdfxform_ref:o {__hyp_xform_Ding}
2548 %/Off \c_space_tl \pdfxform_ref:n {__hyp_xform_DingOff} %hm
2549 >>
2550 >>
2551 }
2552 {\fbox{ \MakeRadioField{\Fld@width}{\Fld@height}} }
2553 \int_{compare: nNnT {\left\{ \}F1d@listcount \} = \{ 1 \} }2554 { \HyField@AddToFields }
2555 \c_space_tl % deliberate space between radio buttons
2556 % to do: --> should be configurable
2557 }%
```

```
2558 }
2559
2560 \newcount\Fld@listcount
2561 \def\__hypListbox#1
2562 {
2563 \HyField@PDFChoices{#1}
2564 \mode_leave_vertical:
2565 \HyAnn@AbsPageLabel
2566 \Hy@escapeform\PDFForm@List
2567 \pdf_link_user:nnn
2568 {widget} %perhaps we need more types??
2569 {\PDFForm@List}
2570 {\MakeChoiceField{\Fld@width}{\Fld@height}}
2571 \HyField@AddToFields
2572 }
2573
2574
2575 \def\@PushButton[#1]#2{% parameters, label
2576 \def\Fld@name{#2}%
2577 \group_begin:
2578 \exp_args:No\HyField@SetKeys
2579 {
2580 \DefaultOptionsofPushButton,#1
2581
2582 \PDFForm@Name
2583 \pdfmeta_standard_verify:nnTF {annot_action_A}{JavaScript}
2584 {
2585 \HyField@FlagsPushButton
2586 \legacy_if:nT {Fld@hidden}
2587 {
2588 \def\Fld@width{1sp}
2589 }
2590 \LayoutPushButtonField
2591 {
2592 \mode_leave_vertical:
2593 \HyAnn@AbsPageLabel
2594 \Hy@escapeform\PDFForm@Push
2595 \hbox_set:Nn \l_tmpa_box { \MakeButtonField {#2}}
2596 \pdfannot_box:nnnn
2597 {\box_wd:N\l_tmpa_box}
2598 {\box_ht:N\l_tmpa_box}
2599 {\boxtimes\atop{\text{box\_dp:N\l \hspace{0.4em} N\l \hspace{0.4em} N\l \hspace{0.4em} N\l \hspace{0.4em} N\l \hspace{0.4em} N\l \hspace{0.4em} N\l \hspace{0.4em} N\l \hspace{0.4em} N\l \hspace{0.4em} N\l \}2600 {\PDFForm@Push}
2601 {\box_use:N\l_tmpa_box}
2602 \HyField@AddToFields
2603 }
2604 }
2605 {
2606 \msg_error:nn { hyp }{ pdfa-no-push-button }
2607 \LayoutPushButtonField
2608 {
2609 \mode_leave_vertical:
2610 \MakeButtonField{#2}
2611 }
```

```
2612 }
2613 \group_end:
2614 }
2615
2616 \def\@Submit[#1]#2
2617 {
2618 \def\Fld@width {\DefaultWidthofSubmit}
2619 \def\Fld@height{\DefaultHeightofSubmit}
2620 \group_begin:
2621 \exp_args:No\HyField@SetKeys
26222623 \DefaultOptionsofSubmit,#1
2624 }
2625 \HyField@FlagsPushButton
2626 \HyField@FlagsSubmit
2627 \legacy_if:nT { Fld@hidden }
2628 {
2629 \def\Fld@width{1sp}
2630 }
2631 \mode_leave_vertical:
2632 \HyAnn@AbsPageLabel
2633 \Hy@escapeform\PDFForm@Submit
2634 \hbox_set:Nn \l_tmpa_box { \MakeButtonField {#2}}
2635 \pdfannot_box:nnnn
2636 {\box_wd:N\l_tmpa_box}
2637 {\box_ht:N\l_tmpa_box}
2638 {\box_dp:N\l_tmpa_box} %is this correct?
2639 {
2640 \PDFForm@Submit
2641 /AP<<
2642 /N~\pdfxform_ref:n {__hyp_xform_Submit}~
2643 /D~\pdfxform_ref:n {__hyp_xform_SubmitP}
2644 >><br>2645 }
26452646 \HyField@AddToFields
2647 \box_use:N\l_tmpa_box
2648
2649 \group_end:
2650 }
2651
2652 \def\@Reset[#1]#2
2653 {
2654 \def\Fld@width {\DefaultWidthofReset}
2655 \textcolor{red}{\textbf{label} the i ght of Reset}2656 \group_begin:
2657 \exp_args:No\HyField@SetKeys
2658 {
2659 \DefaultOptionsofReset,#1
2660 }
2661 \mode_leave_vertical:
2662 \pdfmeta_standard_verify:nnTF {annot_action_A}{ResetForm}
2663 {
2664 \HyField@FlagsPushButton
2665 \legacy_if:nT { Fld@hidden }
```

```
2666 					{ \def\Fld@width{1sp} }
2667 \HyAnn@AbsPageLabel
2668 \Hy@escapeform\PDFForm@Reset
2669 \hbox_set:Nn \l_tmpa_box { \MakeButtonField {#2}}
2670 \pdfannot_box:nnnn
2671 {\box_wd:N\l_tmpa_box}
2672 {\box_ht:N\l_tmpa_box}
2673 {\boxtimes\atop{\text{box.}}\xspace} and {\boxtimes\atop{\text{box.}}\xspace} and {\boxtimes\atop{\text{box.}}\xspace}2674 { \PDFForm@Reset }
2675 \HyField@AddToFields
2676 \text{box\_use:N} \l1\_tmpa\_box2677 }
2678 \qquad \qquad \qquad \qquad \qquad \qquad \qquad \qquad \qquad \qquad \qquad \qquad \qquad \qquad \qquad \qquad \qquad \qquad \qquad \qquad \qquad \qquad \qquad \qquad \qquad \qquad \qquad \qquad \qquad \qquad \qquad \qquad \qquad \qquad \qquad \qquad 2679 \msg_error:nn { hyp }{ pdfa-no-reset-button }
2680 \MakeButtonField{#2}
2681 }
2682 \group_end:
2683 }
2684
2685 \def\@CheckBox[#1]#2
2686 {% parameters, label
2687 \def\Fld@name{#2}
2688 \def\Fld@default{0}
2689 \group_begin:
2690 \def\Fld@width {\DefaultWidthofCheckBox}
2691 \def\Fld@height{\DefaultHeightofCheckBox}
2692 \exp_args:No\HyField@SetKeys
2693 {
2694 \DefaultOptionsofCheckBox,#1
2695 }
2696 \PDFForm@Name
2697 \HyField@FlagsCheckBox
2698 \legacy_if:nT { Fld@hidden }
2699 \sim2700 \def\Fld@width{1sp}
2701 }
2702 \LayoutCheckField{#2}
2703 {
2704 \mode_leave_vertical:
2705 \HyAnn@AbsPageLabel
2706 \Hy@escapeform\PDFForm@Check
2707 \pdfannot_box:nnnn
2708 {\Fld@width}
2709 {\Fld@height}
2710 {Opt} %is this correct?
2711 {\PDFForm@Check}
2712 \HyField@AddToFields %check if this works with xelatex ...
2713 }
2714 \group_end:
2715 }
2716 \ExplSyntaxOff
2717
2718 %hm. Should a luatex driver use type1 fonts in fields????
2719 \ExplSyntaxOn
```
```
2720 \def\Hy@FormObjects
2721 {
2722 \pdf_object_new:nn {l_hyp_encoding_pdfdoc_obj } { dict }
2723 \pdf_object_new:nn {l__hyp_font_zapfdingbats_obj } { dict }
2724 \pdf_object_new:nn {l__hyp_font_helvetica_obj } { dict }
2725 \pdf_object_write:nx {1__hyp_encoding_pdfdoc_obj }
2726 \uparrow2727 /Type/Encoding
2728 /Differences[
2729 24/breve/caron/circumflex/dotaccent/hungarumlaut/ogonek
2730 /ring/tilde
2731 \c_space_tl
2732 39/quotesingle
2733 \c_space_tl
2734 96/grave %
2735 \iow_newline:
2736 128/bullet/dagger/daggerdbl/ellipsis/emdash/endash/florin
2737 /fraction/guilsinglleft/guilsinglright/minus/perthousand
2738 /quotedblbase/quotedblleft/quotedblright/quoteleft
2739 /quoteright/quotesinglbase/trademark/fi/fl/Lslash/OE
2740 /Scaron/Ydieresis/Zcaron/dotlessi/lslash/oe/scaron/zcaron
2741 \iow newline:
2742 164/currency
2743 \c space_tl
2744 166/brokenbar
2745 \c_space_tl
2746 168/dieresis/copyright/ordfeminine
2747 \c_space_tl
2748 172/logicalnot/.notdef/registered/macron/degree/plusminus
2749 /twosuperior/threesuperior/acute/mu
2750 \c_space_tl
2751 183/periodcentered/cedilla/onesuperior/ordmasculine
2752 \c_space_tl
2753 188/onequarter/onehalf/threequarters
2754 \iow newline:
2755 192/Agrave/Aacute/Acircumflex/Atilde/Adieresis/Aring/AE
2756 /Ccedilla/Egrave/Eacute/Ecircumflex/Edieresis/Igrave
2757 /Iacute/Icircumflex/Idieresis/Eth/Ntilde/Ograve/Oacute
2758 /Ocircumflex/Otilde/Odieresis/multiply/Oslash/Ugrave
2759 /Uacute/Ucircumflex/Udieresis/Yacute/Thorn/germandbls
2760 /agrave/aacute/acircumflex/atilde/adieresis/aring/ae
2761 /ccedilla/egrave/eacute/ecircumflex/edieresis/igrave
2762 /iacute/icircumflex/idieresis/eth/ntilde/ograve/oacute
2763 /ocircumflex/otilde/odieresis/divide/oslash/ugrave
2764 /uacute/ucircumflex/udieresis/yacute/thorn/ydieresis
2765 ]
2766 }
2767 \pdf_object_write:nn {l__hyp_font_zapfdingbats_obj }
2768 {
2769 /Type/Font
2770 /Subtype/Type1
2771 /Name/ZaDb
2772 /BaseFont/ZapfDingbats
2773 }
```

```
2774 \pdf_object_write:nx {1__hyp_font_helvetica_obj }
2775 {
2776 /Type/Font
2777 /Subtype/Type1
2778 /Name/Helv
2779 /BaseFont/Helvetica
2780 /Encoding~\pdf_object_ref:n { l__hyp_encoding_pdfdoc_obj }
2781 }
2782 \global\let\Hy@FormObjects\relax
2783 }
2784 \ExplSyntaxOff
2785 \providecommand*{\Fld@pageobjref}{}
2786 \ifcsname pdf@escapestring\endcsname
2787 \def\Hy@escapeform#1{%
2788 \ifHy@pdfescapeform
2789 \let\Hy@escapestring\pdfescapestring
2790 \else
2791 \let\Hy@escapestring\@firstofone
2792 \fi
2793 }%
2794 \Hy@escapeform{}%
2795 \else
2796 \let\Hy@escapestring\@firstofone
2797 \def\Hy@escapeform#1{%
2798 \ifHy@pdfescapeform
2799 \def\Hy@escapestring##1{%
2800 \noexpand\Hy@escapestring{\noexpand##1}%
2801 }%
2802 \edef\Hy@temp{#1}%
2803 \expandafter\Hy__hypescapeform\Hy@temp\Hy@escapestring{}\@nil
2804 \def\Hy@escapestring##1{%
2805 \@ifundefined{Hy@esc@\string##1}{%
2806 ##1%
2807 \ThisShouldNotHappen
2808 } {%
2809 \csname Hy@esc@\string##1\endcsname
2810 }%
2811 }%
2812 \else
2813 \let\Hy@escapestring\@firstofone
2814 \overrightarrow{fi}2815 }%
2816 \def\Hy__hypescapeform#1\Hy@escapestring#2#3\@nil{%
2817 \ifx\\#3\\%
2818 \else
2819 \expandafter
2820 \Hy@pstringdef\csname Hy@esc@\string#2\endcsname{#2}% probably string-hex
2821 \ltx@ReturnAfterFi{%
\text{My\_hypescapform#3\@nil}<br>
\text{2823} \text{Y} \text{Y}2823 }%
2824 \fi
2825 }%
2826 \fi
2827 \def\PDFForm@Name{%
```

```
2828 \PDFForm__hypName\Fld@name
2829 \ifx\Fld@altname\relax
2830 \else
2831 \PDFForm hypName\Fld@altname
2832 \fi
2833 \ifx\Fld@mappingname\relax
2834 \else
2835 \PDFForm__hypName\Fld@mappingname
2836 \fi
2837 }
2838 \def\PDFForm__hypName#1{%
2839 \begingroup
2840 \ifnum\Hy@pdfversion<5 % implementation note 117, PDF spec 1.7
2841 \ifHy@unicode
2842 \Hy@unicodefalse
2843 \overline{f}2844 \overrightarrow{fi}2845 \pdfstringdef\Hy@gtemp#1%
2846 \endgroup
2847 \let#1\Hy@gtemp
2848 }
2849 \def\Fld@X@additionalactions{%
2850 \ifx\Fld@keystroke@code\@empty
2851 \else
2852 /K<</S/JavaScript/JS(\Hy@escapestring{\Fld@keystroke@code})>>%
2853 \fi
2854 \ifx\Fld@format@code\@empty
2855 \else
2856 /F<</S/JavaScript/JS(\Hy@escapestring{\Fld@format@code})>>%
2857 \fi
2858 \ifx\Fld@validate@code\@empty
2859 \text{A36}2860 /V<</S/JavaScript/JS(\Hy@escapestring{\Fld@validate@code})>>%
2861 \fi
2862 \ifx\Fld@calculate@code\@empty
2863 \else
2864 /C<</S/JavaScript/JS(\Hy@escapestring{\Fld@calculate@code})>>%
2865 \fi
2866 \ifx\Fld@onfocus@code\@empty
2867 \else
2868 /Fo<</S/JavaScript/JS(\Hy@escapestring{\Fld@onfocus@code})>>%
2869 \fi
2870 \ifx\Fld@onblur@code\@empty
2871 \else
2872 /Bl<</S/JavaScript/JS(\Hy@escapestring{\Fld@onblur@code})>>%
2873 \fi
2874 \ifx\Fld@onmousedown@code\@empty
2875 \else
2876 /D<</S/JavaScript/JS(\Hy@escapestring{\Fld@onmousedown@code})>>%
2877 \fi
2878 \ifx\Fld@onmouseup@code\@empty
2879 \else
2880 /U<</S/JavaScript/JS(\Hy@escapestring{\Fld@onmouseup@code})>>%
2881 \fi
```

```
2882 \ifx\Fld@onenter@code\@empty
2883 \else
2884 /E<</S/JavaScript/JS(\Hy@escapestring{\Fld@onenter@code})>>%
2885 \fi
2886 \ifx\Fld@onexit@code\@empty
2887 \else
2888 /X<</S/JavaScript/JS(\Hy@escapestring{\Fld@onexit@code})>>%
2889 \fi
2890 }
2891 \ExplSyntaxOn
2892 \def\Fld@additionalactions
2893 {%
2894 \exp_args:Ne\str_if_eq:nnF {\Fld@X@additionalactions}{}
2895 {
2896 \pdfmeta_standard_verify:nT {annot_widget_no_AA}
2897 {/AA<<\Fld@X@additionalactions>>}
2898 }
2899 }
2900 \ExplSyntaxOff
2901 \def\Fld@annotnames{%
2902 /T(\Fld@name)%
2903 \ifx\Fld@altname\relax
2904 \else
2905 /TU(\Fld@altname)%
2906 \fi
2907 \ifx\Fld@mappingname\relax
2908 \else
2909 /TM(\Fld@mappingname)%
2910 \fi
2911 }
2912 \ExplSyntaxOn
2913 \def\PDFForm@Check
2914 \sim2915 /Subtype/Widget
2916 ~\Fld@annotflags
2917 ~\Fld@pageobjref
2918 ~\Fld@annotnames
2919 /FT/Btn
2920 \Fld@flags
2921 /Q~\Fld@align
2922 /BS<</W~\Fld@borderwidth /S/\Fld@borderstyle>>
2923 /AP
2924 <<
2925 /N
2926 \leq2927 /Yes~\pdfxform_ref:o{\l__hyp_CheckmarkYes_tl}
2928 /Off~\pdfxform_ref:o{\l__hyp_CheckmarkOff_tl}
2929 >>
2930 >>
2931 /MK<<
2932 \int_compare:nNnF {\Fld@rotation}={0}
2933 {
2934 /R~\Fld@rotation
2935 }
```

```
2936 \tl_if_empty:NF\Fld@bordercolor
2937 {
2938 /BC[\Fld@bordercolor]
2939 }
2940 \tl_if_empty:NF\Fld@bcolor
2941 {
\frac{2942}{2943} /BG[\Fld@bcolor]
2943 }
2944 /CA(\Hy@escapestring{\Fld@cbsymbol})%
2945 >>
2946 /DA
2947 (
2948 /ZaDb~\strip@pt\Fld@charsize\c_space_tl Tf
2949 \tl_if_empty:NF \Fld@color
2950 {
2951 \c_space_tl \Fld@color
2952 }
2953 )
2954 /H/P
2955 \legacy_if:nTF {Fld@checked}
2956 {
2957 /V/Yes /AS/Yes
2958 }
2959 {
2960 /V/Off /AS/Off
2961 }
2962 \Fld@additionalactions
2963 }
2964 \ExplSyntaxOff
2965 \ExplSyntaxOn
2966 \def\PDFForm@Push
2967 {
2968 /Subtype/Widget
2969 ~\Fld@annotflags
2970 ~\Fld@pageobjref
2971 ~\Fld@annotnames
2972 /FT/Btn
2973 ~\Fld@flags
2974 /H/P
2975 /BS<</W~\Fld@borderwidth/S/\Fld@borderstyle>>
2976 \bool_if:nT
2977 {
2978 !\int_compare_p:nNn {\Fld@rotation} = {0}
2979 ||
2980 \tl_if_exist_p:N \Fld@bordercolor
2981 }
2982 {
2983 /MK
2984 <<<
2985 \int_{\infty} \int_compare:nNnF {\Fld@rotation} = {0}
2986 \qquad \qquad \bullet2987 /R~\Fld@rotation
2988 }
2989 \tl_if_exist:NT \Fld@bordercolor
```

```
2990 {
2991 /BC[\Fld@bordercolor]
2992 }
2993 >>
2994 }
2995 /A<</S/JavaScript/JS(\Hy@escapestring{\Fld@onclick@code})>>
2996 \Fld@additionalactions
2997 }
2998
2999 \ExplSyntaxOff
3000 \def\PDFForm@List{%
3001 /Subtype/Widget%
3002 \Fld@annotflags
3003 \Fld@pageobjref
3004 \Fld@annotnames
3005 / FT/Ch%
3006 \Fld@flags
3007 /Q \Fld@align
3008 /BS<</W \Fld@borderwidth/S/\Fld@borderstyle>>%
3009 \ifcase0\ifnum\Fld@rotation=\z@ \else 1\fi
3010 \ifx\Fld@bordercolor\relax\else 1\fi
3011 \ifx\fld@bcolor\relax \else 1\fi
3012 \space
3013 \else
3014 / MK<<%
3015 \ifnum\Fld@rotation=\z@
3016 \else
3017 /R \Fld@rotation
3018 \fi
3019 \ifx\Fld@bordercolor\relax
3020 \else
3021 /BC[\Fld@bordercolor]%
3022 \fi
3023 \ifx\Fld@bcolor\relax
3024 \else
3025 /BG[\Fld@bcolor]%
3026 \overline{f}3027 >>%
3028 \fi
3029 /DA(/Helv \strip@pt\Fld@charsize\space Tf%
3030 \ifx\Fld@color\@empty\else\space\Fld@color\fi)%
3031 \Fld@choices
3032 \Fld@additionalactions
3033 }
3034 \ExplSyntaxOn
3035 \def\PDFForm@Radio
3036 {
3037 /Subtype/Widget
3038 ~\Fld@annotflags
3039 ~\Fld@pageobjref
3040 ~\Fld@annotnames
3041 /FT/Btn
3042 \Fld@flags
3043 /H/P
```

```
78
```

```
3044 /BS<</W~\Fld@borderwidth/S/\Fld@borderstyle>>
3045 /MK<<
3046 \ifnum\Fld@rotation=\z@
3047 \else
3048 /R~\Fld@rotation
3049 \{f_i\}3050 \ifx\Fld@bordercolor\relax
3051 \else
3052 /BC[\Fld@bordercolor]%
3053 \fi
3054 \ifx\Fld@bcolor\relax
3055 \else
3056 /BG[\Fld@bcolor]%
3057 \fi
3058 /CA(\Hy@escapestring{\Fld@radiosymbol})%
3059 >>
3060 /DA(/ZaDb~\strip@pt\Fld@charsize\space Tf%
3061 \ifx\Fld@color\@empty\else\space\Fld@color\fi)%
3062 \ifx\Fld@default\@empty
3063 /V/Off%
3064 /DV/Off%
3065 \else
3066 /V/\Fld@default
3067 /DV/\Fld@default
3068 \fi
3069 \Fld@additionalactions
3070 }
3071 \ExplSyntaxOff
3072 \ExplSyntaxOn
3073 % Does an appeareance dict make sense here?
3074 \def\PDFForm@Text
3075 {
3076 /Subtype/Widget
3077 ~\Fld@annotflags
3078 ~\Fld@pageobjref
3079 ~\Fld@annotnames
3080 /FT/Tx
3081 ~\Fld@flags
3082 /Q~\Fld@align
3083 /BS<</W~\Fld@borderwidth\c_space_tl /S /\Fld@borderstyle>>
3084 \bool_if:nT
3085 {
3086 !\int_compare_p:nNn {\Fld@rotation} = {0}
3087 ||
3088 \tl_if_exist_p:N \Fld@bordercolor
3089 ||
3090 \tl_if_exist_p:N \Fld@bcolor
3091 }
3092 {
3093 /MK
3094 <<
3095 \int_compare:nNnF {\Fld@rotation} = {0}
3096 \qquad \qquad3097 /R~\Fld@rotation
```

```
3098 }
3099 \tl_if_exist:NT \Fld@bordercolor
3100 \{3101 /BC[\Fld@bordercolor]
3102 }
3103 \tl_if_exist:NT \Fld@bcolor
3104 \{3105 /BG[\Fld@bcolor]
3106 }
3107 >>
3108 }
3109 /DA
3110 (
3111 /Helv~\strip@pt\Fld@charsize\c_space_tl Tf
\text{11}_{\text{empty}:NF } {\cquad \text{1}\F1d@color}<br>3113
3113 )
3114 /DV(\Hy@escapestring{\Fld@default})
3115 /V(\Hy@escapestring{\Fld@value})
3116 ~\Fld@additionalactions
3117 \int_compare:nNnT { \Fld@maxlen}>{0}
3118 {
3119 /MaxLen~\Fld@maxlen
3120 }<br>3121 }
3121
3122 \ExplSyntaxOff
3123
3124 \def\PDFForm@Submit{%
3125 /Subtype/Widget%
3126 \Fld@annotflags
3127 \Fld@pageobjref
3128 \Fld@annotnames
3129 / FT/Btn%
3130 \Fld@flags
3131 /H/P%
3132 /BS<</W \Fld@borderwidth/S/\Fld@borderstyle>>%
3133 \ifcase0\ifnum\Fld@rotation=\z@ \else 1\fi
3134 \ifx\Fld@bordercolor\relax\else 1\fi
3135 \sqrt{space}3136 \else
3137 / MK << %
3138 \ifnum\Fld@rotation=\z@
3139 \else
3140 /R \Fld@rotation
3141 \overrightarrow{f}i3142 \ifx\Fld@bordercolor\relax
3143 \else
3144 /BC[\Fld@bordercolor]%
3145 \fi
3146 >>%
3147 \fi
3148 /A<<%
3149 /S/SubmitForm%
3150 / F << \frac{9}{6}3151 /FS/URL%
```

```
3152 /F(\Hy@escapestring{\Form@action})%
3153 >>%
3154 \Fld@submitflags
3155 >>%
3156 \Fld@additionalactions
3157 }
3158 \ExplSyntaxOn
3159 \def\PDFForm@Reset{%
3160 /Subtype/Widget%
3161 \Fld@annotflags
3162 \Fld@pageobjref
3163 \Fld@annotnames
3164 / FT/Btn%
3165 \Fld@flags
3166 /H/P%
3167 /DA(/Helv~\strip@pt\Fld@charsize\space Tf~0~0~1~rg)%
3168 \ifcase0\ifnum\Fld@rotation=\z@ \else 1\fi
3169 \ifx\Fld@bordercolor\relax\else 1\fi
3170 \space
3171 \else
3172 /MK<<%
3173 \ifnum\Fld@rotation=\z@
3174 \else
3175 /R~\Fld@rotation
3176 \fi
3177 \ifx\Fld@bordercolor\relax
3178 \else
3179 /BC[\Fld@bordercolor]%
3180 \quad \text{if}3181 >>\%3182 \qquad \qquad \int f \, i3183 /BS<</W \Fld@borderwidth/S/\Fld@borderstyle>>%
3184 /A<</S/ResetForm>>%
3185 \Fld@additionalactions
3186 }%
3187
3188
3189 %these patterns are used in hyperref checks.
3190 %it is unclear if they are really useful and if a backend support is
3191 %needed.
3192 \str_case:VnF \c_sys_backend_str
3193 {
3194 { pdfmode }
3195 {
3196 \def\HyPat@ObjRef
3197 {
3198 [0-9] * [1-9] [0-9] * ~0~ R3199 }
3200 }
3201 { dvipdfmx }
3202 {
3203 \def\HyPat@ObjRef
3204 \{3205 @[^~]+
```

```
3206 }
3207 }
3208 { xdvipdfmx }
3209 {
3210 \def\HyPat@ObjRef
3211 \{3212 @[^~]+
3213 }
3214 }
3215 }
3216 { %also set in hyperref sty, so probably not needed.
3217 \def\HyPat@ObjRef/{.+}
3218 }
3219
3220
3221 \ExplSyntaxOff
3222 % UF: removed Hy@writebookmark
3223 % \Hy@currentbookmarklevel{0}
3224 % \Hy@numberline
3225 % \__hypwritetorep
3226 % counter{bookmark@seq@number}
3227 % removed \HyPsd@SanitizeForOutFile, not needed
3228 % removed \currentpdfbookmark, defined by bookmark,
3229 % should use \newcommand there
3230 % removed \subpdfbookmark, defined by bookmark,
3231 % should use \newcommand there
3232 % removed \belowpdfbookmark, defined by bookmark,
3233 % should use \newcommand there
3234 % removed \pdfbookmark, defined by bookmark,
3235 % \BOOKMARK
3236 % \@BOOKMARK
3237 %% \RequirePackage{rerunfilecheck}[2009/12/10]
3238 %% removed \Hy@OutlineRerunCheck, unneeded with bookmark
3239 %% removed \ReadBookmarks / unneeded with bookmark.
3240 %% removed \Hy@OutlineName
3241 %% removed \check@bm@number
3242 %% removed \calc@bm@number
3243
3244 \ifHy@implicit
3245 \else
3246 \expandafter\endinput
3247 \fi
3248 \newlength\Hy@SectionHShift
3249 \def\Hy@SectionAnchorHref#1{%
3250 \ifx\protect\@typeset@protect
3251 \Hy_hypSectionAnchor{#1}%
3252 \fi
3253 }
3254 \DeclareRobustCommand*{\Hy__hypSectionAnchor}[1]{%
3255 \leavevmode
3256 \hbox to Opt{%
3257 \kern-\Hy@SectionHShift
3258 \Hy@raisedlink{%
3259 \hyper@anchorstart{#1}\hyper@anchorend
```

```
82
```

```
3260 }%
3261 \hss
3262 }%
3263 }
3264 \let\H@old@ssect\@ssect
3265 \def\@ssect#1#2#3#4#5{%
3266 \Hy@MakeCurrentHrefAuto{section*}%
3267 \setlength{\Hy@SectionHShift}{#1}%
3268 \begingroup
3269 \toks@{\H@old@ssect{#1}{#2}{#3}{#4}}%
3270 \toks\tw@\expandafter{%
3271 \expandafter\Hy@SectionAnchorHref\expandafter{\@currentHref}%
3272 #5%
3273 }%
3274 \edef\x{\endgroup
3275 \the\toks@{\the\toks\tw@}%
3276 }\x
3277 }
3278 \let\H@old@schapter\@schapter
3279 \def\@schapter#1{%
3280 \begingroup
3281 \let\@mkboth\@gobbletwo
3282 \Hy@MakeCurrentHrefAuto{\Hy@chapapp*}%
3283 \Hy@raisedlink{%
3284 \hyper@anchorstart{\@currentHref}\hyper@anchorend
3285 }%
3286 \endgroup
3287 \H@old@schapter{#1}%
3288 }
3289 \ltx@IfUndefined{@chapter}{}{%
3290 \let\Hy@org@chapter\@chapter
3291 \def\@chapter{%
3292 \def\Hy@next{%
3293 \Hy@MakeCurrentHrefAuto{\Hy@chapapp*}%
3294 \Hy@raisedlink{%
3295 \hyper@anchorstart{\@currentHref}\hyper@anchorend
3296 }%
3297 }%
3298 \ifnum\c@secnumdepth>\m@ne
3299 \ltx@IfUndefined{if@mainmatter}%
3300 \iftrue{\csname if@mainmatter\endcsname}%
3301 \let\Hy@next\relax
\frac{3302}{10} \fi
3303 \fi
3304 \Hy@next
3305 \Hy@org@chapter
3306 }%
3307 }
3308 \let\H@old@part\@part
3309 \begingroup\expandafter\expandafter\expandafter\endgroup
3310 \expandafter\ifx\csname chapter\endcsname\relax
3311 \let\Hy@secnum@part\z@
3312 \else
3313 \let\Hy@secnum@part\m@ne
```

```
3314 \fi
3315 \def\@part{%
3316 \ifnum\Hy@secnum@part>\c@secnumdepth
3317 \phantomsection
3318 \fi
3319 \H@old@part
3320 }
3321 \let\H@old@spart\@spart
3322 \def\@spart#1{%
3323 \Hy@MakeCurrentHrefAuto{part*}%
3324 \Hy@raisedlink{%
3325 \hyper@anchorstart{\@currentHref}\hyper@anchorend
3326 }%
3327 \H@old@spart{#1}%
3328 }
3329 \let\H@old@sect\@sect
3330 \def\@sect#1#2#3#4#5#6[#7]#8{%
3331 \ifnum #2>\c@secnumdepth
3332 \expandafter\@firstoftwo
3333 \else
3334 \expandafter\@secondoftwo
3335 \fi
3336 \frac{1}{6}3337 \Hy@MakeCurrentHrefAuto{section*}%
3338 \setlength{\Hy@SectionHShift}{#3}%
3339 \begingroup
3340 \toks@{\H@old@sect{#1}{#2}{#3}{#4}{#5}{#6}[{#7}]}%
3341 \toks\tw@\expandafter{%
3342 \expandafter\Hy@SectionAnchorHref\expandafter{\@currentHref}%
3343 #8%
3344 }%
3345 \edef\x{\endgroup
3346 \the\toks@{\the\toks\tw@}%
3347 } \x
3348 }{%
3349 \H@old@sect{#1}{#2}{#3}{#4}{#5}{#6}[{#7}]{#8}%
3350 }%
3351 }
3352 \expandafter\def\csname Parent-4\endcsname{}
3353 \expandafter\def\csname Parent-3\endcsname{}
3354 \expandafter\def\csname Parent-2\endcsname{}
3355 \expandafter\def\csname Parent-1\endcsname{}
3356 \expandafter\def\csname Parent0\endcsname{}
3357 \expandafter\def\csname Parent1\endcsname{}
3358 \expandafter\def\csname Parent2\endcsname{}
3359 \expandafter\def\csname Parent3\endcsname{}
3360 \expandafter\def\csname Parent4\endcsname{}
3361 %%
3362 %% End of file 'hgeneric-testphase.def'.
3363 (/package)
3364 (*colorscheme)
3365 % collected from https://tex.stackexchange.com/questions/525261/better-default-colors-for-hy
3366 % cite color ignored, as it doesn't fit ... should be done by cite packages ?
3367 % linkcolor=
```

```
3368 %,filecolor=
3369 %,urlcolor=
3370 %.menucolor=
3371 %, runcolor=
3372 %, linkbordercolor=
3373 %, filebordercolor=
3374 %,urlbordercolor=
3375 %, menubordercolor=
3376 %, runbordercolor=
3377
3378 \prop_const_from_keyval:Nn \c__hyp_colorscheme_original_prop
3370 {
3380 linkcolor = [rgb]{1,0,0}, %red
3381 filecolor = [rgb]{0,1,1}, %cyan
3382 urlcolor = [rgb] {1,0,1}, %magenta
3383 menucolor = [rgb]{1, 0, 0}, %red
3384 runcolor = [rgb]{0,1,1}, %cyan
3385 %-------------
3386 linkbordercolor = [rgb]{1, 0 ,0 },
3387 filebordercolor = [rgb]{0, .5, .5},
3388 urlbordercolor = [rgb]\{0, 1, 1\},
3389 menubordercolor = [rgb]{1, 0, 0},
3390 runbordercolor = [rgb]{0, .7, .7}<br>3391}
3391 }
3392
3393 \prop_const_from_keyval:Nn \c__hyp_colorscheme_daleif_prop
3394 {
3395 linkcolor = [rgb]{0, 0.2, 0.6},
3396 filecolor = [rgb]{0.8,0,0.8},
3397 urlcolor = [rgb] {\{0.8, 0, 0.8\},}3398 menucolor = [rgb]{0, 0.2, 0.6},
3399 runcolor = [rgb]{0.8,0,0.8},
3400 %------------- %--------
3401 linkbordercolor = [rgb]{0,0.2,0.6},
3402 filebordercolor = [rgb] {0.8,0,0.8},
3403 urlbordercolor = [rgb] {0.8,0,0.8},
3404 menubordercolor = [rgb]{0,0.2,0.6},
3405 runbordercolor = [rgb]{0.8,0,0.8}
3406 }
3407
3408 \prop_const_from_keyval:Nn \c__hyp_colorscheme_julian_prop
3409 { %two colors: intern/extern
3410 linkcolor = [rgb]\{0.79216, 0, 0.12549\},3411 filecolor = [rgb]{0.01961, 0.44314, 0.6902},
3412 urlcolor = [rgb]\{0.01961, 0.44314, 0.6902\},3413 menucolor = [rgb]\{0.79216, 0, 0.12549\},
3414 runcolor = [rgb]\{0.01961, 0.44314, 0.6902 \},
3415 %------------- %--------
3416 linkbordercolor = [rgb]{0.79216, 0, 0.12549},
3417 filebordercolor = [rgb]{0.01961, 0.44314, 0.6902},
3418 urlbordercolor = [rgb]{0.01961, 0.44314, 0.6902},
3419 menubordercolor = [rgb]{0.79216, 0, 0.12549 },
3420 runbordercolor = [rgb]{0.01961, 0.44314, 0.6902 }
3421 }
```

```
3423 \prop_const_from_keyval:Nn \c__hyp_colorscheme_tivv_prop
3424 { %all darkgray
3425 linkcolor = [rgb]\{0.4, 0.4, 0.4\},
3426 filecolor = [rgb]{0.4, 0.4, 0.4}3427 urlcolor = [rgb]\{0.4, 0.4, 0.4\},
3428 menucolor = [rgb]{0.4 ,0.4 ,0.4 },
3429 runcolor = [rgb]\{0.4, 0.4, 0.4\},
3430 %-------------- %--------
3431 linkbordercolor = [rgb]{0.4 ,0.4 ,0.4 },
3432 filebordercolor = [rgb]{0.4 ,0.4 ,0.4 },
3433 urlbordercolor = [rgb]{0.4 ,0.4 ,0.4 },
3434 menubordercolor = [rgb]{0.4 ,0.4 ,0.4 },
3435 runbordercolor = [rgb]{0.4 ,0.4 ,0.4 }
3436 }
3437
3438 \prop_const_from_keyval:Nn \c__hyp_colorscheme_szabolcsA_prop
3439 { %dvipsnam.def
3440 linkcolor = [rgb]{0.06, 0.46, 1}, %NavyBlue
3441 filecolor = [rgb]{1, 0, 0}, %Red
3442 urlcolor = [rgb] \{0.06, 0.46, 1\}, %NavyBlue
3443 menucolor = [rgb]{1, 0, 0}, %Red
3444 runcolor = [rgb]{1, 0, 0}, %Red
3445 %------------- %------------------
3446 linkbordercolor = [rgb]{0.06, 0.46, 1}, %NavyBlue
3447 filebordercolor = [rgb]{1, 0, 0}, %Red
3448 urlbordercolor = [rgb]{0.06, 0.46, 1}, %NavyBlue
3449 menubordercolor = [rgb]{1, 0, 0}, %Red
3450 runbordercolor = [rgb]{1, 0, 0} %Red
3451 }
3452
3453 \prop_const_from_keyval:Nn \c__hyp_colorscheme_szabolcsB_prop
3454 { %dvipsnam.def
3455 linkcolor = [rgb]{0.72, 0, 0}, %BrickRed
3456 filecolor = [rgb]\{0, 1, 0\}, %Green
3457 urlcolor = [rgb]{0.64, 0.08, 0.98}, %Mulberry
3458 menucolor = [rgb]{0.06, 0.46, 1}, %NavyBlue
3459 runcolor = [rgb] {0.64, 0.08, 0.98}, %Mulberry
3460 %------------- %------------------
3461 linkbordercolor = [rgb]{0.72, 0, 0}, %BrickRed
3462 filebordercolor = [rgb] {\{0, 1, 0\}}, %Green
3463 urlbordercolor = [rgb]{0.64, 0.08, 0.98}, %Mulberry
3464 menubordercolor = [rgb]{0.06, 0.46, 1}, %NavyBlue
3465 runbordercolor = [rgb]{0.64, 0.08, 0.98} %Mulberry
3466 }
3467
3468
3469 \prop_const_from_keyval:Nn \c__hyp_colorscheme_phelype_prop
3470 {
3471 linkcolor = [rgb]{0.50196, 0, 0.02353},
3472 filecolor = [rgb]{0.07451, 0.09412, 0.46667},
3473 urlcolor = [rgb]{0.54118, 0, 0.52941},
3474 menucolor = [rgb]{0.44706, 0.45882, 0},
3475 runcolor = [rgb]\{0.07451, 0.46667, 0.46275\},
```

```
3476 %------------- %-------------
3477 linkbordercolor = [rgb]{0.701176, 0.4, 0.414118},
3478 filebordercolor = [rgb]{0.444706, 0.456472, 0.680002},
3479 urlbordercolor = [rgb]\{0.724708, 0.4, 0.717646\},3480 menubordercolor = [rgb]{0.668236, 0.675292, 0.4},
3481 runbordercolor = [rgb]{0.444706, 0.680002, 0.67765}
3482 }
3483
3484 \prop_const_from_keyval:Nn \c__hyp_colorscheme_henryford_prop
3485 {
3486 linkcolor = [rgb]\{0,0,0\},
3487 filecolor = [rgb]{0,0,0},
3488 urlcolor = [rgb]{0,0,0},
3489 menucolor = [rgb]{0,0,0},
3490 runcolor = [rgb]\{0,0,0\},
3491 %------------- %--------
3492 linkbordercolor = [rgb]{0,0,0},
3493 filebordercolor = [rgb]{0,0,0},
3494 urlbordercolor = [rgb]\{0,0,0\},
3495 menubordercolor = [rgb]{0,0,0},
3496 runbordercolor = [rgb]\{0,0,0\}3497 }
3498 \langle/colorscheme)
```
# **Index**

The italic numbers denote the pages where the corresponding entry is described, numbers underlined point to the definition, all others indicate the places where it is used.

#### **Symbols**

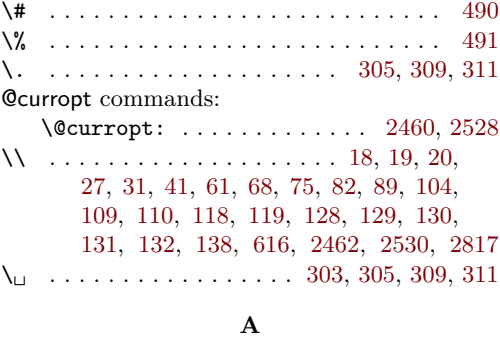

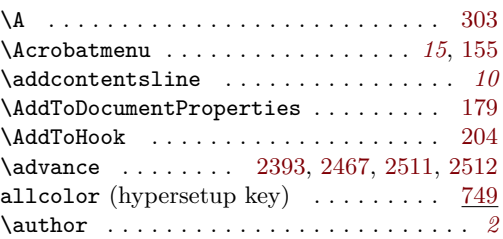

#### **B**

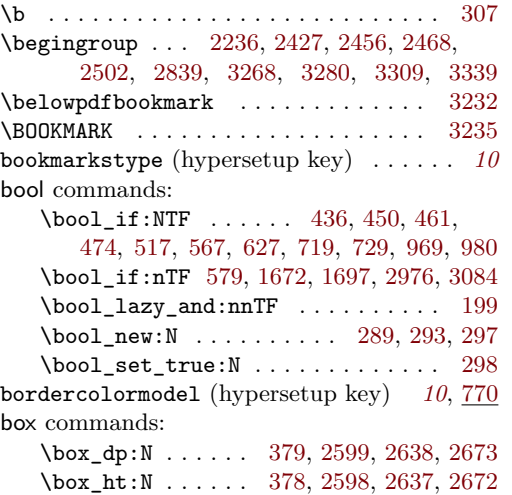

\box\_new:N . . . . . . . . . . . . . . . [238,](#page-17-0) [300](#page-19-4) \box\_set\_dp:Nn . . . . . . . . . . . . . [1869](#page-55-0) \box\_set\_ht:Nn . . . . . . . . . . . . . [1876](#page-55-1) \box\_use:N . . . . . [986,](#page-37-2) [2601,](#page-69-2) [2647,](#page-70-2) [2676](#page-71-2)  $\label{eq:box_1} $$\box_use_drop:N \ldots \ldots 991$  $\label{eq:box_1} $$\box_use_drop:N \ldots \ldots 991$ \box\_wd:N . . . . . . [377,](#page-23-0) [2597,](#page-69-3) [2636,](#page-70-3) [2671](#page-71-3) \l\_tmpa\_box . . . . . [2595,](#page-69-4) [2597,](#page-69-3) [2598,](#page-69-1) [2599,](#page-69-0) [2601,](#page-69-2) [2634,](#page-70-4) [2636,](#page-70-3) [2637,](#page-70-1) [2638,](#page-70-0)

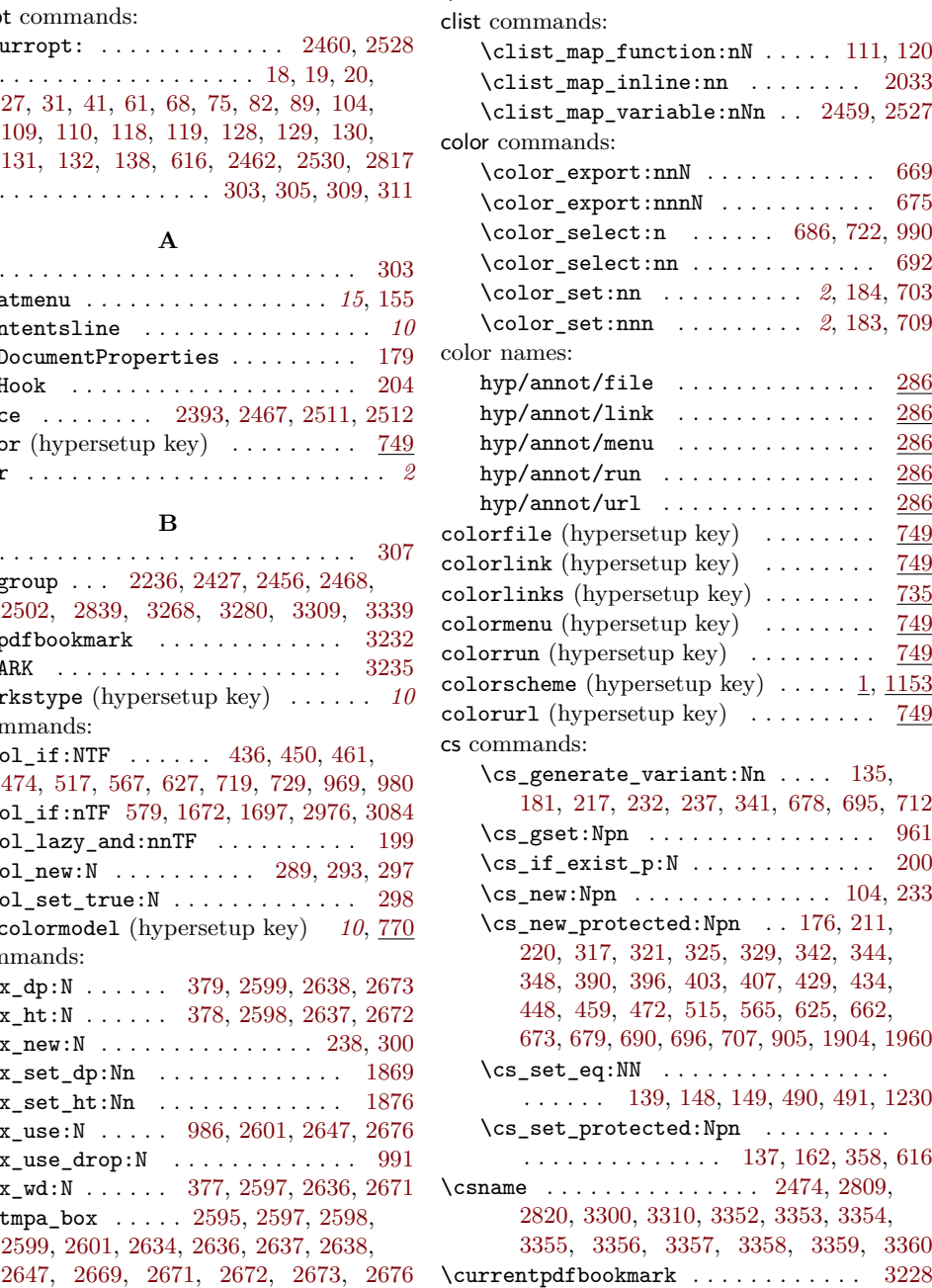

**C** \char . . . . . . . . . . . [2332,](#page-64-0) [2344,](#page-65-1) [2356,](#page-65-2) [2368](#page-65-3) \chardef . . . . . . . . . . . . . . . . . . . . . . [136](#page-14-3) \cite . . . . . . . . . . . . . . . . . . . . . . . . . . *[25](#page-24-2)*

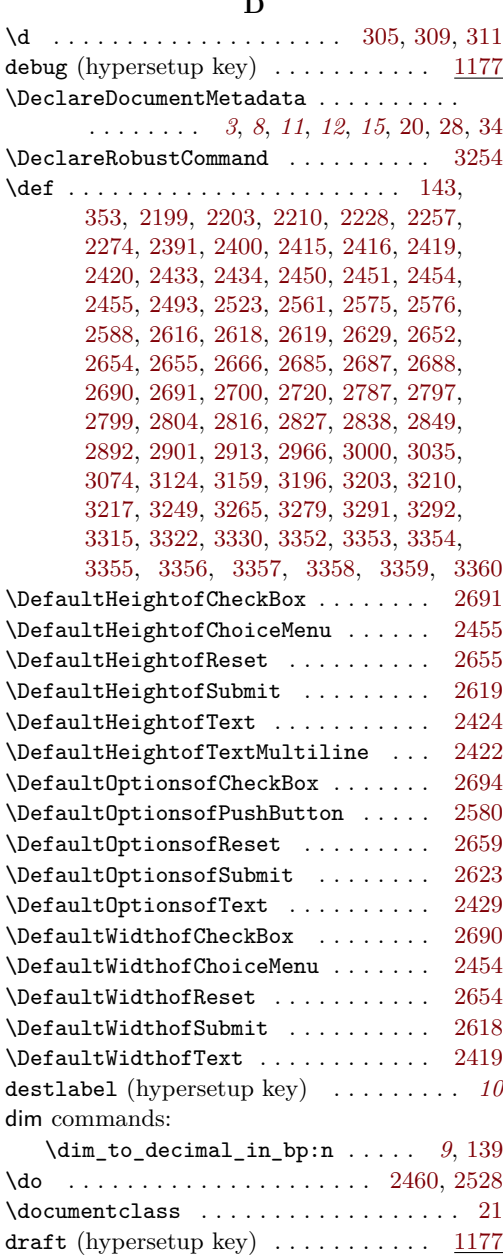

# **E**

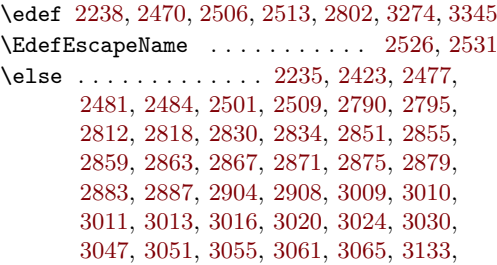

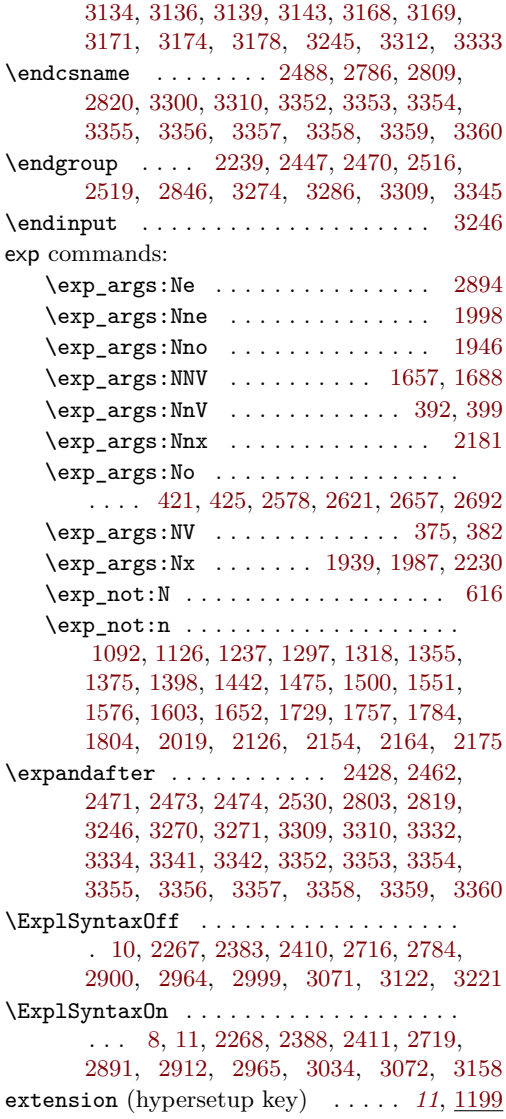

**F**

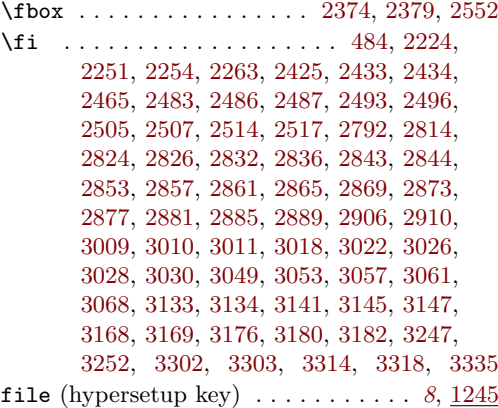

 $\mathbf{D}$ 

file commands:

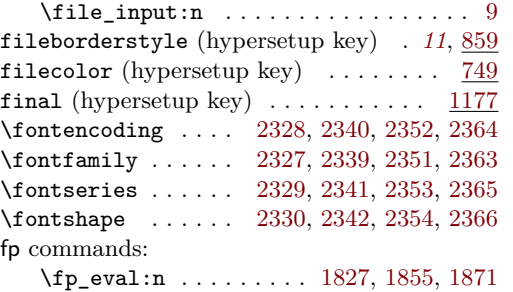

#### **G**

\GetDocumentProperties . . . . . . . . . . . . *[2](#page-0-0)* \global . . . . . . . . . . . . . . . . . [2393,](#page-65-0) [2782](#page-73-22) group commands: \group\_begin: ................ . [331,](#page-21-5) [439,](#page-25-5) [453,](#page-26-9) [476,](#page-26-10) [519,](#page-27-2) [569,](#page-28-3) [629,](#page-29-3) [721,](#page-32-13) [972,](#page-37-6) [989,](#page-37-7) [2105,](#page-60-1) [2326,](#page-64-8) [2338,](#page-64-9) [2350,](#page-65-18) [2362,](#page-65-19) [2577,](#page-69-11) [2620,](#page-70-16) [2656,](#page-70-17) [2689](#page-71-16)  $\qquad \qquad \texttt{(group\_end: } \dots \dots \dots \dots \dots \dots \dots$ . [338,](#page-21-6) [443,](#page-26-11) [464,](#page-26-12) [506,](#page-27-3) [557,](#page-28-4) [610,](#page-29-4) [657,](#page-30-3) [731,](#page-32-14) [992,](#page-38-0) [995,](#page-38-1) [2112,](#page-60-2) [2333,](#page-64-10) [2345,](#page-65-20) [2357,](#page-65-21) [2369,](#page-65-22) [2613,](#page-70-18) [2649,](#page-70-19) [2682,](#page-71-17) [2714](#page-71-18)

#### **H**

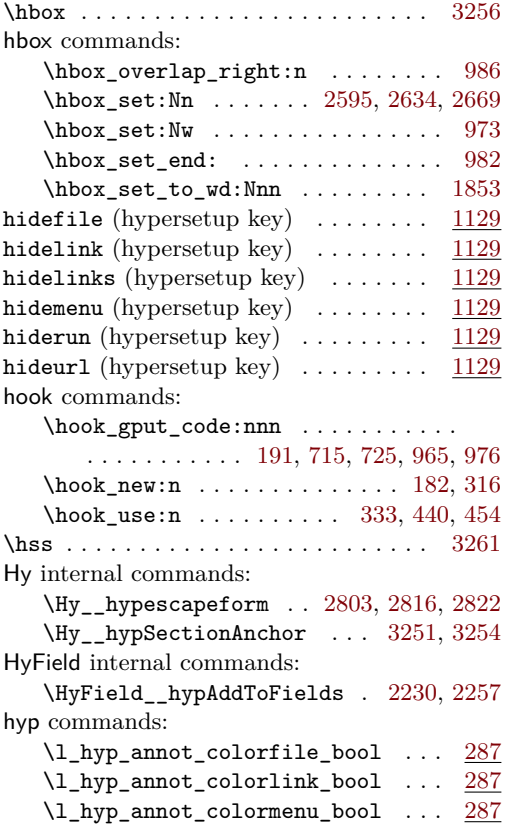

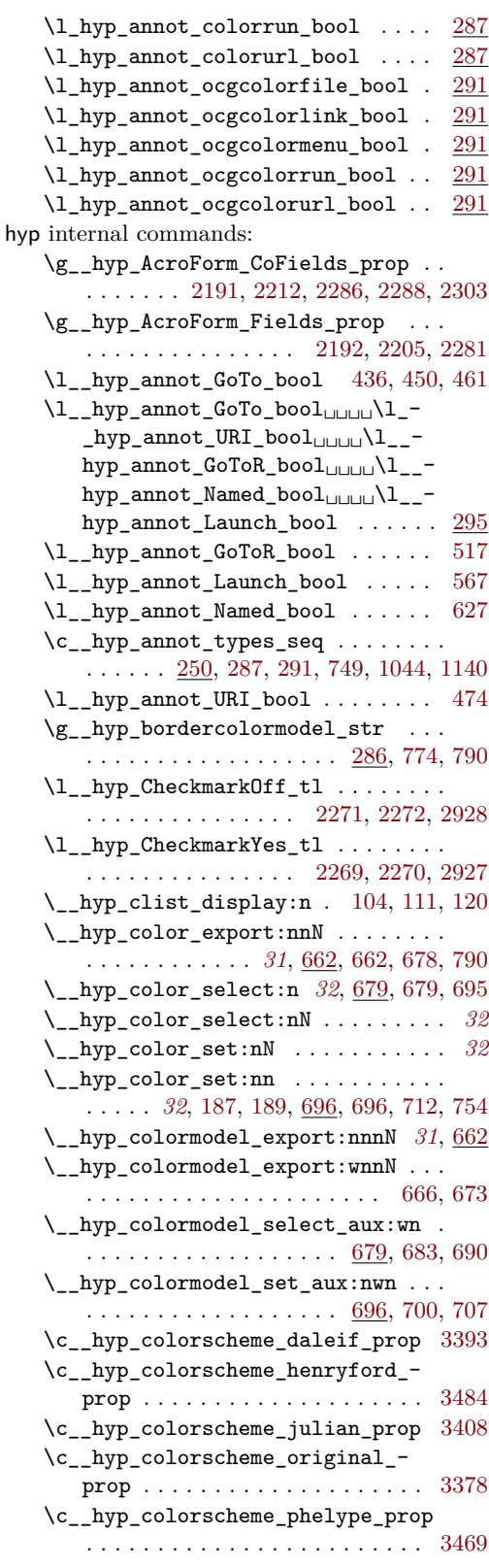

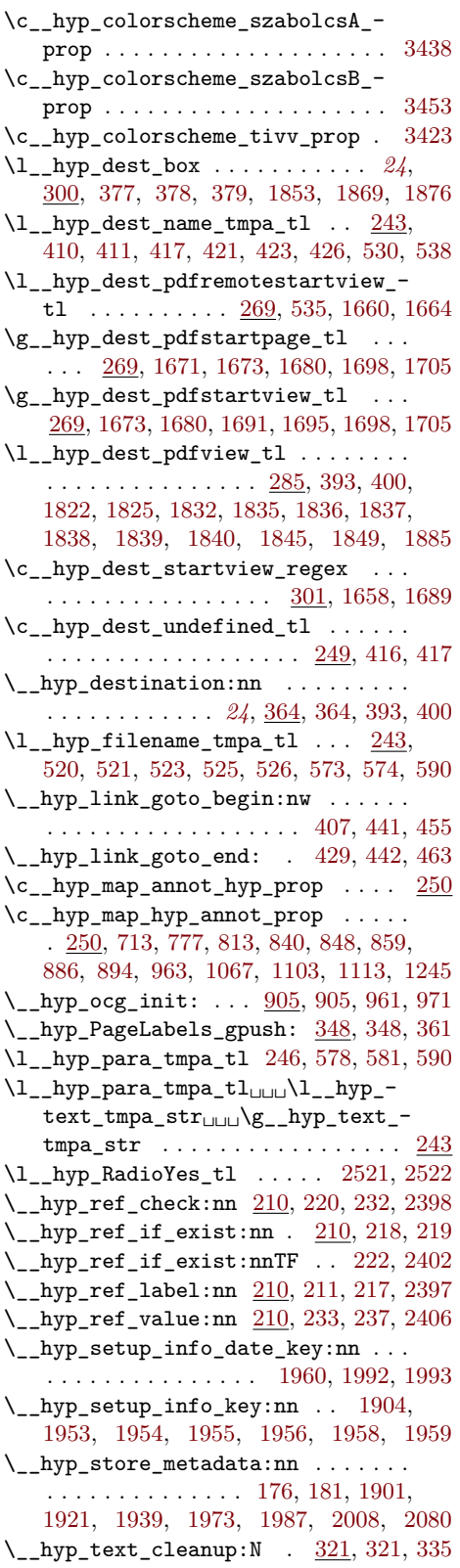

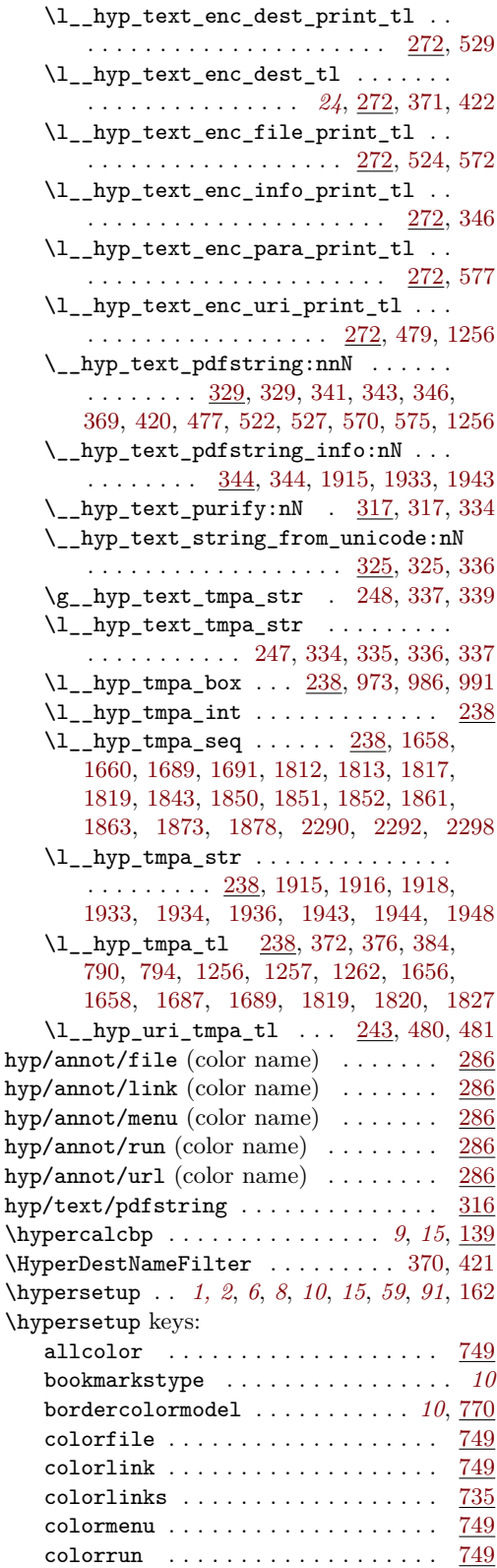

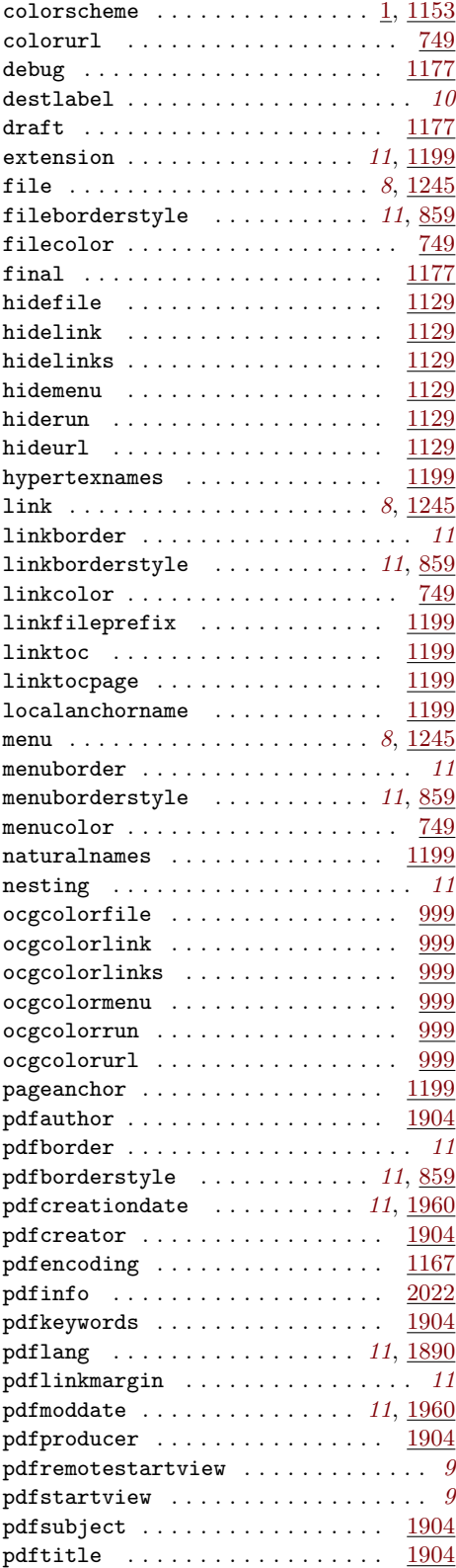

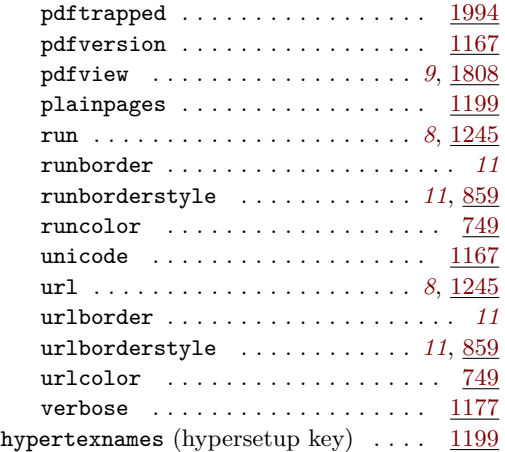

# **I**

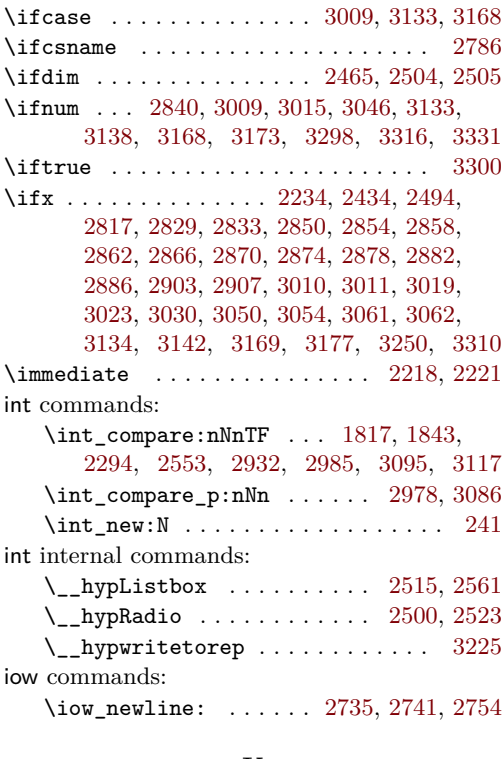

# **K**

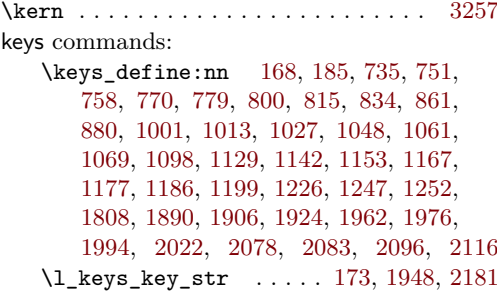

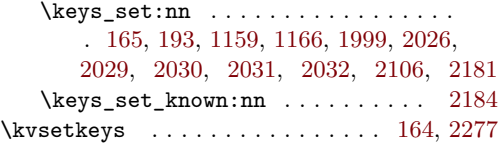

# **L**

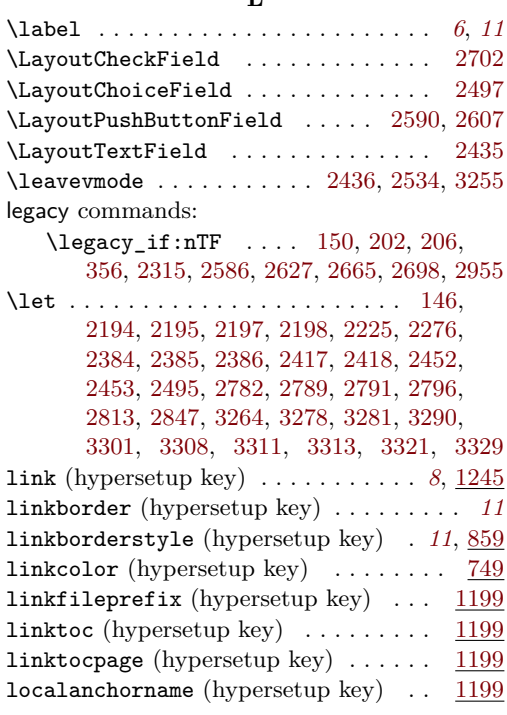

## **M**

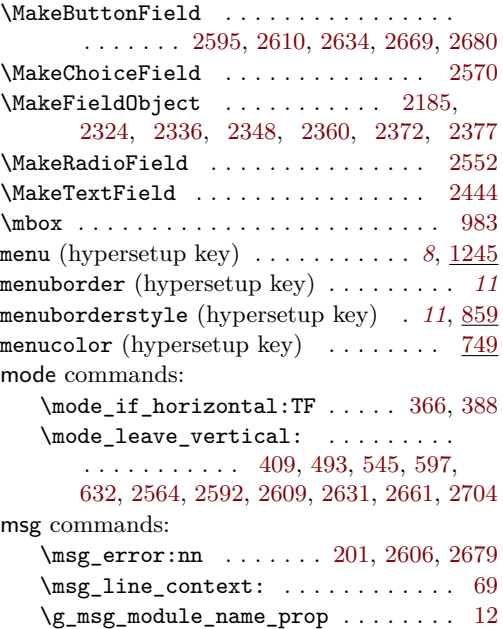

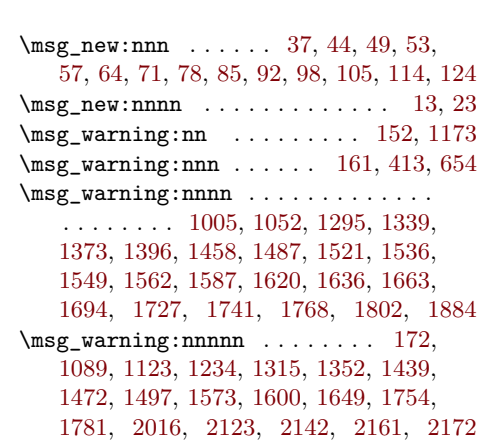

#### **N**

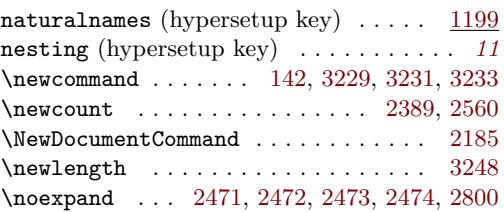

### **O**

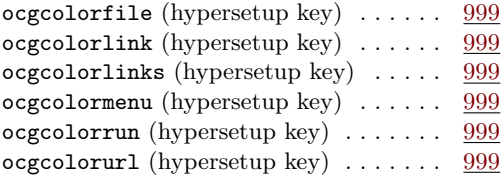

# **P**

page/Trans internal commands:

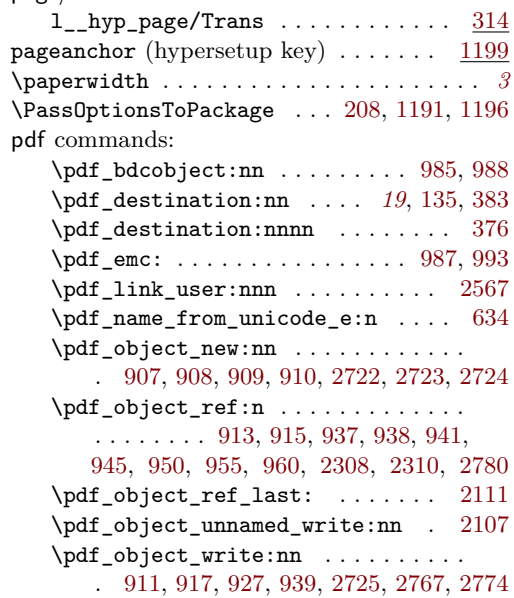

\pdf\_pageobject\_ref:n [1680,](#page-51-8) [1705,](#page-51-10) [2404](#page-66-26) \pdf\_string\_from\_unicode:nnN .. [327](#page-21-17) \pdf\_version: ................ . . . [1343,](#page-45-5) [1462,](#page-47-6) [1491,](#page-48-4) [1525,](#page-48-5) [1540,](#page-48-6) [1566,](#page-49-6) [1591,](#page-49-7) [1624,](#page-50-6) [1640,](#page-50-7) [1745,](#page-52-5) [1772](#page-53-8) \pdf\_version\_compare:NnTF . . . . . .  $\ldots$  . . . . . . . . . . . . . . . [999,](#page-38-13) [1046,](#page-39-8) [1333,](#page-45-6) [1424,](#page-46-2) [1446,](#page-47-7) [1482,](#page-47-8) [1515,](#page-48-7) [1530,](#page-48-8) [1556,](#page-49-8) [1581,](#page-49-9) [1607,](#page-50-8) [1630,](#page-50-9) [1735,](#page-52-6) [1762](#page-53-9) \pdf\_version\_compare\_p:Nn ..... [583](#page-28-15) \pdf\_version\_major: . . [149,](#page-14-7) [1008,](#page-38-14) [1056](#page-39-9) \pdf\_version\_minor: . . [148,](#page-14-6) [1008,](#page-38-14) [1056](#page-39-9) pdfannot commands: \pdfannot\_box:nnnn . . . . . . . . . . . . . . [2439,](#page-66-27) [2537,](#page-68-24) [2596,](#page-69-23) [2635,](#page-70-24) [2670,](#page-71-24) [2707](#page-71-25) \pdfannot\_box\_ref\_last: . . [2232,](#page-62-19) [2248](#page-63-20) \pdfannot\_dict\_put:nnn . . . . . . . . . . . [791,](#page-33-10) [826,](#page-34-5) [850,](#page-35-12) [872,](#page-35-13) [896,](#page-36-15) [1074,](#page-39-10) [1105](#page-40-13) \pdfannot\_dict\_remove:nn . . . . . . . . . [785,](#page-33-11) [821,](#page-34-6) [842,](#page-34-7) [867,](#page-35-14) [888,](#page-35-15) [1082,](#page-39-11) [1115](#page-40-14) \pdfannot link:nnn . [494,](#page-27-17) [546,](#page-28-16) [598,](#page-29-8) [640](#page-29-9) \pdfannot\_link\_goto\_begin:nw . . [426](#page-25-9) \pdfannot\_link\_goto\_end: ...... [431](#page-25-15) \pdfannot\_link\_margin:n . . . . . *[6](#page-4-0)*, [1377](#page-45-7) \c\_pdfannot\_link\_types\_seq . . . . [295](#page-19-17) pdfauthor (hypersetup key)  $\ldots \ldots$  [1904](#page-55-8)  $\qquad$ pdfborder (hypersetup key) . . . . . . . . . *[11](#page-10-3)* pdfborderstyle (hypersetup key) . . *[11](#page-10-2)*, [859](#page-35-7) pdfcreationdate (hypersetup key) *[11](#page-10-5)*, [1960](#page-56-18) pdfcreator (hypersetup key) . . . . . . . [1904](#page-55-9) \pdfdest . . . . . . . . . . . . . . . . . . . . . . . . *[9](#page-7-0)* pdfdict commands: \pdfdict\_new:n [314,](#page-20-11) [468,](#page-26-20) [511,](#page-27-18) [561,](#page-28-17) [621](#page-29-10) \pdfdict\_put:nnn . . . . . . . . . . . . . . . [315,](#page-20-12) [469,](#page-26-21) [470,](#page-26-22) [481,](#page-26-19) [483,](#page-26-23) [488,](#page-26-24) [512,](#page-27-19) [513,](#page-27-20) [526,](#page-27-11) [534,](#page-27-21) [538,](#page-27-5) [543,](#page-27-22) [562,](#page-28-18) [563,](#page-28-19) [574,](#page-28-6) [589,](#page-28-20) [595,](#page-29-11) [622,](#page-29-12) [623,](#page-29-13) [633,](#page-29-14) [638,](#page-29-15) [1403,](#page-46-3) [1404,](#page-46-4) [1408,](#page-46-5) [1409,](#page-46-6) [2120,](#page-60-9) [2130,](#page-61-7) [2134,](#page-61-8) [2137,](#page-61-9) [2139,](#page-61-10) [2158,](#page-61-11) [2167,](#page-61-12) [2169](#page-61-13) \pdfdict\_remove:nn . . . [586,](#page-28-21) [1413,](#page-46-7) [1414](#page-46-8) \pdfdict\_use:n [498,](#page-27-23) [550,](#page-28-22) [603,](#page-29-16) [644,](#page-30-8) [2109](#page-60-10) pdfencoding (hypersetup key)  $\dots \dots$  [1167](#page-41-1)  $\setminus$ pdfescapestring . . . . . . . . . . . . . [2789](#page-73-24) PDFForm internal commands: \PDFForm\_\_hypName . . . . . . . . . . . . . . . . . . . . . . . . [2828,](#page-74-38) [2831,](#page-74-39) [2835,](#page-74-40) [2838](#page-74-1) pdfinfo (hypersetup key) . . . . . . . . . [2022](#page-58-3) pdfkeywords (hypersetup key) . . . . . . [1904](#page-55-10) pdflang (hypersetup key) . . . . . . . *[11](#page-10-0)*, [1890](#page-55-11) pdflinkmargin (hypersetup key) . . . . . . *[11](#page-10-6)* pdfmanagement commands: \pdfmanagement add:nn . . . . . . [1386](#page-46-9)

\pdfmanagement\_add:nnn . . . . . . . . . . . . . . . . . . . . . . . . [350,](#page-22-7) [937,](#page-36-8) [938,](#page-36-9) [960,](#page-37-21) [1262,](#page-43-6) [1287,](#page-44-4) [1303,](#page-44-5) [1307,](#page-44-6) [1327,](#page-44-7) [1335,](#page-45-8) [1364,](#page-45-9) [1419,](#page-46-10) [1429,](#page-46-11) [1453,](#page-47-9) [1467,](#page-47-10) [1479,](#page-47-11) [1484,](#page-47-12) [1509,](#page-48-9) [1517,](#page-48-10) [1532,](#page-48-11) [1558,](#page-49-10) [1583,](#page-49-11) [1615,](#page-50-10) [1632,](#page-50-11) [1678,](#page-51-19) [1703,](#page-51-20) [1717,](#page-52-7) [1737,](#page-52-8) [1764,](#page-53-10) [1793,](#page-53-11) [1899,](#page-55-18) [1918,](#page-56-13) [1936,](#page-56-15) [1947,](#page-56-21) [1971,](#page-57-12) [1985,](#page-57-13) [2003,](#page-57-14) [2092,](#page-59-3) [2111,](#page-60-7) [2283,](#page-63-21) [2300,](#page-64-22) [2307,](#page-64-23) [2309,](#page-64-24) [2311,](#page-64-25) [2317](#page-64-26) \pdfmanagement\_if\_active\_p: ... [200](#page-16-3) \pdfmanagement\_remove:nn . . . . . . . . . . [1259,](#page-43-15) [1283,](#page-44-8) [1291,](#page-44-9) [1311,](#page-44-10) [1323,](#page-44-11) [1348,](#page-45-10) [1360,](#page-45-11) [1368,](#page-45-12) [1382,](#page-45-13) [1391,](#page-46-12) [1435,](#page-46-13) [1450,](#page-47-13) [1469,](#page-47-14) [1506,](#page-48-12) [1545,](#page-49-12) [1570,](#page-49-13) [1596,](#page-49-14) [1611,](#page-50-12) [1645,](#page-50-13) [1675,](#page-51-21) [1700,](#page-51-22) [1713,](#page-52-9) [1722,](#page-52-10) [1750,](#page-52-11) [1777,](#page-53-12) [1789,](#page-53-13) [1798,](#page-53-14) [1896,](#page-55-19) [1912,](#page-56-22) [1930,](#page-56-23) [1968,](#page-57-15) [1982,](#page-57-16) [2089,](#page-59-4) [2102,](#page-60-11) [2321](#page-64-27)  $\lambda$ pdfmanagement\_show:n . . . . . . [2284](#page-63-22) pdfmeta commands: \pdfmeta\_standard\_verify:nnTF . . . . . . . . . . . . . . . . . . . [630,](#page-29-17) [2583,](#page-69-24) [2662](#page-70-25) \pdfmeta\_standard\_verify:nTF ... . . . . . . . . . . . . . . . . . . . . [2313,](#page-64-28) [2896](#page-75-22) pdfmoddate (hypersetup key) . . . . . *[11](#page-10-5)*, [1960](#page-56-19) pdfproducer (hypersetup key) . . . . . . [1904](#page-55-12) pdfremotestartview (hypersetup key) . . . *[9](#page-8-0)* pdfstartview (hypersetup key) . . . . . . . . *[9](#page-8-0)* \pdfstringdef . . . . . . . . *[6, 7](#page-4-0)*, *[15](#page-14-10)*, *[21](#page-20-12)*, [2845](#page-74-41) pdfsubject (hypersetup key) ....... [1904](#page-55-13) pdftitle (hypersetup key)  $\ldots \ldots \ldots$  [1904](#page-55-14) pdftrapped (hypersetup key) . . . . . . . [1994](#page-57-7) pdfversion (hypersetup key) . . . . . . . [1167](#page-41-2) pdfview (hypersetup key) . . . . . . . . *[9](#page-8-0)*, [1808](#page-53-3) pdfxform commands: \pdfxform\_new:nnn . . . . . . . . . . [2187](#page-62-20) \pdfxform\_ref:n . . . . . . . . . . . . . . . . [2547,](#page-68-25) [2548,](#page-68-26) [2642,](#page-70-26) [2643,](#page-70-27) [2927,](#page-75-16) [2928](#page-75-15) \phantom . . . . . . . . . . . . . . . . . [2344,](#page-65-1) [2368](#page-65-3)  $\phi$  . . . . . . . . . . . . . . . . [3317](#page-83-26) plainpages (hypersetup key) . . . . . . . [1199](#page-42-11) prg commands: \prg\_generate\_conditional\_ variant:Nnn . . . . . . . . . . . . . . . [219](#page-16-8) \prg\_new\_eq\_conditional:NNn . . . [218](#page-16-7) prop commands: \prop\_const\_from\_keyval:Nn . . . . . . . . . . . . . . [252,](#page-17-12) [260,](#page-18-3) [3378,](#page-84-2) [3393,](#page-84-0) [3408,](#page-84-1) [3423,](#page-85-3) [3438,](#page-85-1) [3453,](#page-85-2) [3469,](#page-85-0) [3484](#page-86-0) \prop\_gput:Nnn . . . . . . [12,](#page-11-13) [2205,](#page-62-9) [2212](#page-62-7) \prop\_if\_empty:NTF . . . . . . . . . [2286](#page-63-11)  $\preccurlyeq$  . . . . . . . . . . . . . . . . . [2303](#page-64-12) \prop\_map\_inline:Nn  $713, 777, 813$  $713, 777, 813$  $713, 777, 813$  $713, 777, 813$ , [840,](#page-34-1) [848,](#page-35-1) [859,](#page-35-2) [886,](#page-35-3) [894,](#page-35-4) [963,](#page-37-12) [1067,](#page-39-2) [1103,](#page-40-8) [1113,](#page-40-9) [1157,](#page-41-10) [1245,](#page-43-3) [2281,](#page-63-12) [2288](#page-64-11)

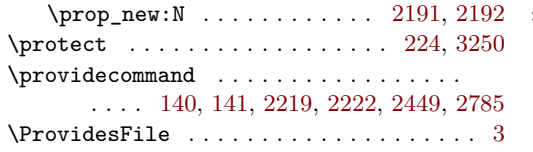

## **R**

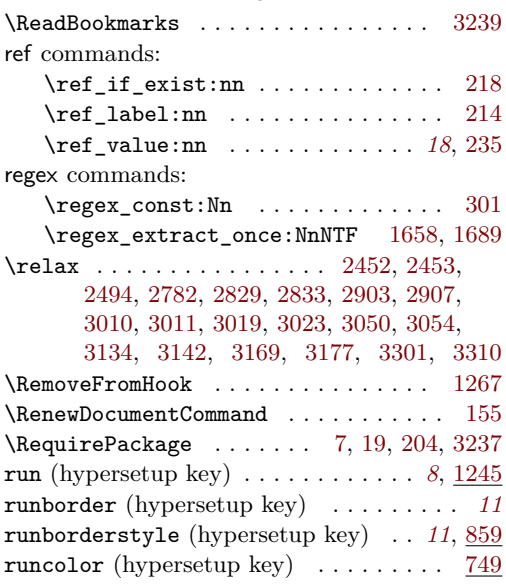

#### **S**

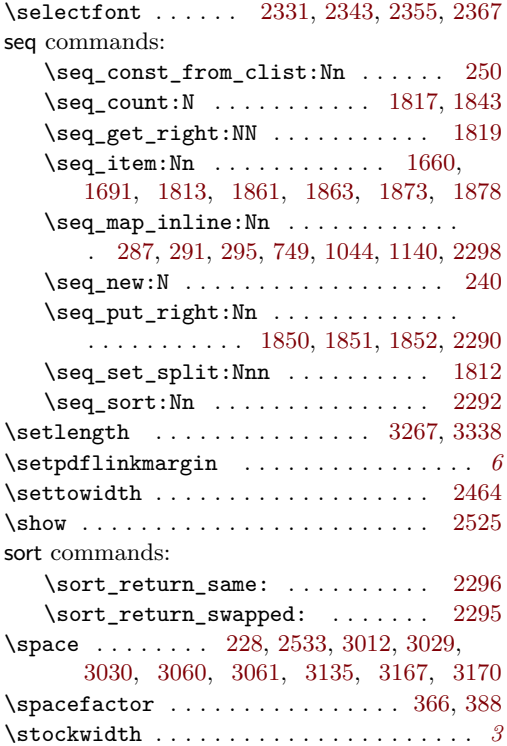

str commands:

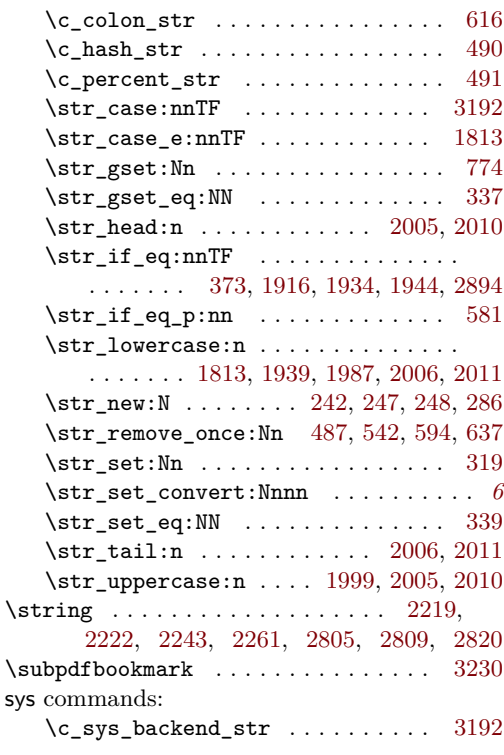

#### **T**

TEX and LATEX 2*ε* commands:

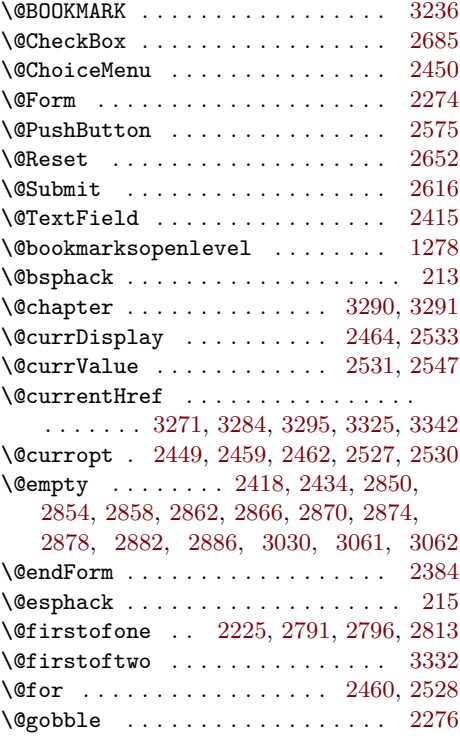

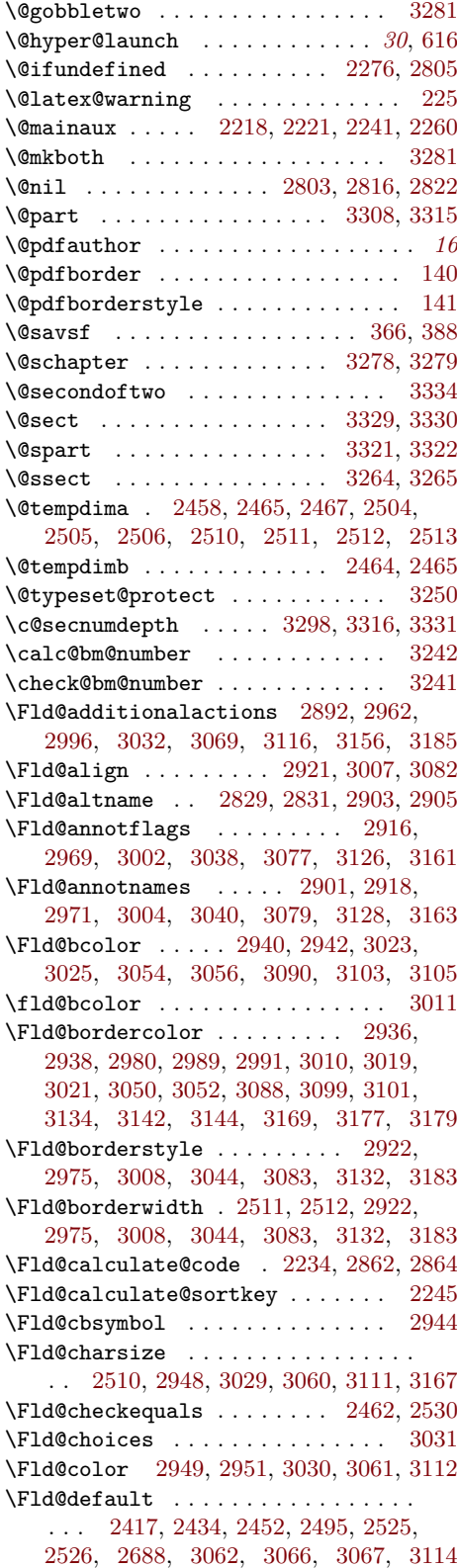

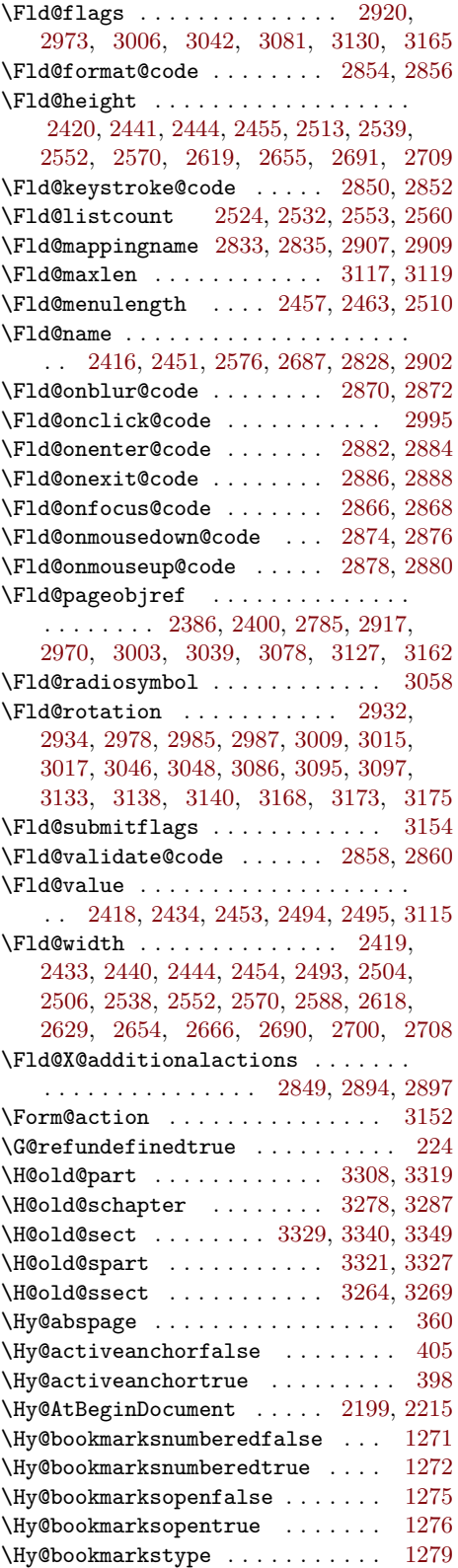

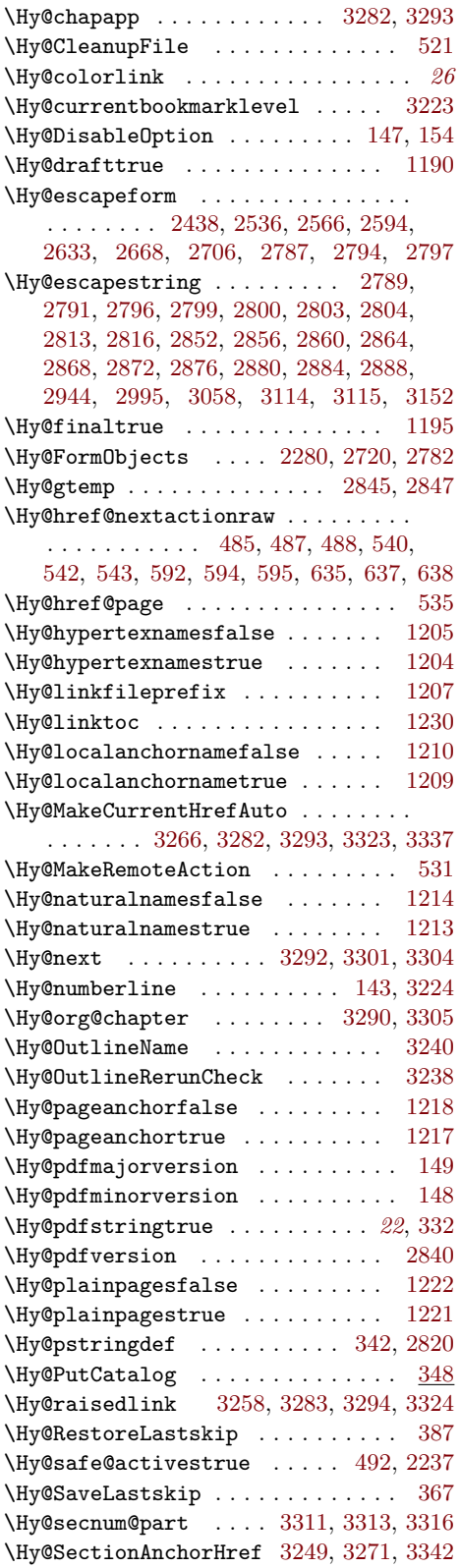

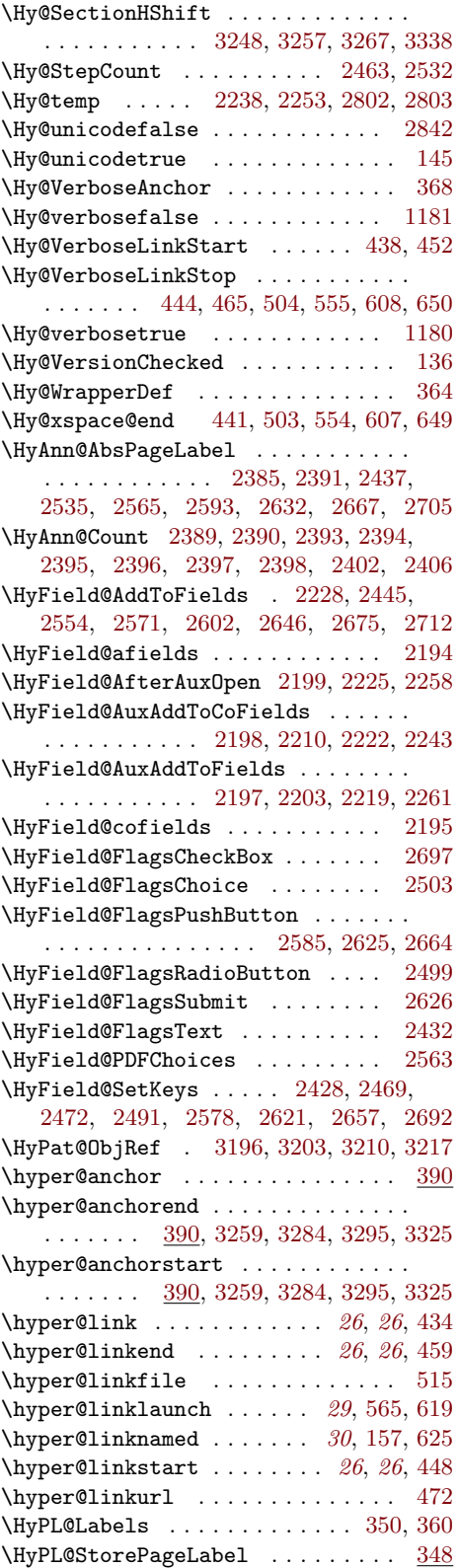

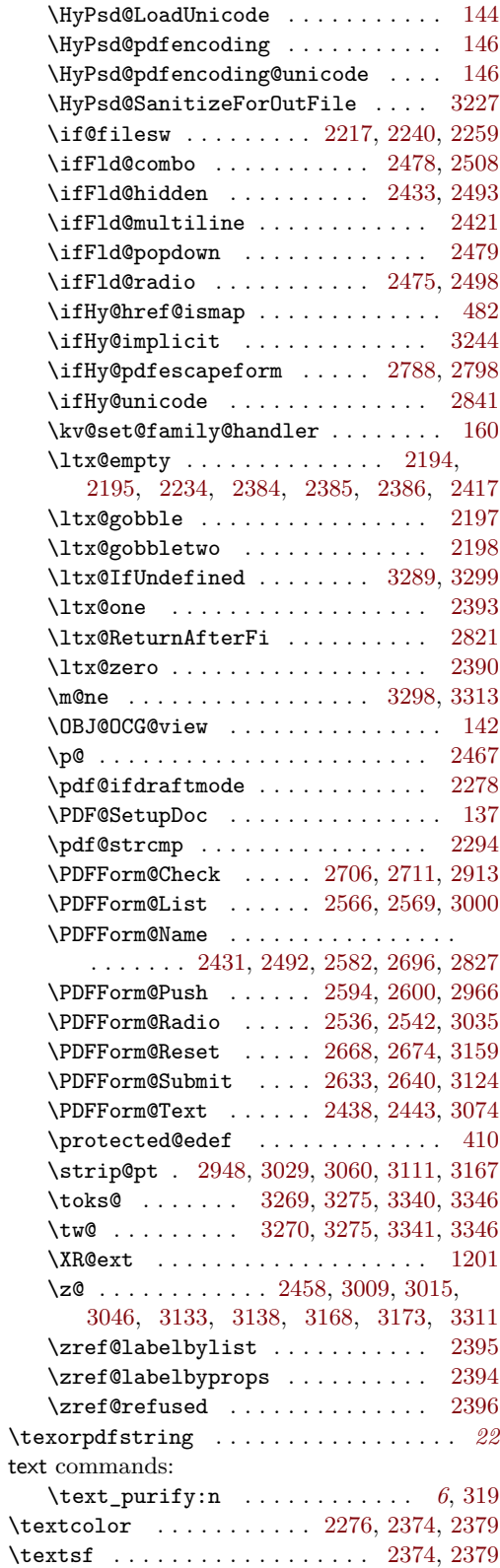

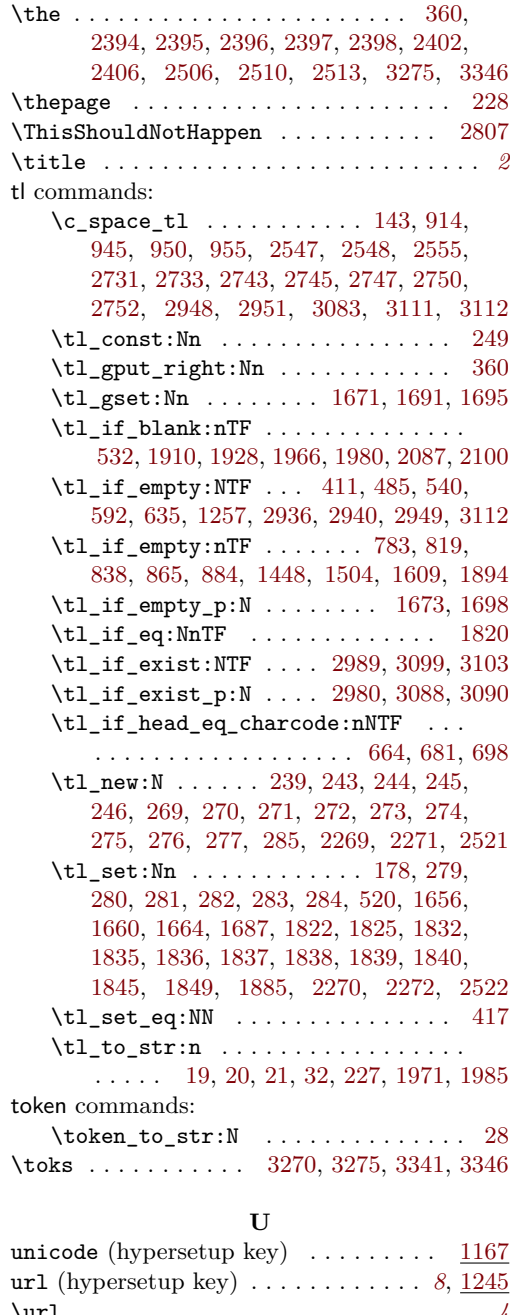

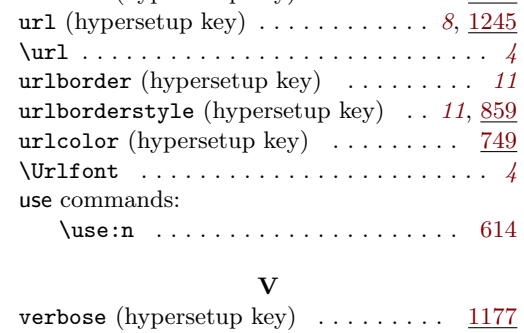

**W** \write . . . . . . . . . . [2218,](#page-62-10) [2221,](#page-62-11) [2241,](#page-63-25) [2260](#page-63-26) \x . . . . . [2470,](#page-67-13) [2490,](#page-67-46) [3274,](#page-82-9) [3276,](#page-82-41) [3345,](#page-83-13) [3347](#page-83-37) **X**